# Package 'qpcR'

June 14, 2018

<span id="page-0-0"></span>Type Package LazyLoad yes LazyData yes Title Modelling and Analysis of Real-Time PCR Data Version 1.4-1 Date 2018-05-29 Author Andrej-Nikolai Spiess <a.spiess@uke.uni-hamburg.de> Maintainer Andrej-Nikolai Spiess <a.spiess@uke.uni-hamburg.de> Description Model fitting, optimal model selection and calculation of various features that are essential in the analysis of quantitative real-time polymerase chain reaction (qPCR). License GPL  $(>= 2)$ Depends R (>= 2.13.0), MASS, minpack.lm, rgl, robustbase, Matrix NeedsCompilation yes Imports methods

Repository CRAN

Date/Publication 2018-06-14 10:58:00 UTC

# R topics documented:

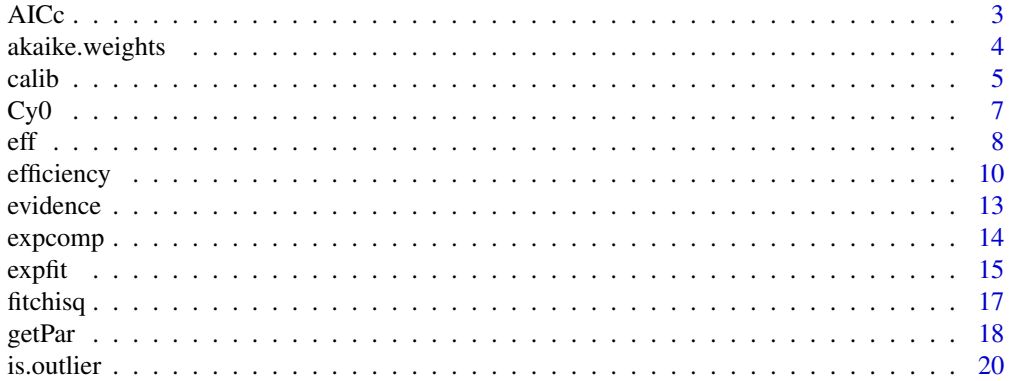

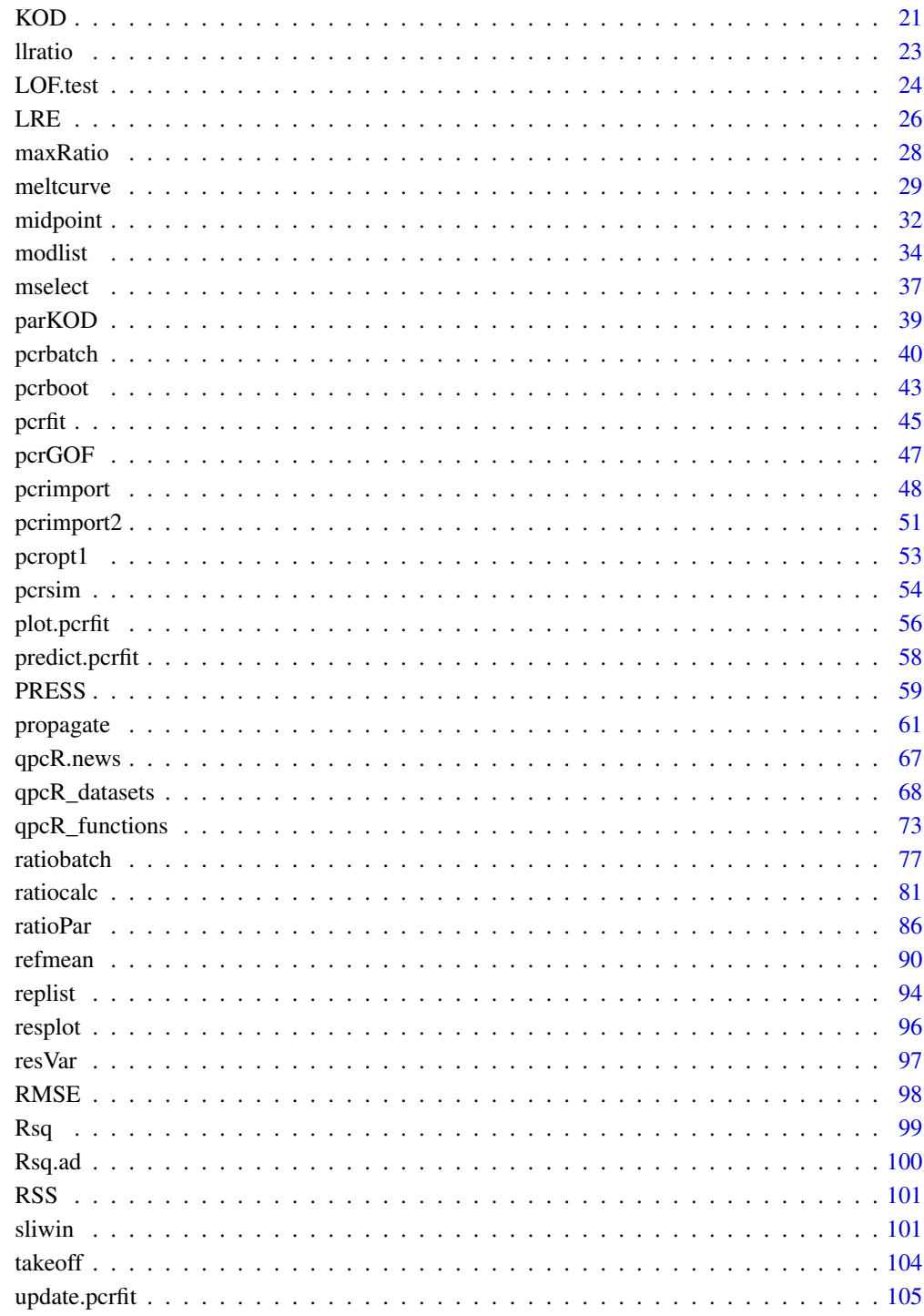

**Index** 

# <span id="page-2-0"></span>Description

Calculates the second-order corrected Akaike Information Criterion for objects of class pcrfit, nls, lm, glm or any other models from which [coefficients](#page-0-0) and [residuals](#page-0-0) can be extracted. This is a modified version of the original AIC which compensates for bias with small  $n$ . As qPCR data usually has  $\frac{n}{k}$  < 40 (see original reference), AICc was implemented to correct for this.

### Usage

AICc(object)

# Arguments

object a fitted model.

# Details

Extends the AIC such that

$$
AICc = AIC + \frac{2k(k+1)}{n-k-1}
$$

with  $k =$  number of parameters, and  $n =$  number of observations. For large n, AICc converges to AIC.

# Value

The second-order corrected AIC value.

# Author(s)

Andrej-Nikolai Spiess

# References

Akaike Information Criterion Statistics. Sakamoto Y, Ishiguro M and Kitagawa G. D. Reidel Publishing Company (1986).

Regression and Time Series Model Selection in Small Samples. Hurvich CM & Tsai CL. *Biometrika* (1989), 76: 297-307.

#### See Also

[AIC](#page-0-0), [logLik](#page-0-0).

# Examples

m1 <- pcrfit(reps, 1, 2, l5) AICc(m1)

akaike.weights *Calculation of Akaike weights/relative likelihoods/delta-AICs*

#### Description

Calculates Akaike weights from a vector of AIC values.

#### Usage

akaike.weights(x)

#### Arguments

x a vector containing the AIC values.

#### Details

Although Akaike's Information Criterion is recognized as a major measure for selecting models, it has one major drawback: The AIC values lack intuitivity despite higher values meaning less goodness-of-fit. For this purpose, Akaike weights come to hand for calculating the weights in a regime of several models. Additional measures can be derived, such as  $\Delta(AIC)$  and relative likelihoods that demonstrate the probability of one model being in favor over the other. This is done by using the following formulas:

delta AICs:

$$
\Delta_i(AIC) = AIC_i - min(AIC)
$$

relative likelihood:

$$
L \propto exp\left(-\frac{1}{2}\Delta_i(AIC)\right)
$$

Akaike weights:

$$
w_i(ALC) = \frac{exp(-\frac{1}{2}\Delta_i(ALC))}{\sum_{k=1}^{K} exp(-\frac{1}{2}\Delta_k(ALC))}
$$

#### Value

A list containing the following items:

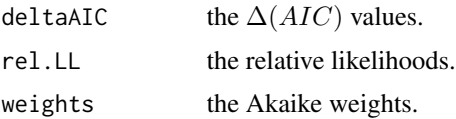

<span id="page-3-0"></span>

<span id="page-4-0"></span>calib 5

# Author(s)

Andrej-Nikolai Spiess

#### References

Classical literature: Akaike Information Criterion Statistics. Sakamoto Y, Ishiguro M and Kitagawa G. D. Reidel Publishing Company (1986).

Model selection and inference: a practical information-theoretic approach. Burnham KP & Anderson DR. Springer Verlag, New York, USA (2002).

A good summary: AIC model selection using Akaike weights. Wagenmakers EJ & Farrell S. *Psychonomic Bull Review* (2004), 11: 192-196.

#### See Also

[AIC](#page-0-0), [logLik](#page-0-0).

# Examples

```
## Apply a list of different sigmoidal models to data
## and analyze GOF statistics with Akaike weights
## on 8 different sigmoidal models.
modList <- list(l7, l6, l5, l4, b7, b6, b5, b4)
aics <- sapply(modList, function(x) AIC(pcrfit(reps, 1, 2, x)))
akaike.weights(aics)$weights
```
calib *Calculation of qPCR efficiency using dilution curves and replicate bootstrapping*

#### Description

This function calculates the PCR efficiency from a classical qPCR dilution experiment. The threshold cycles are plotted against the logarithmized concentration (or dilution) values, a linear regression line is fit and the efficiency calculated by  $E = 10^{\frac{-1}{slope}}$ . A graph is displayed with the raw values plotted with the threshold cycle and the linear regression curve. The threshold cycles are calculated either by some arbitrary fluorescence value (i.e. as given by the qPCR software) or calculated from the second derivative maximum of the dilution curves. If values to be predicted are given, they are calculated from the curve and also displayed within. calib2 uses a bootstrap approach if replicates for the dilutions are supplied. See 'Details'.

#### Usage

```
calib(refcurve, predcurve = NULL, thresh = "cpD2", dil = NULL,
       group = NULL, plot = TRUE, conf = 0.95, B = 200)
```
#### Arguments

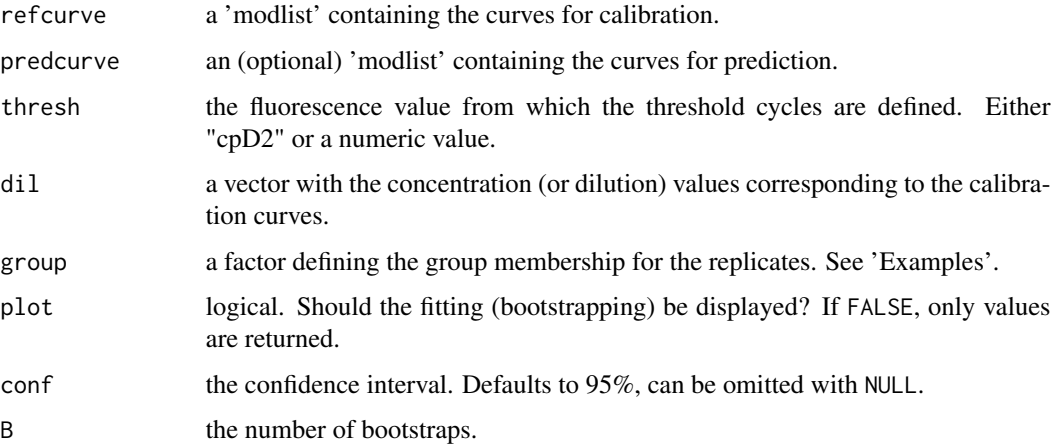

#### Details

calib2 calculates confidence intervals for efficiency, AICc, adjusted  $R_{adj}^2$  and the prediction curve concentrations. If single replicates per dilution are supplied by the user, confidence intervals for the prediction curves are calculated based on asymptotic normality. If multiple replicates are supplied, the regression curves are calculated by randomly sampling one of the replicates from each dilution group. The confidence intervals are then calculated from the bootstraped results.

# Value

A list with the following components:

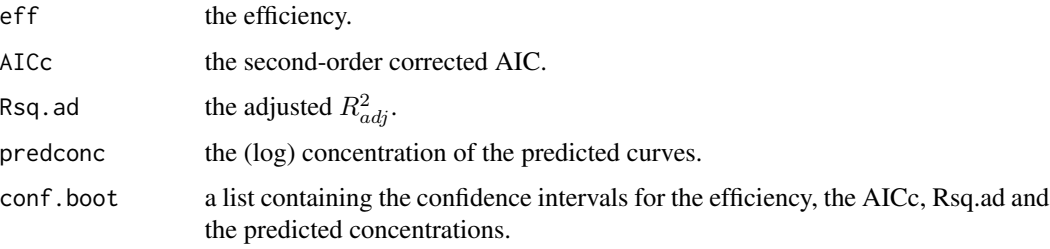

A plot is also supplied for efficiency, AICc, Rsq.ad and predicted concentrations including confidence intervals in red.

# Author(s)

Andrej-Nikolai Spiess

# <span id="page-6-0"></span> $Cy0$  7

# Examples

```
## Define calibration curves,
## dilutions (or copy numbers)
## and curves to be predicted.
## Do background subtraction using
## average of first 8 cycles. No replicates.
CAL \leq modelist(reps, fluo = c(2, 6, 10, 14, 18, 22),baseline = "mean", basecyc = 1:8)
COPIES <- c(100000, 10000, 1000, 100, 10, 1)
PRED \leq modlist(reps, fluo = c(3, 7, 11),
                baseline = "mean", basecyc = 1:8)
## Conduct normal quantification using
## the second derivative maximum of first curve.
calib(refcurve = CAL, predcurve = PRED, thresh = "cpD2",
       dil = COPIES, plot = FALSE)
## Using a defined treshold value.
#calib(refcurve = CAL, predcurve = PRED, thresh = 0.5, dil = COPIES)
## Using six dilutions with four replicates/dilution.
## Not run:
#CAL2 <- modlist(reps, fluo = 2:25)
#calib(refcurve = CAL2, predcurve = PRED, thresh = "cpD2",
# dil = COPIES, group = gl(6, 4))
## End(Not run)
```
Cy0 *Cy0 alternative to threshold cycles as in Guescini et al. (2008)*

#### **Description**

An alternative to the classical crossing point/threshold cycle estimation as described in Guescini *et al* (2002). A tangent is fit to the first derivative maximum (point of inflection) of the modeled curve and the intersection with the x-axis is calculated.

# Usage

```
Cy0(object, plot = FALSE, add = FALSE, ...)
```
#### Arguments

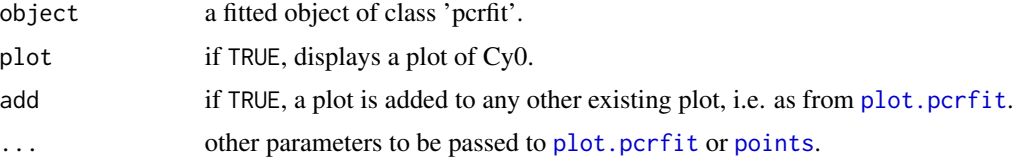

# <span id="page-7-0"></span>Details

The function calculates the first derivative maximum (cpD1) of the curve and the slope and fluorescence  $F_{cpD2}$  at that point. Cy0 is then calculated by  $Cy_0 = cpD1 - \frac{F_{cpD2}}{slope}$ .

#### Value

The  $Cy_0$  value.

#### Author(s)

Andrej-Nikolai Spiess

# References

A new real-time PCR method to overcome significant quantitative inaccuracy due to slight amplification inhibition. Guescini M, Sisti D, Rocchi MB, Stocchi L & Stocchi V. *BMC Bioinformatics* (2008), 9: 326.

#### Examples

```
## Single curve with plot.
m1 <- pcrfit(reps, 1, 2, l5)
Cy0(m1, plot = TRUE)
## Add to 'efficiency' plot.
efficiency(m1)
Cy@(m1, add = TRUE)## Compare s.d. of replicates between
## Cy0 and cpD2 method. cpD2 wins!
ml1 <- modlist(reps, model = 14)
cy@ \leftarrow sapply(m11, function(x) Cy@x))cpd2 <- sapply(ml1, function(x) efficiency(x, plot = FALSE)$cpD2)
tapply(cy0, gl(7, 4), function(x) sd(x))tapply(cpd2, gl(7, 4), function(x) sd(x))
```
<span id="page-7-1"></span>

eff *The amplification efficiency curve of a fitted object*

#### Description

Calculates the efficiency curve from the fitted object by  $E_n = \frac{F_n}{F_{n-1}}$ , with  $E =$  efficiency,  $F =$  raw fluorescence,  $n = \text{Cycle number.}$  Alternatively, a cubic spline interpolation can be used on the raw data as in Shain *et al*. (2008).

# Usage

```
eff(object, method = c("sight", "spline"), sequence = NULL, baseshift = NULL,
    smooth = FALSE, plot = FALSE)
```
#### Arguments

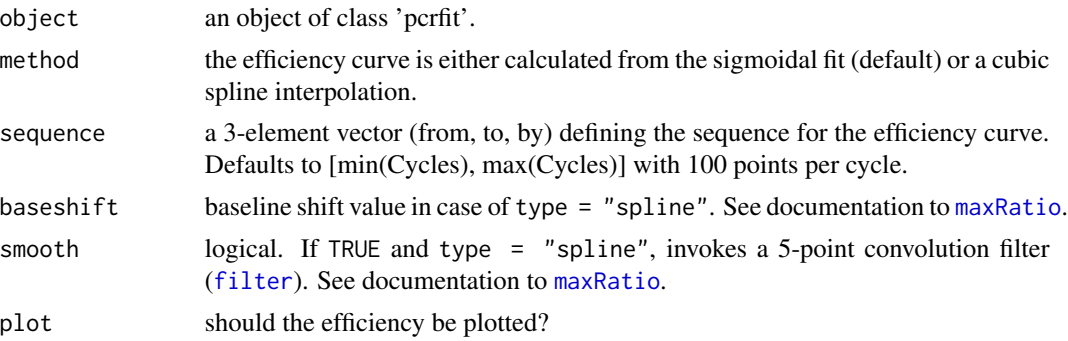

# Details

For more information about the curve smoothing, baseline shifting and cubic spline interpolation for the method as in Shain *et al*. (2008), see 'Details' in [maxRatio](#page-27-1).

# Value

A list with the following components:

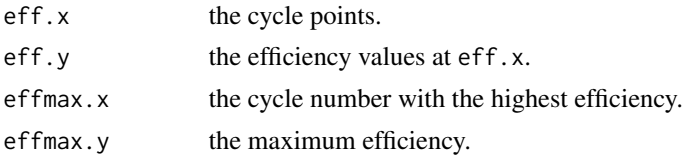

#### Author(s)

Andrej-Nikolai Spiess

# References

A new method for robust quantitative and qualitative analysis of real-time PCR. Shain EB & Clemens JM. *Nucleic Acids Research* (2008), 36, e91.

#### Examples

```
## With default 100 points per cycle.
m1 <- pcrfit(reps, 1, 7, l5)
eff(m1, plot = TRUE)## Not all data and only 10 points per cycle.
```
eff(m1, sequence =  $c(5, 35, 0.1)$ , plot = TRUE)

```
## When using cubic splines it is preferred
## to use the smoothing option.
#eff(m1, method = "spline", plot = TRUE, smooth = TRUE, baseshift = 0.3)
```
<span id="page-9-1"></span>efficiency *Calculation of qPCR efficiency and other important qPCR parameters*

# Description

This function calculates the PCR efficiency of a model of class 'pcrfit', including several other important values for qPCR quantification like the first and second derivatives and the corresponding maxima thereof (i.e. threshold cycles). These values can subsequently be used for the calculation of PCR kinetics, fold induction etc. All values are included in a graphical output of the fit. Additionally, several measures of goodness-of-fit are calculated, i.e. the Akaike Information Criterion (AIC), the residual variance and the  $R^2$  value.

#### Usage

```
efficiency(object, plot = TRUE, type = "cpD2", thresh = NULL,
           shift = 0, amount = NULL, ...)
```
#### Arguments

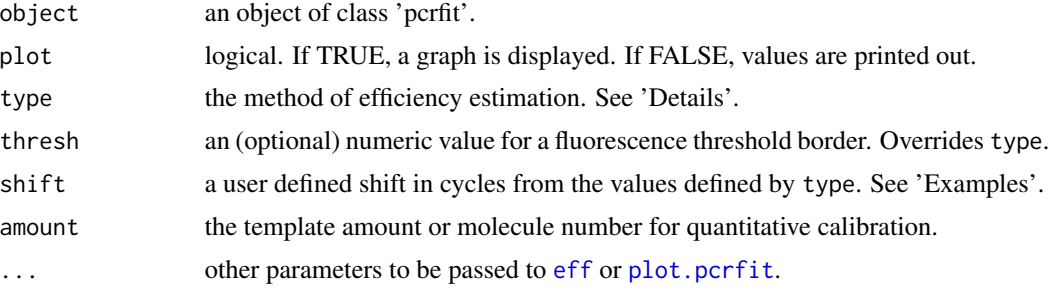

# Details

The efficiency is always (with the exception of type = "maxRatio") calculated from the efficiency curve (in blue), which is calculated according to  $E_n = \frac{F_n}{F_{n-1}}$  from the fitted curve, but taken from different points at the curve, as to be defined in type:

"cpD2" taken from the maximum of the second derivative curve,

"cpD1" taken from the maximum of the first derivative curve,

"maxE" taken from the maximum of the efficiency curve,

"expR" taken from the exponential region by  $expR = cpD2 - (cpD1 - cpD2)$ ,

"CQ" taken from the 20% value of the fluorescence at "cpD2" as developed by Corbett Research (comparative quantification),

"Cy0" the intersection of a tangent on the first derivative maximum with the abscissa as calculated according to Guescini et al. or

<span id="page-9-0"></span>

#### efficiency and the state of the state of the state of the state of the state of the state of the state of the state of the state of the state of the state of the state of the state of the state of the state of the state of

a numeric value taken from the threshold cycle output of the PCR software, i.e. 15.24 as defined in type or

a numeric value taken from the fluorescence threshold output of the PCR software as defined in thresh.

The initial fluorescence  $F_0$  for relative or absolute quantification is either calculated by setting  $x = 0$  in the sigmoidal model of object giving init1 or by calculating an exponential model down (init2) with  $F_0 = \frac{F_n}{E^n}$ , with  $F_n$  = raw fluorescence,  $E$  = PCR efficiency and  $n$  = the cycle number defined by type. If a template amount is defined, a conversion factor  $cf = \frac{amount}{F_0}$  is given. The different measures for goodness-of-fit give an overview for the validity of the efficiency estimation. First and second derivatives are calculated from the fitted function and the maxima of the derivatives curve and the efficiency curve are obtained.

If type = "maxRatio", the maximum efficiency is calculated from the cubic spline interpolated raw fluorescence values and therefore NOT from the sigmoidal fit. This is a different paradigm and will usually result in fairly the same threshold cycles as with type  $=$  "cpD2", but the efficiencies are generally lower. See documentation to [maxRatio](#page-27-1). This method is usually not applied for calculating efficiencies that are to be used for relative quantification, but one might try...

#### Value

A list with the following components:

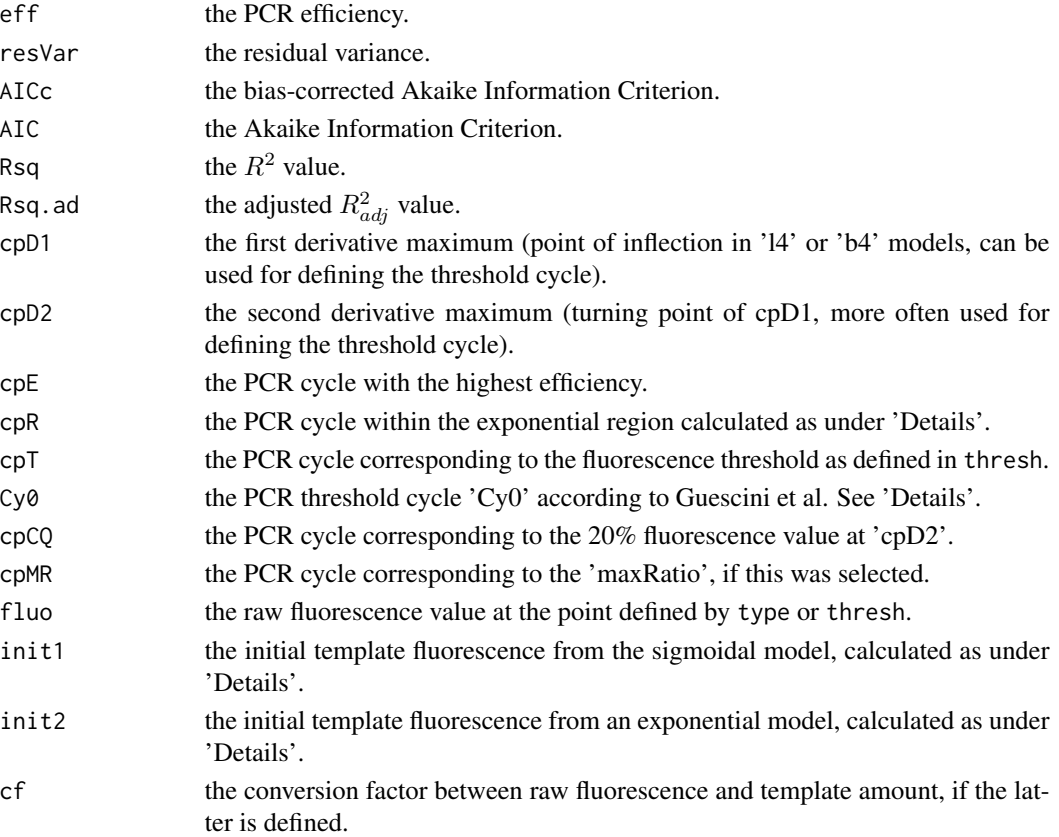

If object was of type 'modlist', the results are given as a matrix, with samples in columns.

In some curves that are fitted with the 'b5'/'l5' models, the 'f' (asymmetry) parameter can be extremely high due to severe asymmetric structure. The efficiency curve deduced from the coefficients of the fit can then be very extreme in the exponential region. It is strongly advised to use efficiency(object, method = "spline") so that [eff](#page-7-1) calculates the curve from a cubic spline of the original data points (see 'Examples').

Three parameter models ('b3' or 'l3') do not work very well in calculating the PCR efficiency. It is advisable not to take too many cycles of the plateau phase prior to fitting the model as this has a strong effect on the validity of the efficiency estimates.

#### Author(s)

Andrej-Nikolai Spiess

#### References

Validation of a quantitative method for real time PCR kinetics. Liu W & Saint DA. *BBRC* (2002), 294: 347-353.

A new real-time PCR method to overcome significant quantitative inaccuracy due to slight amplification inhibition. Guescini M, Sisti D, Rocchi MB, Stocchi L & Stocchi V. *BMC Bioinformatics* (2008), 9: 326.

### Examples

```
## Fitting initial model.
m1 <- pcrfit(reps, 1, 2, l4)
efficiency(m1)
## Using one cycle 'downstream'
## of second derivative max.
efficiency(m1, type = "cpD2", shift = -1)
## Using "maxE" method, with calculation of PCR efficiency
## 2 cycles 'upstream' from the cycle of max efficiency.
efficiency(m1, type = "maxE", shift = 2)
## Using the exponential region.
efficiency(m1, type = "expR")
## Using threshold cycle (i.e. 15.32)
## from PCR software.
efficiency(m1, type = 15.32)
## Using Cy0 method from Guescini et al. (2008)
## add Cy0 tangent.
efficiency(m1, type = "Cy0")
Cy@(m1, add = TRUE)
```
# **Note**

#### <span id="page-12-0"></span>evidence and the state of the state of the state of the state of the state of the state of the state of the state of the state of the state of the state of the state of the state of the state of the state of the state of t

```
## Using a defined fluorescence
## threshold value from PCR software.
efficiency(m1, thresh = 1)
## Using the first 30 cycles and a template amount
## (optical calibration).
m2 <- pcrfit(reps[1:30, ], 1, 2, l5)
efficiency(m2, amount = 1E3)
## Using 'maxRatio' method from Shain et al. (2008)
## baseshifting essential!
efficiency(m1, type = "maxRatio", baseshift = 0.2)
## Using the efficiency from a cubic spline fit
## of the 'eff' function.
efficiency(m1, method = "spline")
## Not run:
## On a modlist with plotting
## of the efficiencies.
ml1 <- modlist(reps, model = 15)
res <- sapply(ml1, function(x) efficiency(x)$eff)
barplot(as.numeric(res))
```
## End(Not run)

evidence *Evidence ratio for model comparisons with AIC, AICc or BIC*

#### Description

The evidence ratio

$$
\frac{1}{exp(-0.5 \cdot (IC2 - IC1))}
$$

is calculated for one of the information criteria  $IC = AIC, AICc, BIC$  either from two fitted models or two numerical values. Models can be compared that are not nested and where the f-test on residual-sum-of-squares is not applicable.

# Usage

evidence(x, y, type =  $c("AIC", "AICc", "BIC"))$ 

#### Arguments

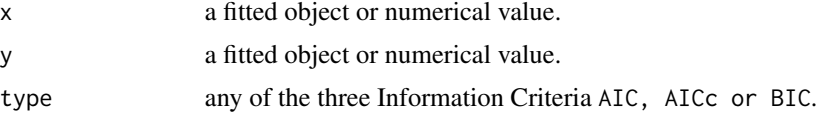

# <span id="page-13-0"></span>Details

Small differences in values can mean substantial more 'likelihood' of one model over the other. For example, a model with AIC = -130 is nearly 150 times more likely than a model with AIC = -120.

# Value

A value of the first model x being more likely than the second model y. If large, first model is better. If small, second model is better.

#### Author(s)

Andrej-Nikolai Spiess

# Examples

```
## Compare two four-parameter and five-parameter
## log-logistic models.
m1 <- pcrfit(reps, 1, 2, l4)
m2 <- pcrfit(reps, 1, 2, l5)
evidence(m2, m1)
## Ratio of two AIC's.
evidence(-120, -123)
```
expcomp *Comparison of all sigmodal models within the exponential region*

# **Description**

The exponential region of the qPCR data is identified by the studentized outlier method, as in [expfit](#page-14-1). The root-mean-squared-error (RMSE) of all available sigmoidal models within this region is then calculated. The result of the fits are plotted and models returned in order of ascending RMSE.

#### Usage

```
expcomp(object, ...)
```
#### Arguments

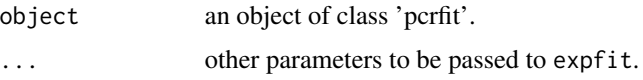

# Details

The following sigmoidal models are fitted: b4, b5, b6, b7, l4, l5, l6, l7

<span id="page-14-0"></span>expfit that the contract of the contract of the contract of the contract of the contract of the contract of the contract of the contract of the contract of the contract of the contract of the contract of the contract of th

# Value

A dataframe with names of the models, in ascending order of RMSE.

#### Author(s)

Andrej-Nikolai Spiess

# Examples

```
m1 <- pcrfit(reps, 1, 2, l4)
expcomp(m1)
```
<span id="page-14-1"></span>expfit *Calculation of PCR efficiency by fitting an exponential model*

# Description

An exponential model is fit to a window of defined size on the qPCR raw data. The window is identified either by the second derivative maximum 'cpD2' (default), 'studentized outlier' method as described in Tichopad *et al*. (2003), the 'midpoint' method (Peirson *et al*., 2003) or by subtracting the difference of cpD1 and cpD2 from cpD2 ('ERBCP', unpublished).

# Usage

```
expfit(object, method = c("cpD2", "outlier", "midpoint", "ERBCP"),
       model = c("exp", "linear"), offset = 0, pval = 0.05, n.outl = 3,
       n.ground = 1:5, \text{confact} = 1, \text{fix} = c("top", "bottom", "middle"),nfit = 5, plot = TRUE, ...
```
# Arguments

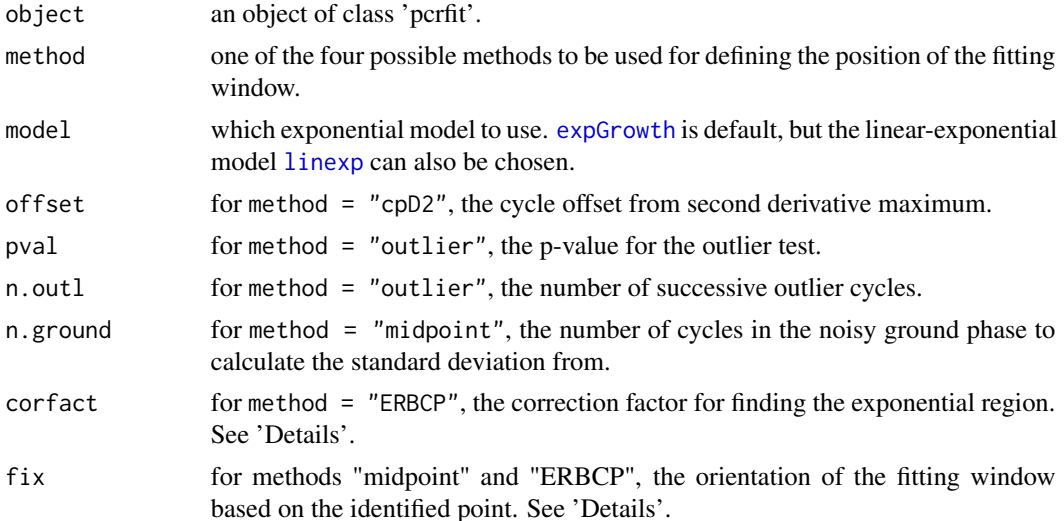

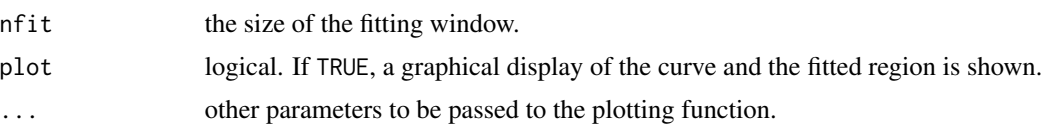

# Details

The exponential growth function  $f(x) = a \cdot exp(b \cdot x) + c$  is fit to a subset of the data. Calls [efficiency](#page-9-1) for calculation of the second derivative maximum, [takeoff](#page-103-1) for calculation of the studentized residuals and 'outlier' cycle, and midpoint for calculation of the exponential phase 'midpoint'. For method 'ERBCP' (Exponential Region By Crossing Points), the exponential region is calculated by  $expR = cpD2 - cor$  fact ·  $(cpD1 - cpD2)$ . The efficiency is calculated from the exponential fit with  $E = exp(b)$  and the inital template fluorescence  $F_0 = a$ .

# Value

A list with the following components:

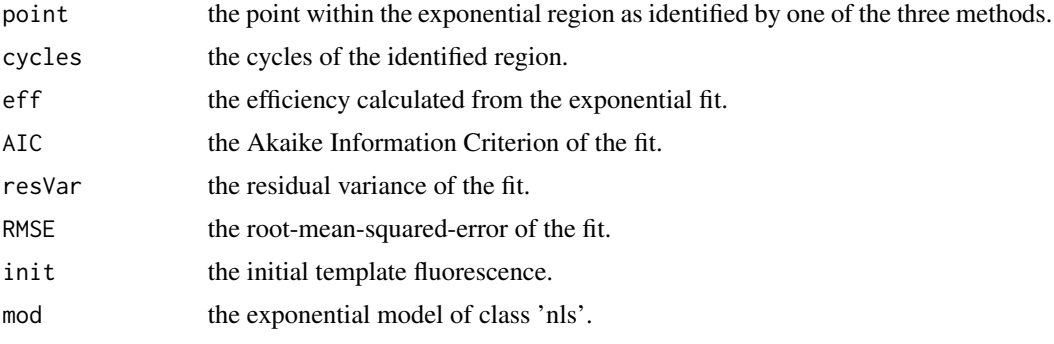

# Author(s)

Andrej-Nikolai Spiess

# References

Standardized determination of real-time PCR efficiency from a single reaction set-up. Tichopad A, Dilger M, Schwarz G & Pfaffl MW. *Nucleic Acids Research* (2003), 31:e122.

Comprehensive algorithm for quantitative real-time polymerase chain reaction. Zhao S & Fernald RD. *J Comput Biol* (2005), 12:1047-64.

#### Examples

```
## Using default SDM method.
m1 <- pcrfit(reps, 1, 2, l5)
expfit(m1)
## Using 'outlier' method.
expfit(m1, method = "outlier")
```
#### <span id="page-16-0"></span>fitchisq 17

```
## Linear exponential model.
expfit(m1, model = "linear")
```
fitchisq *The chi-square goodness-of-fit*

#### **Description**

Calculates  $\chi^2$ , reduced  $\chi^2_\nu$  and the  $\chi^2$  fit probability for objects of class pcrfit, lm, glm, nls or any other object with a call component that includes formula and data. The function checks for replicated data (i.e. multiple same predictor values). If replicates are not given, the function needs error values, otherwise NA's are returned.

#### Usage

fitchisq(object, error = NULL)

#### Arguments

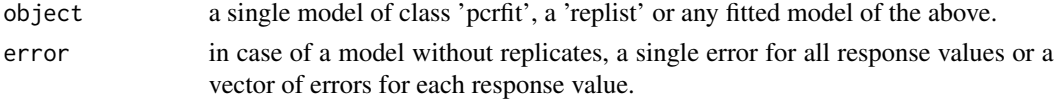

#### Details

The variance of a fit  $s^2$  is also characterized by the statistic  $\chi^2$  defined as followed:

$$
\chi^2 \equiv \sum_{i=1}^n \frac{(y_i - f(x_i))^2}{\sigma_i^2}
$$

The relationship between  $s^2$  and  $\chi^2$  can be seen most easily by comparison with the reduced  $\chi^2$ :

$$
\chi_{\nu}^2 = \frac{\chi^2}{\nu} = \frac{s^2}{\langle \sigma_i^2 \rangle}
$$

whereas  $\nu$  = degrees of freedom (N - p), and  $\langle \sigma_i^2 \rangle$  is the weighted average of the individual variances. If the fitting function is a good approximation to the parent function, the value of the reduced chi-square should be approximately unity,  $\chi^2_{\nu} = 1$ . If the fitting function is not appropriate for describing the data, the deviations will be larger and the estimated variance will be too large, yielding a value greater than 1. A value less than 1 can be a consequence of the fact that there exists an uncertainty in the determination of  $s^2$ , and the observed values of  $\chi^2_{\nu}$  will fluctuate from experiment to experiment. To assign significance to the  $\chi^2$  value, we can use the integral probability

$$
P_\chi(\chi^2;\nu)=\int_{\chi^2}^\infty P_\chi(x^2,\nu)dx^2
$$

which describes the probability that a random set of *n* data points sampled from the parent distribution would yield a value of  $\chi^2$  equal to or greater than the calculated one. This is calculated by  $1 - \text{pchisq}(\chi^2, \nu).$ 

18 getPar

# Value

A list with the following items:

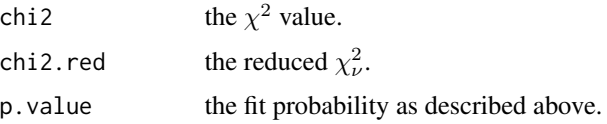

### Author(s)

Andrej-Nikolai Spiess

#### References

Data Reduction and Error Analysis for the Physical Sciences. Bevington PR & Robinson DK. McGraw-Hill, New York (2003).

Applied Regression Analysis. Draper NR & Smith H. Wiley, New York, 1998.

# Examples

```
## Using replicates by making a 'replist'.
ml1 \le modlist(reps, fluo = 2:5)
r11 <- replist(ml1, group = c(1, 1, 1, 1))
fitchisq(rl1[[1]])
```

```
## Using single model with added error.
m1 <- pcrfit(reps, 1, 2, l5)
fitchisq(m1, 0.1)
```
getPar *Batch calculation of qPCR fit parameters/efficiencies/threshold cycles with simple output, especially tailored to high-throughput data*

#### Description

This is a cut-down version of [pcrbatch](#page-39-1), starting with data of class 'modlist', which delivers a simple dataframe output, with either the parameters of the fit or calculated threshold cycles/efficiencies. The column names are deduced from the run names. All calculations have been error-protected through [tryCatch](#page-0-0), so whenever there is any kind of error (parameter extraction, efficiency estimation etc), NA is returned. This function can be used with high throughput data quite conveniently. All methods as in [pcrbatch](#page-39-1) are available. The results are automatically copied to the clipboard.

<span id="page-17-0"></span>

#### getPar and the set of the set of the set of the set of the set of the set of the set of the set of the set of the set of the set of the set of the set of the set of the set of the set of the set of the set of the set of th

# Usage

 $getPar(x, type = c("fit", "curve"), cp = "cpD2", eff = "sight", ...)$ 

# Arguments

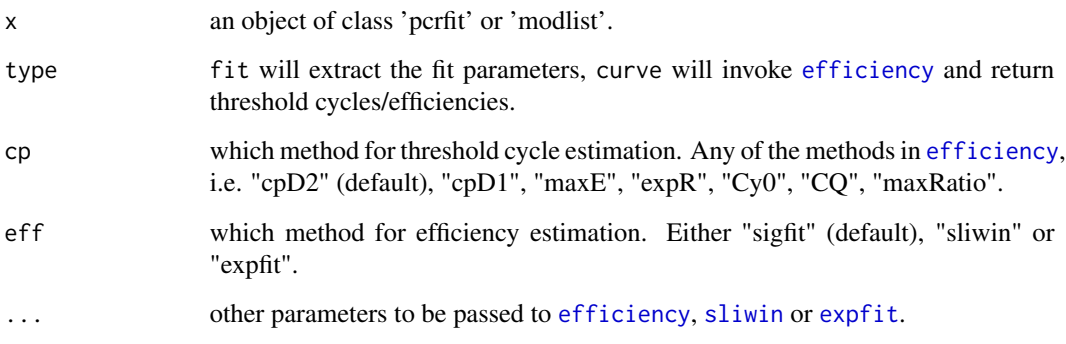

# Details

Takes about 4 sec for 100 runs on a Pentium 4 Quad-Core (3 Ghz) when using type = "curve". When using type = "fit", the fitted model parameters are returned. If type = "curve", threshold cycles and efficiencies are calculated by [efficiency](#page-9-1) based on the parameters supplied in ... (default cpD2).

# Value

A dataframe, which is automatically copied to the clipboard.

# Author(s)

Andrej-Nikolai Spiess.

#### Examples

```
## Simple example with fit parameters.
ml1 <- modlist(rutledge, model = 15)
getPar(ml1, type = "fit")
```

```
## Using a mechanistic model such as
## 'mak3' and extracting D0 values
## => initial template fluorescence.
ml2 < - modlist(rutledge, 1, 2:41, model = mak3)
res <- getPar(ml2, type = "fit")
barplot(log10(res[1, ]), las = 2)
```
#### Description

For model lists of class 'modlist' or 'replist', is.outlier returns a vector of logicals for each run if they are outliers (i.e. sigmoidal or kinetic) or not.

#### Usage

```
is.outlier(object)
```
#### Arguments

object an object of class 'modlist' or 'replist'.

# Value

A vector of logicals with run names.

#### Author(s)

Andrej-Nikolai Spiess

# See Also

[KOD](#page-20-1).

# Examples

```
## Analyze in respect to amplification
## efficiency outliers.
ml1 <- modlist(reps, 1, 2:5)
res1 <- KOD(ml1, check = "uni2")
```

```
## Which runs are outliers?
outl <- is.outlier(res1)
outl
which(outl)
```

```
## Not run:
## Test for sigmoidal outliers
## with the 'testdat' dataset.
ml2 <- modlist(testdat, model = l5, check = "uni2")
is.outlier(ml2)
```
## End(Not run)

### Description

Identifies and/or removes qPCR runs according to several published methods or own ideas. The univariate measures are based on efficiency or difference in first/second derivative maxima. Multivariate methods are implemented that describe the structure of the curves according to several fixpoints such as first/second derivative maximum, slope at first derivative maximum or plateau fluorescence. These measures are compared with a set of curves using the [mahalanobis](#page-0-0) distance with a robust covariance matrix and calculation of statistics by a  $\chi^2$  distribution. See 'Details'.

# Usage

KOD(object, method = c("uni1", "uni2", "multi1", "multi2", "multi3"),  $par = parKOD(),$  remove = FALSE, verbose = TRUE,  $plot = TRUE, ...)$ 

# Arguments

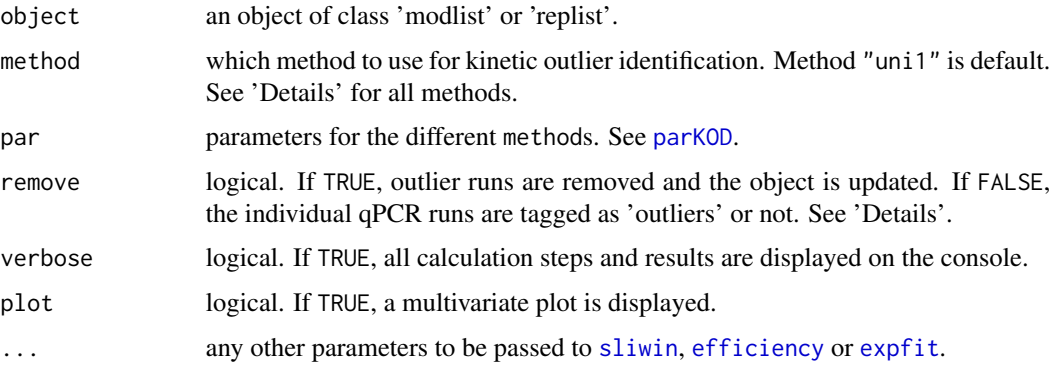

# Details

#### The following methods for the detection of kinetic outliers are implemented

uni1: KOD method according to Bar et al. (2003). Outliers are defined by removing the sample efficiency from the replicate group and testing it against the remaining samples' efficiencies using a Z-test:

$$
P = 2 \cdot \left[ 1 - \Phi \left( \frac{e_i - \mu_{train}}{\sigma_{train}} \right) \right] < 0.05
$$

uni2: This method from the package author is more or less a test on sigmoidal structure for the individual curves. It is different in that there is no comparison against other curves from a replicate set. The test is simple: The difference between first and second derivative maxima should be less than 10 cycles:

$$
\left(\frac{\partial^3 F(x;a,b,...)}{\partial x^3} = 0\right) - \left(\frac{\partial^2 F(x;a,b...)}{\partial x^2} = 0\right) < 10
$$

<span id="page-20-1"></span><span id="page-20-0"></span>

Sounds astonishingly simple, but works: Runs are defines as 'outliers' that really failed to amplify, i.e. have no sigmoidal structure or are very shallow. It is the default setting in [modlist](#page-33-1).

multi1: KOD method according to Tichopad et al. (2010). Assuming two vectors with first and second derivative maxima  $t_1$  and  $t_2$  from a 4-parameter sigmoidal fit within a window of points around the first derivative maximum, a linear model  $t_2 = t_1 \cdot b + a + \tau$  is made. Both  $t_1$  and the residuals from the fit  $\tau = t_2 - \hat{t_2}$  are Z-transformed:

$$
t_1(norm) = \frac{t_1 - \bar{t}_1}{\sigma_{t1}}, \ \tau_{1norm} = \frac{\tau_1 - \bar{\tau}_1}{\sigma_{\tau1}}
$$

Both  $t_1$  and  $\tau$  are used for making a robust covariance matrix. The outcome is plugged into a [mahalanobis](#page-0-0) distance analysis using the 'adaptive reweighted estimator' from package 'mvoutlier' and p-values for significance of being an 'outlier' are deduced from a  $\chi^2$  distribution. If more than two parameters are supplied, [princomp](#page-0-0) is used instead.

multi2: Second KOD method according to Tichopad et al. (2010), mentioned in the paper. Uses the same pipeline as multi1, but with the slope at the first derivative maximum and maximum fluorescence as parameters:

$$
\frac{\partial F(x;a,b,...)}{\partial x}, F_{max}
$$

multi3: KOD method according to Sisti et al. (2010). Similar to multi2, but uses maximum fluorescence, slope at first derivative maximum and y-value at first derivative maximum as fixpoints:

$$
\frac{\partial F(x;a,b,...)}{\partial x}, F\left(\frac{\partial^2 F(x;a,b,...)}{\partial x^2} = 0\right), F_{max}
$$

All essential parameters for the methods can be tweaked by [parKOD](#page-38-1). See there and in 'Examples'.

#### Value

An object of the same class as in object that is 'tagged' in its name (\*\*name\*\*) if it is an outlier and also with an item \$isOutlier with outlier information (see [is.outlier](#page-19-1)). If remove = TRUE, the outlier runs are removed (and the fitting updated in case of a 'replist').

#### Author(s)

Andrej-Nikolai Spiess

#### References

Kinetic Outlier Detection (KOD) in real-time PCR. Bar T, Stahlberg A, Muszta A & Kubista M. *Nucl Acid Res* (2003), 31: e105.

Quality control for quantitative PCR based on amplification compatibility test. Tichopad A, Bar T, Pecen L, Kitchen RR, Kubista M &, Pfaffl MW. *Methods* (2010), 50: 308-312.

Shape based kinetic outlier detection in real-time PCR. Sisti D, Guescini M, Rocchi MBL, Tibollo P, D'Atri M & Stocchi V. *BMC Bioinformatics* (2010), 11: 186.

#### <span id="page-22-0"></span>llratio 23

# See Also

Function [is.outlier](#page-19-1) to get an outlier summary.

# Examples

```
## kinetic outliers:
## on a 'modlist', using efficiency from sigmoidal fit
## and alpha = 0.01.
## F7.3 detected as outlier (shallower => low efficiency)
m11 <- modlist(reps, 1, c(2:5, 28), model = 15)res1 <- KOD(ml1, method = "uni1", par = parKOD(eff = "sliwin", alpha = 0.01))
plot(res1)
## Sigmoidal outliers:
## remove runs without sigmoidal structure.
ml2 <- modlist(testdat, model = l5)
res2 <- KOD(ml2, method = "uni2", remove = TRUE)
```

```
## Not run:
## Multivariate outliers:
## a few runs are identified.
ml3 <- modlist(reps, model = l5)
res3 \leq KOD(m13, method = "multi1")## On a 'replist', several outliers identified.
r13 \leq replist(ml3, group = gl(7, 4))
res4 \leq KOD(r13, method = "uni1")
```
plot(res2, which = "single")

```
## End(Not run)
```
llratio *Calculation of likelihood ratios for nested models*

# Description

Calculates the likelihood ratio and p-value from a chi-square distribution for two nested models.

#### Usage

llratio(objX, objY)

#### Arguments

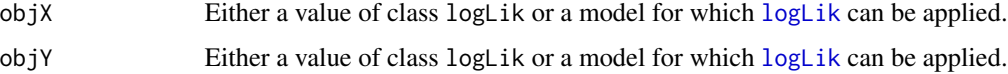

# <span id="page-23-0"></span>Details

The likelihood ratio statistic is

$$
LR = \frac{f(X, \hat{\phi}, \hat{\psi})}{f(X, \phi, \hat{\psi_0})}
$$

The usual test statistic is

$$
\Lambda = 2 \cdot (l(\hat{\phi}, \hat{\psi}) - l(\phi, \hat{\psi_0}))
$$

Following the large sample theory, if  $H_0$  is true, then

 $\Lambda \sim \chi^2_p$ 

# Value

A list containing the following items:

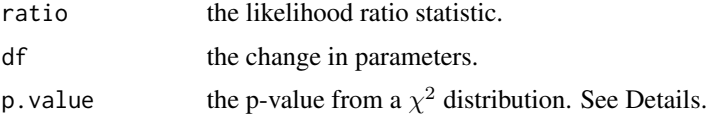

# Author(s)

Andrej-Nikolai Spiess

# See Also

[AIC](#page-0-0), [logLik](#page-0-0).

# Examples

```
## Compare l5 and l4 model.
m1 <- pcrfit(reps, 1, 2, l5)
m2 <- pcrfit(reps, 1, 2, l4)
llratio(m1, m2)
```
LOF.test *Formal lack-Of-Fit test of a nonlinear model against a one-way ANOVA model*

# Description

Tests the nonlinear model against a more general one-way ANOVA model and from a likelihood ratio test. P-values are derived from the F- and  $\chi^2$  distribution, respectively.

#### Usage

LOF.test(object)

#### LOF.test 25

#### Arguments

object an object of class 'replist', 'pcrfit' or 'nls', which was fit with replicate response values.

#### Details

The one-way ANOVA model is constructed from the data component of the nonlinear model by factorizing each of the predictor values. Hence, the nonlinear model becomes a submodel of the one-way ANOVA model and we test both models with the null hypothesis that the ANOVA model can be simplified to the nonlinear model (Lack-of-fit test). This is done by two approaches:

1) an F-test (Bates & Watts, 1988).

2) a likelihood ratio test (Huet *et al*, 2004).

P-values are derived from an F-distribution (1) and a  $\chi^2$  distribution (2).

#### Value

A list with the following components:

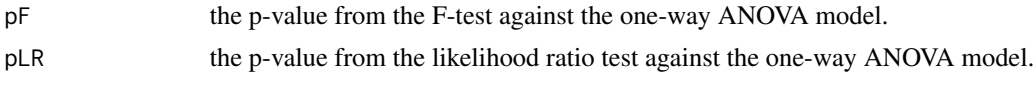

# Author(s)

Andrej-Nikolai Spiess

# References

Nonlinear Regression Analysis and its Applications. Bates DM & Watts DG. John Wiley & Sons (1988), New York.

Statistical Tools for Nonlinear Regression: A Practical Guide with S-PLUS and R Examples. Huet S, Bouvier A, Poursat MA & Jolivet E. Springer Verlag (2004), New York, 2nd Ed.

# Examples

```
## Example with a 'replist'
## no lack-of-fit.
ml1 <- modlist(reps, fluo = 2:5, model = 15)
r11 <- replist(ml1, group = c(1, 1, 1, 1))
LOF.test(rl1)
## Example with a 'nls' fit
## => there is a lack-of-fit.
DNase1 <- subset(DNase, Run == 1)
fm1DNase1 <- nls(density ~ SSlogis(log(conc), Asym, xmid, scal), DNase1)
LOF.test(fm1DNase1)
```
<span id="page-25-0"></span>LRE *Calculation of qPCR efficiency by the 'linear regression of efficiency' method*

# Description

The LRE method is based on a linear regression of raw fluorescence versus efficiency, with the final aim to obtain cycle dependent individual efficiencies  $E_n$ . A linear model is then fit to a sliding window of defined size(s) and within a defined border. Regression coefficients are calculated for each window, and from the window of maximum regression, parameters such as PCR efficiency and initial template fluorescence are calculated. See 'Details' for more information. This approach is quite similar to the one in [sliwin](#page-100-1), but while sliwin regresses cycle number versus log(fluorescence), LRE regresses raw fluorescence versus efficiency. Hence, the former is based on assuming a constant efficiency for all cycles while the latter is based on a per-cycle individual efficiency.

#### Usage

```
LRE(object, wsize = 6, basecyc = 1:6, base = 0, border = NULL,
    plot = TRUE, verbose = TRUE, ...)
```
#### Arguments

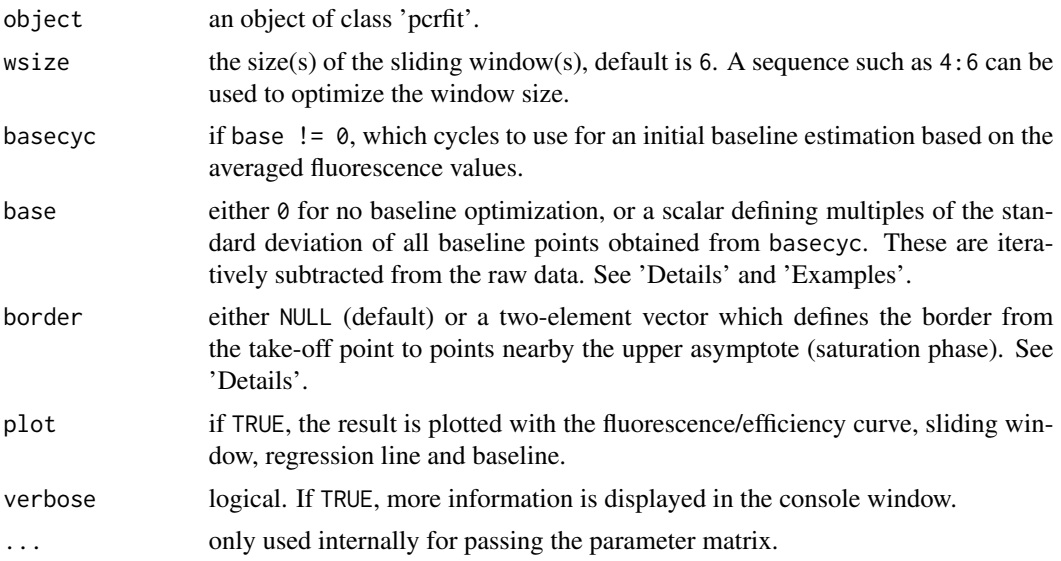

# Details

To avoid fits with a high  $R^2$  in the baseline region, some border in the data must be defined. In LRE, this is by default (base = NULL) the region in the curve starting at the take-off cycle  $(top)$ as calculated from [takeoff](#page-103-1) and ending at the transition region to the upper asymptote (saturation region). The latter is calculated from the first and second derivative maxima:  $asympt = cpD1 +$  $(cpD1-cpD2)$ . If the border is to be set by the user, border values such as c(-2, 4) extend these

values by  $top + border[1]$  and  $asympt + border[2]$ . The efficiency is calculated by  $E_n = \frac{F_n}{F_{n-1}}$ and regressed against the raw fluorescence values  $F: E = F\beta + \epsilon$ . For the baseline optimization, 100 baseline values  $F_{i}$  are interpolated in the range of the data:

$$
F_{min} \le Fb_i \le base \cdot \sigma(F_{basecyc[1]}...F_{basecyc[2]})
$$

and subtracted from  $F_n$ . For all iterations, the best regression window in terms of  $R^2$  is found and its parameters returned. Two different initial template fluorescence values  $F_0$  are calculated in LRE:

init1: Using the single maximum efficiency  $E_{max}$  (the intercept of the best fit) and the fluorescence at second derivative maximum  $F_{cpD2}$ , by

$$
F_0 = \frac{F_{cpD2}}{E_{max}^{cpD2}}
$$

init2: Using the cycle dependent efficiencies  $E_n$  from  $n = 1$  to the near-lowest integer (floor) cycle of the second derivative maximum  $n = \lfloor cpD2 \rfloor$ , and the fluorescence at the floor of the second derivative maximum  $F_{\lfloor cpD2\rfloor}$ , by

$$
F_0 = \frac{F_{\lfloor cpD2 \rfloor}}{\prod E_n}
$$

This approach corresponds to the paradigm described in Rutledge  $&$  Stewart (2008), by using cycledependent and decreasing efficiencies  $\Delta_E$  to calculate  $F_0$ .

# Value

A list with the following components:

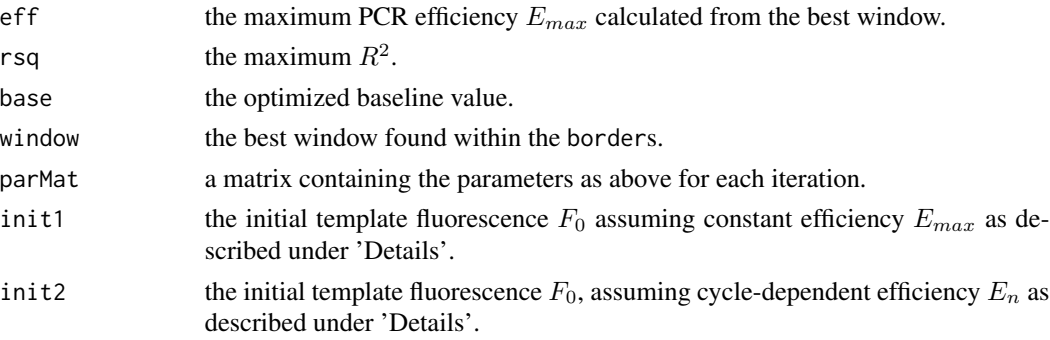

# Author(s)

Andrej-Nikolai Spiess

# References

A kinetic-based sigmoidal model for the polymerase chain reaction and its application to highcapacity absolute quantitative real-time PCR. Rutledge RG & Stewart D. *BMC Biotech* (2008), 8: 47.

#### Examples

```
## Not run:
## Sliding window of size 5 between take-off point
## and 3 cycles upstream of the upper asymptote
## turning point, one standard deviation baseline optimization.
m1 <- pcrfit(reps, 1, 2, l4)
LRE(m1, wsize = 5, border = c(0, 3), base = 1)
## End(Not run)
```
<span id="page-27-1"></span>

maxRatio *The maxRatio method as in Shain et al. (2008)*

#### Description

The maximum ratio (MR) is determined along the cubic spline interpolated curve of  $\frac{F_n}{F_{n-1}}$  and the corresponding cycle numbers FCN and its adjusted version FCNA are then calculated for MR.

#### Usage

```
maxRatio(x, method = c("split", "sight"), baseshift = NULL,smooth = TRUE, plot = TRUE, ...
```
#### Arguments

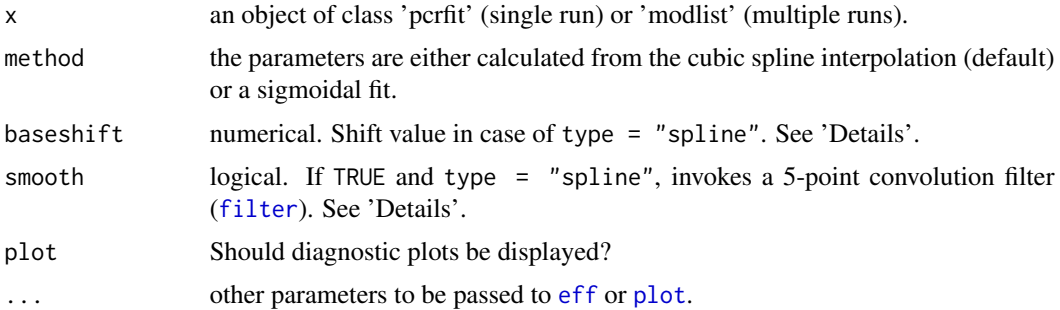

#### Details

In a first step, the raw fluorescence data can be smoothed by a 5-point convolution filter. This is optional but feasible for many qPCR setups with significant noise in the baseline region, and therefore set to TRUE as default. If baseshift is a numeric value, this is added to each response value  $F_n = F_n + baseshift$  (baseline shifting). Finally, a cubic spline is fit with a resolution of 0.01 cycles and the maximum ratio (efficiency) is calculated by  $MR = max(\frac{F_n}{F_{n-1}} - 1)$ .  $FCN$ is then calculated as the cycle number at MR and from this the adjusted  $FCNA = FCN$  $log<sub>2</sub>(MR)$ . Sometimes problems are encountered in which, due to high noise in the background region, randomly high efficiency ratios are calculated. This must be resolved by tweaking the baseshift value.

<span id="page-27-0"></span>

#### <span id="page-28-0"></span>meltcurve 29

# Value

A list with the following components:

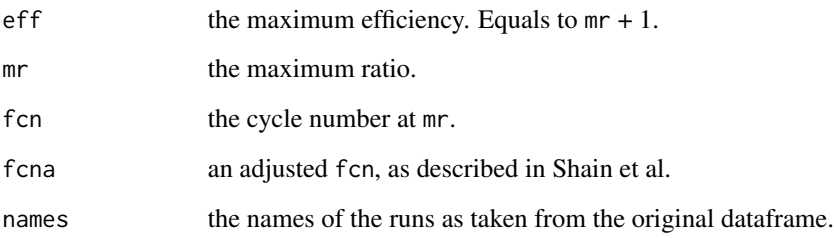

# Note

This function has been approved by the original author (Eric Shain).

# Author(s)

Andrej-Nikolai Spiess

#### References

A new method for robust quantitative and qualitative analysis of real-time PCR. Shain EB & Clemens JM. *Nucleic Acids Research* (2008), 36: e91.

# Examples

```
## On single curve using baseline shifting.
m1 <- pcrfit(reps, 1, 2, l5)
maxRatio(m1, baseshift = 0.3)## On a 'modlist' using baseline shifting.
## Not run:
ml1 <- modlist(reps, model = 15)
maxRatio(m11, baseshift = 0.5)## End(Not run)
```
meltcurve *Melting curve analysis with (iterative) Tm identification and peak area calculation/cutoff*

#### **Description**

This function conducts a melting curve analysis from the melting curve data of a real-time qPCR instrument. The data has to be preformatted in a way that for each column of temperature values there exists a corresponding fluorescence value column. See edit(dyemelt) for a proper format. The output is a graph displaying the raw fluorescence curve (black), the first derivative curve (red) and the identified melting peaks. The original data together with the results ( $-\frac{\partial F}{\partial T}$  values,  $T_m$ values) are returned as a list. An automatic optimization procedure is also implemented which iterates over span.smooth and span.peaks values and finds the optimal parameter combination that delivers minimum residual sum-of-squares of the identified  $T_m$  values to known  $T_m$  values. For all peaks, the areas can be calculated and only those included which have areas higher than a given cutoff (cut.Area). If no peak was identified meeting the cutoff values, the melting curves are flagged with a 'bad' attribute. See 'Details'.

#### Usage

```
meltcurve(data, temps = NULL, fluos = NULL, window = NULL,
          norm = FALSE, span.smooth = 0.05, span.peaks = 51,
          is.deriv = FALSE, Tm.opt = NULL, Tm.border = c(1, 1),
          plot = TRUE, peaklines = TRUE, calc.Area = TRUE,
          plot.Area = TRUE, cut.Area = 0, \ldots)
```
#### Arguments

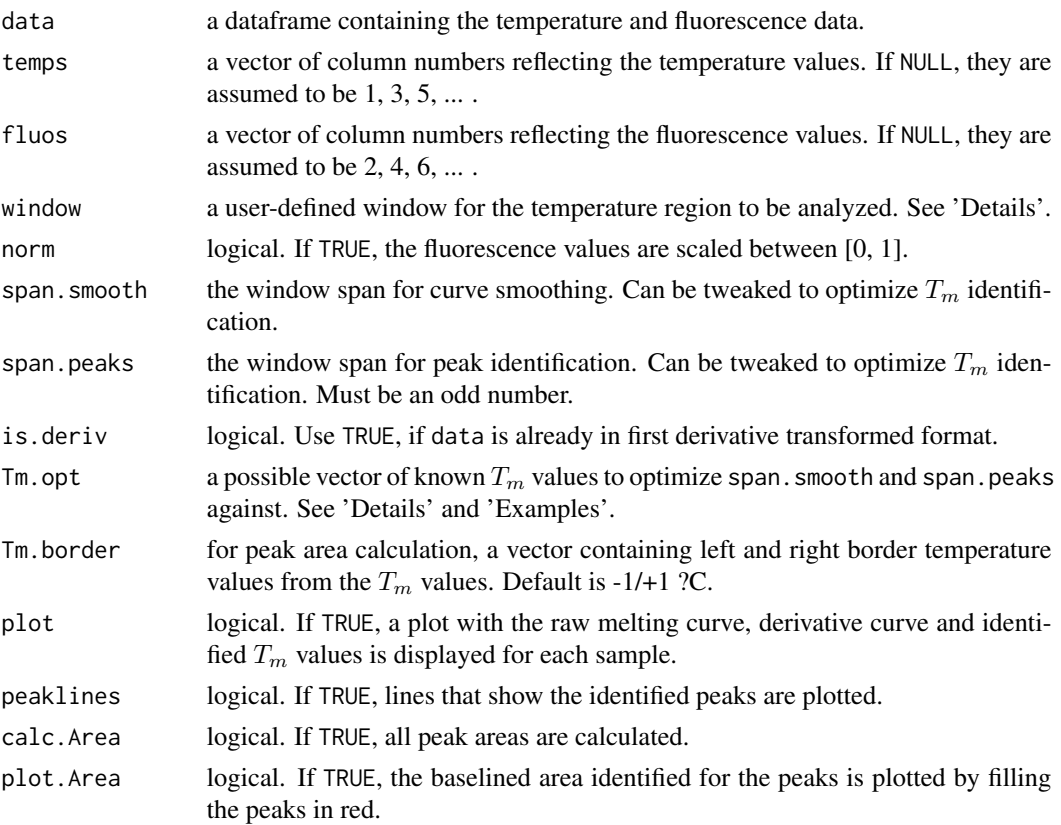

#### meltcurve 31

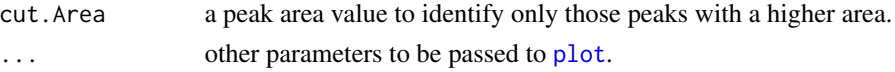

#### Details

The melting curve analysis is conducted with the following steps:

1a) Temperature and fluorescence values are selected in a region according to window.

1b) If norm = TRUE, the fluorescence data is scaled into  $[0, 1]$  by  $qpcR:$ : rescale.

Then, the function  $qpcR$ :::TmFind conducts the following steps:

2a) A cubic spline function ([splinefun](#page-0-0)) is fit to the raw fluorescence melt values.

2b) The first derivative values are calculated from the spline function for each of the temperature values.

2c) Friedman's supersmoother ([supsmu](#page-0-0)) is applied to the first derivative values.

2d) Melting peaks  $(T_m)$  values are identified by qpcR:::peaks.

2e) Raw melt data, first derivative data, best parameters, residual sum-of-squares and identified  $T_m$ values are returned.

Peak areas are then calculated by qpcR:::peakArea:

3a) A linear regression curve is fit from the leftmost temperature value  $(T_m - T_m)$ . border[1]) to the rightmost temperature value  $(T_m + T_m)$ . border[2]) by  $1m$ .

3b) A baseline curve is calculated from the regression coefficients by [predict.lm](#page-0-0).

3c) The baseline data is subtracted from the first derivative melt data (baselining).

3d) A [splinefun](#page-0-0) is fit to the baselined data.

3e) The area of this spline function is [integrate](#page-0-0)d from the leftmost to rightmost temperature value. 4) If calculated peak areas were below cut. Area, the corresponding  $T_m$  values are removed. Finally,

5) A matrix of xyy-plots is displayed using qpcR:::xyy.plot.

is.deriv must be set to TRUE if the exported data was already transformed to  $-\frac{\partial F}{\partial T}$  by the PCR system (i.e. Stratagene MX3000P).

If values are given to Tm.opt (see 'Examples'), then meltcurve is iterated over all combinations of span.smooth =  $seq(0, 0.2, by = 0.01)$  and span.peaks =  $seq(11, 201, by = 10)$ . For each iteration,  $T_m$  values are calculated and compared to those given by measuring the residual sum-of-squares between the given values  $Tm$ , opt and the  $Tm$  values obtained during the iteration:

$$
RSS = \sum_{i=1}^{n} (Tm_i - Tm.opt_i)^2
$$

The returned list items containing the resulting data frame each has an attribute "quality" which is set to "bad" if none of the peaks met the cut.Area criterion (or "good" otherwise).

#### Value

A list with as many items as melting curves, named as in data, each containing a data.frame with the temperature (*Temp*), fluorescence values (*Fluo*), first derivative (*dF.dT*) values, (optimized) parameters of *span.smooth*/*span.peaks*, residual sum-of-squares (if Tm.opt != NULL), identified melting points (*Tm*), calculated peak areas (*Area*) and peak baseline values (*baseline*).

<span id="page-31-0"></span>The peaks function is derived from a R-Help mailing list entry in Nov 2005 by Martin Maechler.

# Author(s)

Andrej-Nikolai Spiess

#### Examples

```
## Default columns.
data(dyemelt)
res1 <- meltcurve(dyemelt, window = c(75, 86))
res1
## Selected columns and normalized fluo values.
res2 \leq meltcurve(dyemelt, temps = c(1, 3), fluos = c(2, 4),
                  window = c(75, 86), norm = TRUE)
## Removing peaks based on peak area
## => two peaks have smaller areas and are not included.
res3 \le meltcurve(dyemelt, temps = 1, fluos = 2, window = c(75, 86),
                  cut.Area = <math>0.2</math>)attr(res3[[1]], "quality")
## If all peak areas do not meet the cutoff value, meltcurve is
## flagged as 'bad'.
res4 \le meltcurve(dyemelt, temps = 1, fluos = 2, window = c(75, 86),
                  cut.Area = <math>0.5</math>)attr(res4[[1]], "quality")
## Optimizing span and peaks values.
## Not run:
res5 <- meltcurve(dyemelt[, 1:6], window = c(74, 88),
                  Tm.opt = c(77.2, 80.1, 82.4, 84.8))
```
## End(Not run)

midpoint *Calculation of the 'midpoint' region*

#### Description

Calculates the exponential region midpoint using the algorithm described in Peirson *et al*. (2003).

#### Usage

```
midpoint(object, noise.cyc = 1:5)
```
#### midpoint 33

## Arguments

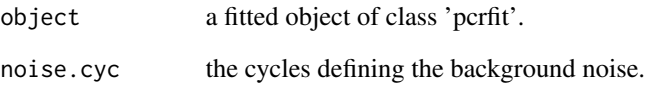

# Details

The 'midpoint' region is calculated by

$$
F_{noise} \cdot \sqrt{\frac{F_{max}}{F_{noise}}}
$$

with  $F_{noise}$  = the standard deviation of the background cycles and  $F_{max}$  = the maximal fluorescence.

# Value

A list with the following components:

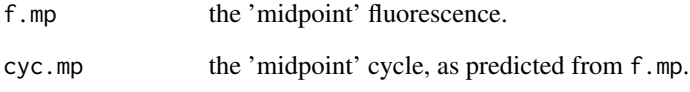

# Author(s)

Andrej-Nikolai Spiess

# References

Experimental validation of novel and conventional approaches to quantitative real-time PCR data analysis. Peirson SN, Butler JN & Foster RG. *Nucleic Acids Research* (2003), 31: e73.

# Examples

```
m1 <- pcrfit(reps, 1, 2, l5)
mp <- midpoint(m1)
plot(m1)
abline(h = mp * f . mp, col = 2)abline(v = mp\mp, col = 2)
```
#### <span id="page-33-1"></span><span id="page-33-0"></span>Description

Essential function to create a list of nonlinear models from the columns (runs) of a qPCR dataframe. This function houses different methods for curve transformation prior to fitting, such as normalization in [0, 1], smoothing, baseline subtraction etc. Runs that failed to fit or that have been identified as kinetic outliers (by default: lack of sigmoidal structure) can be removed automatically as well as their entries in an optionally supplied label vector.

#### Usage

```
modlist(x, cyc = 1, fluo = NULL, model = 14, check = "uni2",
        checkPAR = parkOD(), remove = c("none", "fit", "KOD"),exclude = NULL, labels = NULL, norm = FALSE,
        baseline = c("none", "mean", "median", "lin", "quad", "parm"),
        basecyc = 1:8, basefac = 1, smooth = NULL, smoothPAR = NULL,
        factor = 1, opt = FALSE,
        optPAR = list(sig.level = 0.05, crit = "ftest"), verbose = TRUE, ...)
```
#### Arguments

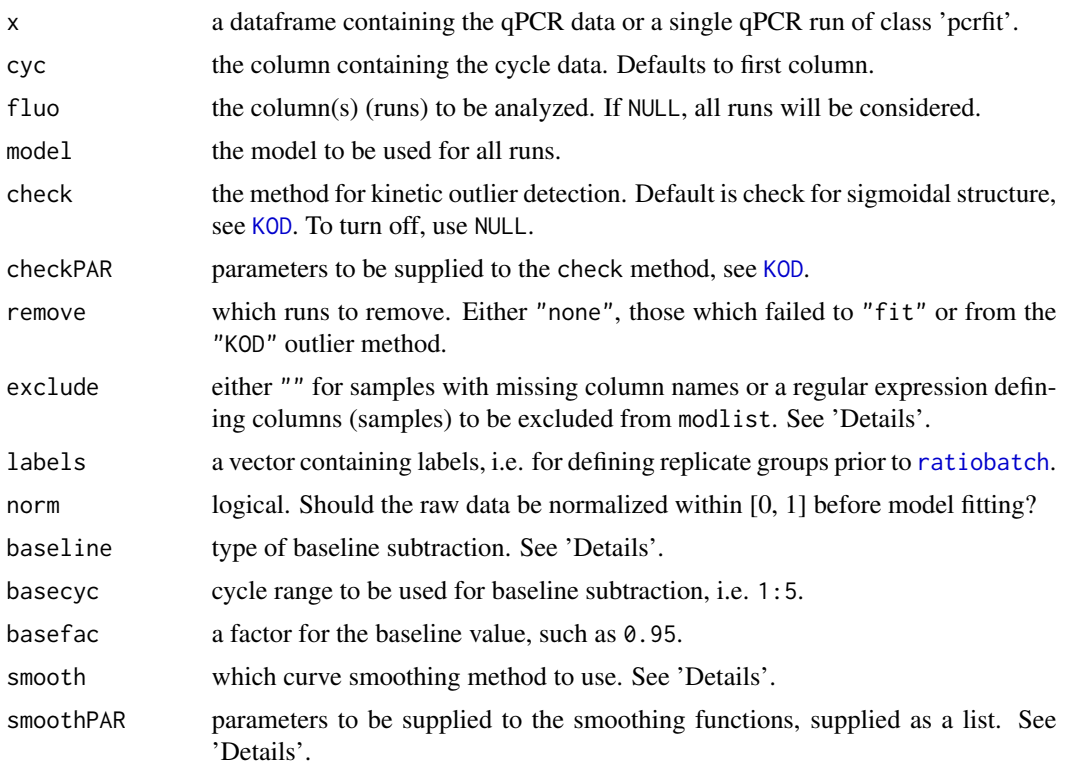

#### modlist 35

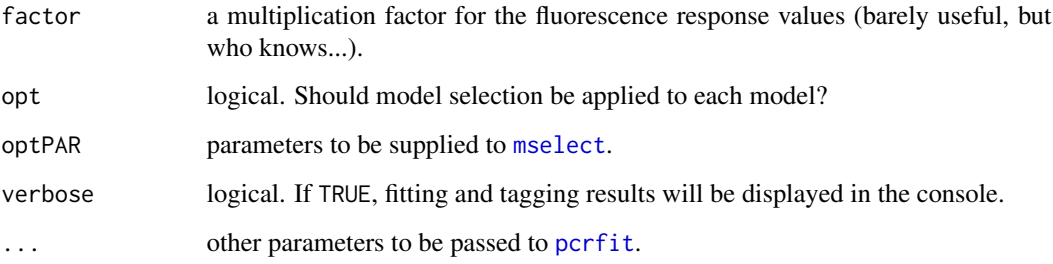

#### Details

From version 1.4-0, the following baselining methods are available for the fluorescence values: baseline = numeric: a numeric value such as baseline = 0.2 for subtracting from each  $F_i$ . "mean": subtracts the mean of all basecyc cycles from each  $F_i$ .

"median": subtracts the median of all basecyc cycles from each  $F_i$ .

"lin": creates a linear model of all basecyc cycles, predicts  $P_i$  over all cycles i from this model, and subtracts  $F_i - P_i$ .

"quad": creates a quadratic model of all basecyc cycles, predicts  $P_i$  over all cycles i from this model, and subtracts  $F_i - P_i$ .

"parm": extracts the  $c$  parameter from the fitted sigmoidal model and subtracts this value from all  $F_i$ .

It is switched off by default, but in case of data with a high baseline (such as in TaqMan PCR), it should be turned on as otherwise this will give highly underestimated efficiencies and hence wrong init2 values.

From version 1.3-8, the following smoothing methods are available for the fluorescence values: "lowess": Lowess smoothing, see [lowess](#page-0-0), parameter in smoothPAR: f.

"supsmu": Friedman's SuperSmoother, see [supsmu](#page-0-0), parameter in smoothPAR: span.

"spline": Smoothing spline, see [smooth.spline](#page-0-0), parameter in smoothPAR: spar.

"savgol": Savitzky-Golay smoother, qpcR:::savgol, parameter in smoothPAR: none.

"kalman": Kalman smoother, see [arima](#page-0-0), parameter in smoothPAR: none.

"runmean": Running mean, see qpcR:::runmean, parameter in smoothPAR: wsize.

"whit": Whittaker smoother, see qpcR:::whittaker, parameter in smoothPAR: lambda.

"ema": Exponential moving average, see qpcR:::EMA, parameter in smoothPAR: alpha.

The author of this package advocates the use of "spline", "savgol" or "whit" because these three smoothers have the least influence on overall curve structure.

In case of unsuccessful model fitting and if remove = "none" (default), the original data is included in the output, albeit with no fitting information. This is useful since using plot.pcrfit on the 'modlist' shows the non-fitted runs. If remove = "fit", the non-fitted runs are automatically removed and will thus not be displayed. If remove = "KOD", by default all runs without sigmoidal structure are removed likewise. If a labels vector lab is supplied, the labels from the failed fits are removed and a new label vector lab\_mod is written to the global environment. This way, an initial labeling vector for all samples can be supplied, bad runs and their labels automatically removed and these transfered to downstream analysis (i.e. to [ratiobatch](#page-76-1)) without giving errors. exclude offers an option to exclude samples from the modlist by some regular expression or by using "" for samples with empty column names. See 'Examples'.

A list with each item containing the model from each column. A names item (which is tagged by \*NAME\*, if fitting failed) containing the column name is attached to each model as well as an item isFitted with either TRUE (fitting converged) or FALSE (a fitting error occured). This information is useful when [ratiocalc](#page-80-1) is to be applied and unsuccessful fits should automatically removed from the given group definition. If kinetic outlier detection is selected, an item isOutlier is attached, defining the run as an outlier (TRUE) or not (FALSE).

#### Author(s)

Andrej-Nikolai Spiess

# See Also

[pcrbatch](#page-39-1) for batch analysis using different methods.

#### Examples

```
## Calculate efficiencies and ct values
## for each run in the 'reps' data,
## subtract baseline using mean of
## first 8 cycles.
ml1 <- modlist(reps, model = 15, baseline = "mean")
getPar(ml1, type = "curve")
## 'Crossing points' for the first 3 runs (normalized)
## and using best model from Akaike weights.
ml2 \leq modlist(reps, 1, 2:5, model = 15, norm = TRUE,
               opt = TRUE, optPAR = list(crit = "weights"))
sapply(ml2, function(x) efficiency(x, plot = FALSE)$cpD2)
## Convert a single run to a 'modlist'.
m <- pcrfit(reps, 1, 2, l5)
ml3 <- modlist(m)
## Using the 'testdat' set
## include failed fits.
ml4 \leftarrow modlist(testdat, 1, 2:9, model = 15)plot(ml4, which = "single")
## Remove failed fits and update a label vector.
GROUP <- c("g1s1", "g1s2", "g1s3", "g1s4", "g1c1", "g1c2", "g1c3", "g1c4")
ml5 <- modlist(testdat, 1, 2:9, model = l5, labels = GROUP, remove = "KOD")
plot(ml5, which = "single")
## Smoothing by EMA and alpha = 0.8.
ml6 \leq mollist(reps, model = 15, smooth = "ema",smoothPAR = list(alpha = 0.5))plot(ml6)
## Not run:
```
# Value
### mselect 37

```
## Use one of the mechanistic models
## get D0 values.
ml7 <- modlist(reps, model = mak3)
sapply(ml7, function(x) coef(x)[1])
## Exclude first sample in each
## replicate group of dataset 'reps'.
ml8 <- modlist(reps, exclude = ".1")
plot(ml8, which = "single")
## Using weighted fitting:
## weighted by inverse residuals.
ml9 <- modlist(reps, weights = "1/abs(resid)")
plot(ml9, which = "single")
## Use linear model of the first 10
## cycles for baselining.
ml10 \le modlist(reps, basecyc = 1:10, baseline = "lin")
plot(ml10)
## Use a single value for baselining.
ml11 <- modlist(reps, basecyc = 1:10, baseline = 0.5)
plot(ml11)
## End(Not run)
```
<span id="page-36-0"></span>

```
mselect Sigmoidal model selection by different criteria
```
### **Description**

Model selection by comparison of different models using

1) the maximum log likelihood value,

- 2) Akaike's Information Criterion (AIC),
- 3) bias-corrected Akaike's Information Criterion (AICc),

4) the estimated residual variance,

5) the p-value from a nested F-test on the residual variance,

6) the p-value from the likelihood ratio,

7) the Akaike weights based on AIC,

8) the Akaike weights based on AICc, and

9) the reduced chi-square,  $\chi^2_{\nu}$ , if replicates exist.

The best model is chosen by 5), 6), 8) or 9) and returned as a new model.

## Usage

```
mselect(object, fctList = NULL, sig.level = 0.05, verbose = TRUE,
       crit = c("ftest", "ratio", "weights", "chisq"), do.all = FALSE, ...)
```
### Arguments

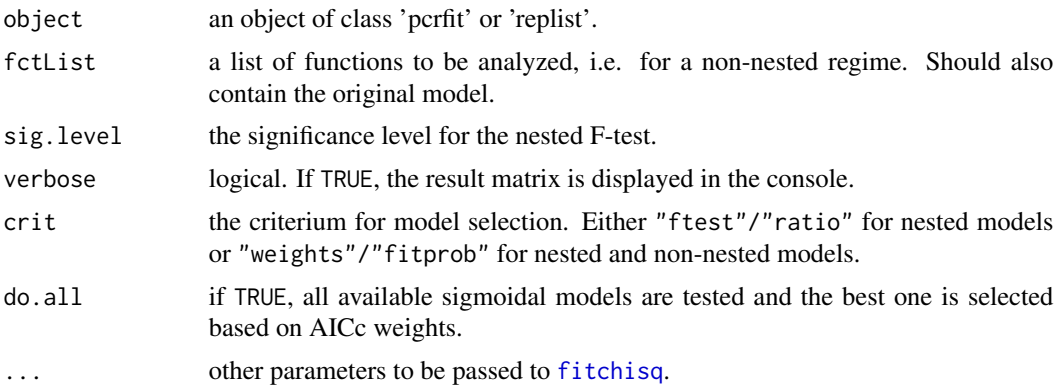

### Details

Criteria 5) and 6) cannot be used for comparison unless the models are nested. Criterion 8), Akaike weights, can be used for nested and non-nested regimes, which also accounts for the reduced  $\chi^2_{\nu}$ . For criterion 1) the larger the better. For criteria 2), 3) and 4): the smaller the better. The best model is chosen either from the nested F-test ([anova](#page-0-0)), likelihood ratio ([llratio](#page-22-0)), corrected Akaike weights ([akaike.weights](#page-3-0)) or reduced  $\chi^2_\nu$  ([fitchisq](#page-16-0)) and returned as a new model. When using "ftest"/"ratio" the corresponding nested functions are analyzed automatically, i.e. b3/b4/b5/b6/b7; l3/l4/l5/l6/l7. If supplying nested models, please do this with ascending number of parameters.

## Value

A model of the best fit selected by one of the criteria above. The new model has an additional list item 'retMat' with a result matrix of the criterion tests.

### Author(s)

Andrej-Nikolai Spiess

## See Also

[llratio](#page-22-0), [akaike.weights](#page-3-0) and [fitchisq](#page-16-0).

```
## Choose best model based on F-tests
## on the corresponding nested models.
m1 <- pcrfit(reps, 1, 2, l4)
m2 <- mselect(m1)
summary(m2) ## Converted to 17 model!
## Use Akaike weights on non-nested models
## compare to original model.
m2 \le - mselect(m1, fctList = list(14, b5, cm3), crit = "weights")
summary(m2) ## Converted to b5 model!
```
### parKOD 39

```
## Try all sigmoidal models.
m3 <- pcrfit(reps, 1, 20, l4)
mselect(m3, do.all = TRUE) ## l7 wins by far!
## On replicated data using reduced chi-square.
ml1 <- modlist(reps, fluo = 2:5, model = 14)
r11 \leftarrow \text{replist}(\text{ml1}, \text{group} = \text{c}(1, 1, 1, 1))mselect(rl1, crit = "chisq") ## converted to 16!
```
parKOD *Parameters that can be changed to tweak the kinetic outlier methods*

# Description

A control function with different list items that change the performance of the different (kinetic) outlier functions as defined in [KOD](#page-20-0).

### Usage

parKOD(eff = c("sliwin", "sigfit", "expfit"), train = TRUE, alpha =  $0.05$ , cp.crit = 10, cut =  $c(-6, 2)$ )

### Arguments

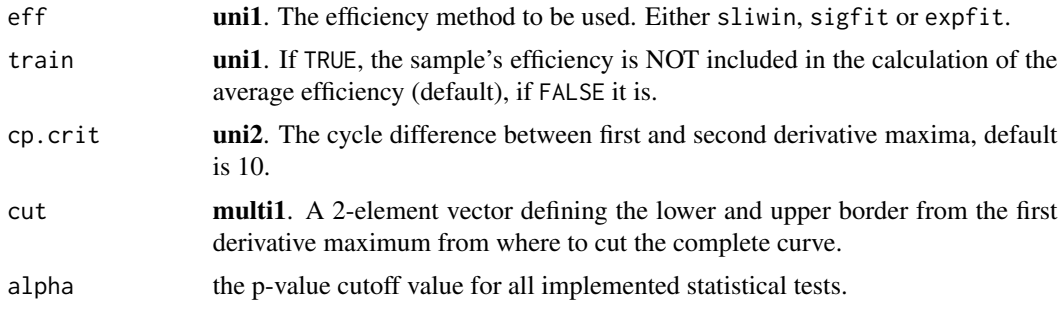

# Details

For more details on the function of the parameters within the different kinetic and sigmoidal outlier methods, see [KOD](#page-20-0).

## Value

If called, returns a list with the parameters as items.

## Author(s)

Andrej-Nikolai Spiess

## Examples

```
## Multivariate outliers,
## adjusting the 'cut' parameter.
ml1 \le modlist(reps, 1, 2:5, model = 15)
res1 <- KOD(ml1, method = "multi1", par = parKOD(cut = c(-5, 2)))
```
pcrbatch *Batch calculation of qPCR efficiency and other qPCR parameters*

# **Description**

This function batch calculates the results obtained from [efficiency](#page-9-0), [sliwin](#page-100-0), [expfit](#page-14-0), [LRE](#page-25-0) or the coefficients from any of the makX/cm3 models on a dataframe containing many qPCR runs. The input can also be a list obtained from [modlist](#page-33-0), which simplifies things in many cases. The output is a dataframe with the estimated parameters and model descriptions. Very easy to use on datasheets containing many qPCR runs, i.e. as can be imported from Excel. The result is automatically copied to the clipboard.

## Usage

```
proи = 1, fluo = NULL,
         methods = c("sigfit", "sliwin", "expfit", "LRE"),
         model = 14, check = "uni2", checkPAR = parKOD(),
         moses = .,<br>remove = c("none", "fit", "KOD"), exclude = NULL,
         type = "cpD2", labels = NULL, norm = FALSE,
         baseline = c("none", "mean", "median", "lin", "quad", "parm"),
         basecyc = 1:8, basefac = 1, smooth = NULL, smoothPAR = NULL,
        factor = 1, opt = FALSE, optPAR = list(sign. level = 0.05, crit = "ftest"),group = NULL, names = c("group", "first"), plot = TRUE,verbose = TRUE, ...)
```
### Arguments

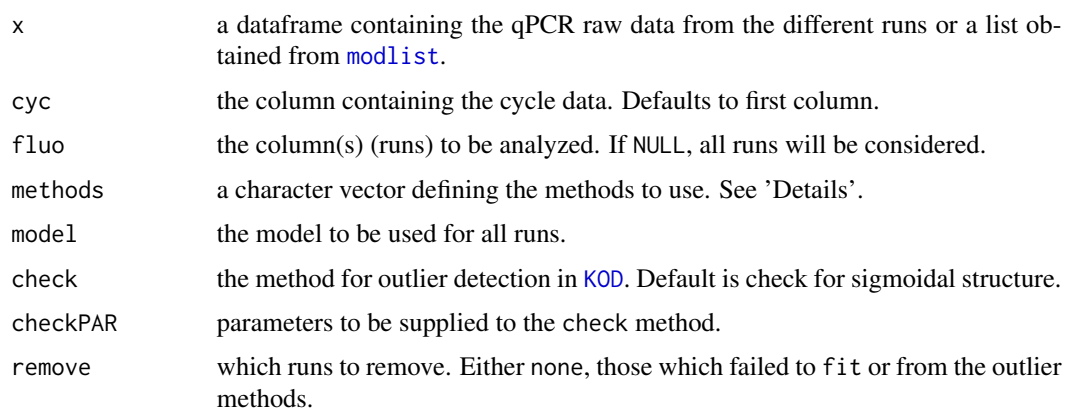

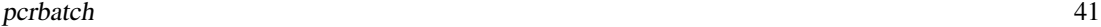

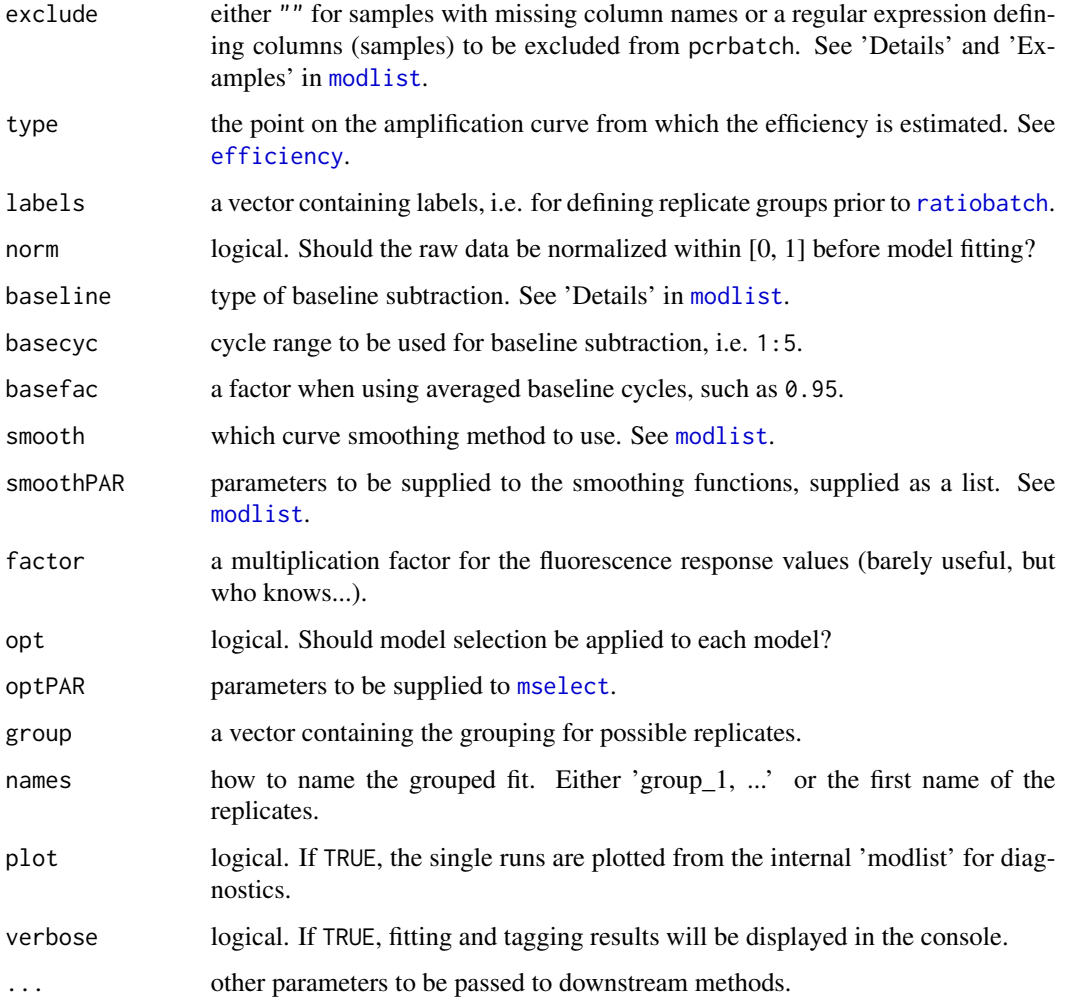

## Details

The methods vector is used for defining the different methods from which pcrbatch will concatenate the results. The mechanistic models (mak2, mak2i, mak3, mak3i, cm3) are omitted by default, because fitting is time-expensive. If they should be included, just add "mak3" to methods. See 'Examples'. The qPCR raw data should be arranged with the cycle numbers in the first column with the name "Cycles". All subsequent columns must be plain raw data with sensible column descriptions. If replicates are defined by group, the output will contain a numbering of groups (i.e. "group\_1" for the first replicate group). The model selection process is optional, but we advocate using this for obtaining better parameter estimates. Normalization has been described to improve certain qPCR analyses, but this has still to be independently evaluated. Background subtraction is done as in [modlist](#page-33-0) and [efficiency](#page-9-0). In case of unsuccessful model fitting or lack of sigmoidal structure, the names are tagged by \*NAME\* or \*\*NAME\*\*, respectively (if remove = "none"). However, if remove = "fit" or remove = "KOD", the failed runs are excluded from the output. Similar to [modlist](#page-33-0), if a labels vector lab is supplied, the labels from the failed fits are removed and a new label vector lab\_mod is written to the global environment.

## Value

A dataframe with the results in columns containing the calculated values, fit parameters and (tagged) model name together with the different methods used as the name prefix. A plot shows a plot matrix of all amplification curves/sigmoidal fits and failed amplifications marked with asterisks.

# Note

IMPORTANT: When subsequent use of [ratiocalc](#page-80-0) is desired, use pcrbatch on the single run level with group = NULL and remove = "none", so that [ratiocalc](#page-80-0) can automatically delete the failed runs from its group definition. Otherwise error propagation will fail.

## Author(s)

Andrej-Nikolai Spiess

## See Also

The function [modlist](#page-33-0) for creating a list of models, which is used internally by pcrbatch.

```
## First 4 runs and return parameters of fit
## do background subtraction using mean the first 5 cycles.
pcrbatch(reps, fluo = 2:5, baseline = "mean", basecyc = 1:5)
## Not run:
## First 8 runs, with 4 replicates each, l5 model.
perbatch(reps, fluo = 2:9, model = 15, group = c(1,1,1,1,2,2,2,2))## Using model selection (Akaike weights)
## on the first 4 runs, runs 1 and 2 are replicates.
pcrbatch(reps, fluo = 2:5, group = c(1,1,2,3),
        opt = TRUE, optPAR = list(crit = "weights"))
## Fitting a sigmoidal and 'mak3' mechanistic model.
pcrbatch(reps, methods = c("sigfit", "mak3"))
## Converting a 'modlist' to 'pcrbatch'.
ml5 <- modlist(reps, 1, 2:5, b5)
res5 <- pcrbatch(ml5)
## Using Whittaker smoothing.
pcrbatch(reps, smooth = "whit")
## End(Not run)
```
# Description

Confidence intervals for the estimated parameters and goodness-of-fit measures are calculated for a nonlinear qPCR data fit by either

a) boostrapping the residuals of the fit or

b) jackknifing and refitting the data.

Confidence intervals can also be calculated for all parameters obtained from the [efficiency](#page-9-0) analysis.

## Usage

 $probbo$ t(object, type = c("boot", "jack"), B = 100, njack = 1,  $plot = TRUE, do.eff = TRUE, conf = 0.95, verbose = TRUE, ...)$ 

## Arguments

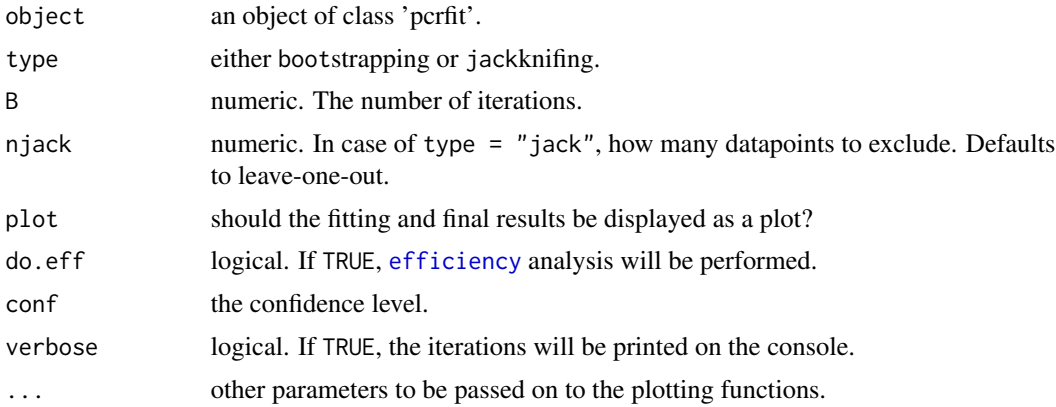

#### Details

Non-parametric bootstrapping is applied using the centered residuals. 1) Obtain the residuals from the fit:

$$
\hat{\varepsilon}_t = y_t - f(x_t, \hat{\theta})
$$

2) Draw bootstrap pseudodata:

$$
y_t^* = f(x_t, \hat{\theta}) + \epsilon_t^*
$$

where  $\epsilon_t^*$  are i.i.d. from distribution  $\hat{F}$ , where the residuals from the original fit are centered at zero. 3) Fit  $\hat{\theta}^*$  by nonlinear least-squares.

4) Repeat *B* times, yielding bootstrap replications

 $\hat{\theta}^{*1}, \hat{\theta}^{*2}, \ldots, \hat{\theta}^{*B}$ 

One can then characterize the EDF and calculate confidence intervals for each parameter:

$$
\theta \in [EDF^{-1}(\alpha/2), EDF^{-1}(1-\alpha/2)]
$$

The jackknife alternative is to perform the bootstrap on the data-predictor vector, i.e. eliminating a certain number of datapoints.

If the residuals are correlated or have non-constant variance the latter is recommended. This may be the case in qPCR data, as the variance in the low fluorescence region (ground phase) is usually much higher than in the rest of the curve.

### Value

A list containing the following items:

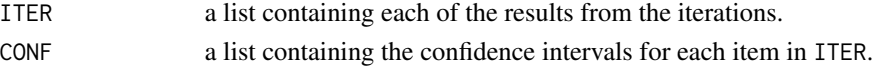

Each item contains subitems for the coefficients (coef), root-mean-squared error (rmse), residual sum-of-squares (rss), goodness-of-fit measures (gof) and the efficiency analysis (eff). If plot = TRUE, all data is plotted as boxplots including confidence intervals.

#### Author(s)

Andrej-Nikolai Spiess

### References

Nonlinear regression analysis and its applications. Bates DM & Watts DG. Wiley, Chichester, UK, 1988.

Nonlinear regression. Seber GAF & Wild CJ. Wiley, New York, 1989.

Boostrap accuracy for non-linear regression models. Roy T. *J Chemometics* (1994), 8: 37-44.

```
## Simple bootstrapping with
## too less iterations...
par(ask = FALSE)
m1 <- pcrfit(reps, 1, 2, l4)
prorboot(m1, B = 20)## Jackknifing with leaving
## 5 datapoints out.
m2 <- pcrfit(reps, 1, 2, l4)
prochoot(m2, type = "jack", njack = 5, B = 20)
```
<span id="page-44-0"></span>

## Description

This is the workhorse function of the qpcR package that fits one of the available models to qPCR data using (weighted) nonlinear least-squares (Levenberg-Marquardt) fitting from [nlsLM](#page-0-0) of the 'minpack.lm' package.

#### Usage

```
perfit(data, cyc = 1, fluo, model = 14, start = NULL,offset = 0, weights = NULL, verbose = TRUE, ...)
```
## Arguments

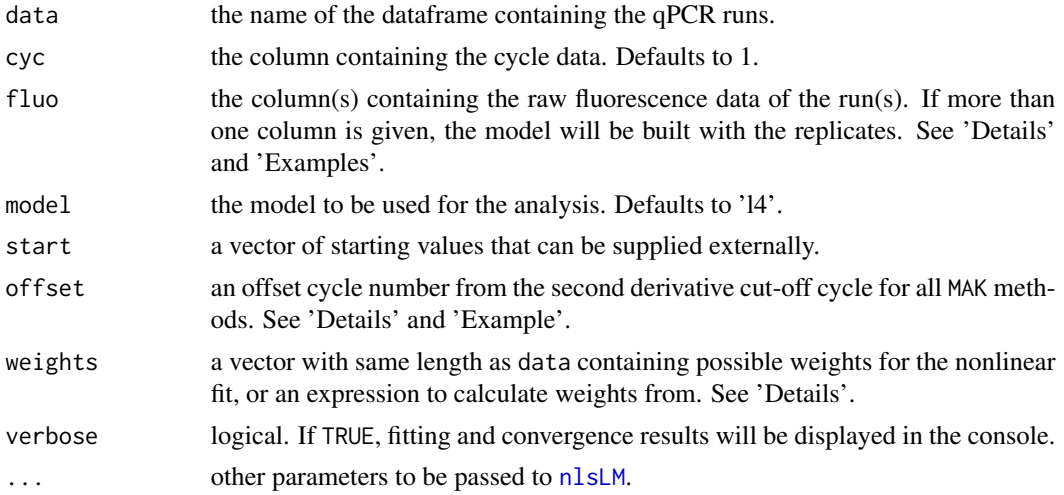

### Details

This is a newer (from qpcR 1.3-7 upwards) version of pcrfit. It is a much simpler implementation containing only the LM-Algorithm for fitting, but this fitting routine has proven to be so robust that other optimization routines (such as in [optim](#page-0-0)) could safely be removed. The fitting is done with the new [nlsLM](#page-0-0) function of the 'minpack.lm' package, which gives a model of class 'nls' as output.

This function is to be used at the single run level or on replicates (by giving several columns). The latter will build a single model based on the replicate values. If many models should be built on a cohort of replicates, use [modlist](#page-33-0) and [replist](#page-93-0).

The offset value defines the offset cycles from the second derivative maximum that is used as a cut-off criterion in the MAK methods. See 'Examples'.

Since version 1.3-7, an expression given as a character string can be supplied to the weights argument. This expression, which is transferred to qpcR:::wfct, defines how the vector of weights is calculated from the data. In principle, five different parameters can be used to define weights:

" $x$ " relates to the cycles  $x_i$ ,

"y" relates to the raw fluorescence values  $y_i$ ,

"error" relates to the error  $\sigma(y_{i,j})$  of replicates j,

"fitted" relates to the fitted values  $\hat{y}_i$  of the fit,

"resid" relates to the residuals  $y_i - \hat{y}_i$  of the fit.

For "fitted" and "resid", the model is fit unweighted by [pcrfit](#page-44-0), the fitted/residual values extracted and these subsequently used for refitting the model with weights. These parameters can be used solely or combined to create a weights vector for different regimes. The most commonly used are (see also 'Examples'):

Inverse of response (raw fluorescence)  $\frac{1}{y_i}$ : "1/y"<br>Square root of predictor (Cycles)  $\sqrt{x_i}$ : "sqrt(x)" Inverse square of fitted values:  $\frac{1}{\hat{y}_i^2}$ : "1/fitted^2" Inverse variance  $\frac{1}{\sigma^2(y_{i,j})}$ : "1/error^2"

## Value

A model of class 'nls' and 'pcrfit' with the following items attached:

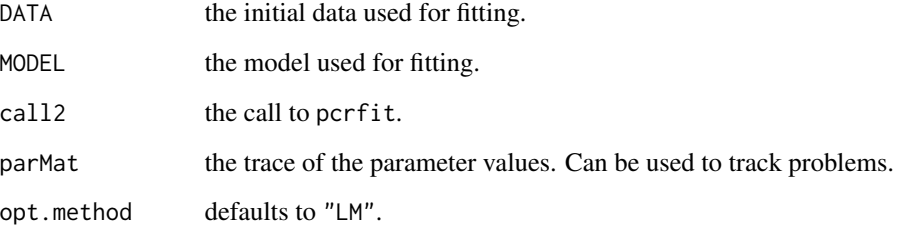

### Author(s)

Andrej-Nikolai Spiess

## References

Bioassay analysis using R. Ritz C & Streibig JC. *J Stat Soft* (2005), 12: 1-22.

A Method for the Solution of Certain Problems in Least Squares. K. Levenberg. *Quart Appl Math* (1944), 2: 164-168.

An Algorithm for Least-Squares Estimation of Nonlinear Parameters. D. Marquardt. *SIAM J Appl Math* (1963), 11: 431-441.

### pcrGOF 27 and 27 and 27 and 27 and 27 and 27 and 27 and 27 and 27 and 27 and 27 and 27 and 27 and 27 and 27 and 27 and 27 and 27 and 27 and 27 and 27 and 27 and 27 and 27 and 27 and 27 and 27 and 27 and 27 and 27 and 27 an

## Examples

```
## Simple l4 fit of F1.1 of the 'reps' dataset.
m1 <- pcrfit(reps, 1, 2, l4)
plot(m1)
## Supply own starting values.
pcrfit(reps, 1, 2, l4, start = c(-5, -0.05, 11, 16))
## Make a replicate model,
## use inverse variance as weights.
m2 \le pcrfit(reps, 1, 2:5, 15, weights = "1/error^2")
plot(m2)
## Fit a mechanistic 'mak2' model
## to -1 cycle from SDM.
m3 \le pcrfit(reps, 1, 2, mak2, offset = -1)
plot(m3)
```
<span id="page-46-0"></span>pcrGOF *Summarize measures for the goodness-of-fit*

## Description

Calculates all implemented measures for the goodness-of-fit and returns them as a list. Works for objects of class pcrfit, lm, glm, nls, drc and many others...

## Usage

pcrGOF(object, PRESS = FALSE)

## Arguments

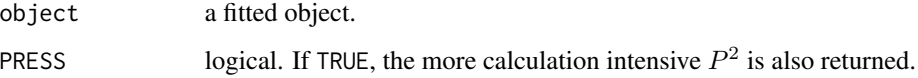

## Value

A list with all implemented Information criteria (AIC, AICc, BIC), residual variance, root-meansquared-error, the reduced  $\chi^2_{\nu}$  from [fitchisq](#page-16-0) (if replicates) and the [PRESS](#page-58-0)  $P^2$  value (if PRESS = TRUE).

## Author(s)

Andrej-Nikolai Spiess

### 48 pcrimport

## Examples

```
## Single fit without replicates
## including PRESS statistic.
m1 \leftarrow pcrfit(reps, 1, 2, 15)
pcrGOF(m1, PRESS = TRUE)
## Fit containing replicates:
## calculation of reduced
## chi-square included!
m2 <- pcrfit(reps, 1, 2:5, l5)
pcrGOF(m2)
```
<span id="page-47-0"></span>pcrimport *Advanced qPCR data import function*

# Description

Advanced function to easily import/preformat qPCR data from delimited text files, the clipboard or the workspace. The data files can be located in a directory which is automatically browsed for all files. In a series of steps, the data can be imported and transformed to the appropriate format of the 'qpcR' package (such as in dataset reps, with 'Cycles' in the first column and named runs with raw fluorescence data in remaining columns). A dataset can function as a transformation template, and the remaining files in the directory are then formatted according to the established parameters. See 'Details' and tutorial video in <http://www.dr-spiess.de/qpcR/tutorials.html>.

## Usage

```
pcrimport(file = NA, sep = NA, dec = NA, delCol = NA, delRow = NA,
          format = c(NA, 'col', 'row'), sampleData = NA, refData = NA,names = NA, sampleLen = NA, refLen = NA, check = TRUE,
          usePars = TRUE, dirPars = NULL, needFirst = TRUE, \ldots)
```
## Arguments

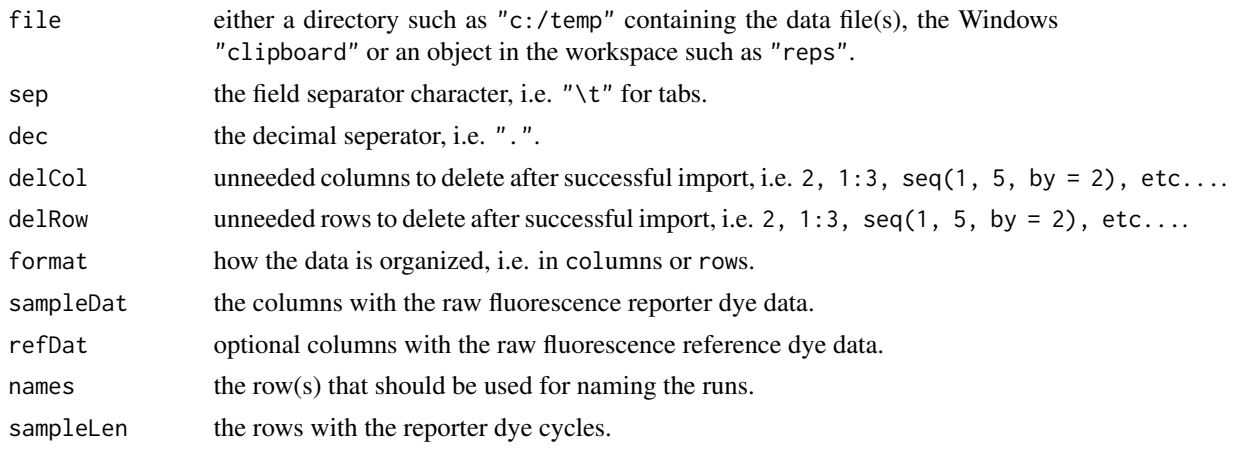

### pcrimport and the contract of the contract of the contract of the contract of the contract of the contract of the contract of the contract of the contract of the contract of the contract of the contract of the contract of

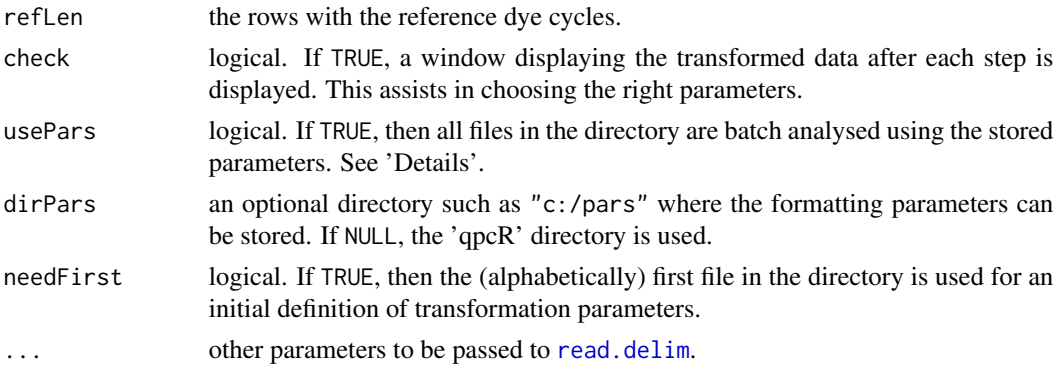

## Details

This function has been designed to offer maximal flexibility in importing qPCR data from all kinds of systems. This is accomplished by asking the user for many formatting options in single steps, with the final goal of obtaining a dataset that is transformed in a way suitable for [pcrfit](#page-44-0), as in all datasets in this package (i.e. 'reps'): it must be a dataframe with the first column containing the cycle numbers ("Cycles") and all subsequent columns with sensible sample names, such as "S1\_1". In detail, the following steps are queried:

1) Location of the file. Either a directory containing the file(s), the (Windows) clipboard or a dataframe in the workspace.

2) How are the fields separated, i.e. by tabs?

3) What is the decimal separator?

4) Which columns can be deleted? For analysis, we only need the raw fluorescence values and sample names. Everything else should be deleted.

5) Which rows can be deleted? Same as above.

6) Are the runs organized in rows or in columns?

After these steps, the unwanted rows/columns are deleted and the data transformed into vertical format (if it was in rows).

7) In which columns are the runs with reporter dye data (i.e. SybrGreen)?

8) If a reference dye (i.e. ROX) was used, in which columns are the runs?

9) How should the runs be named (automatically or from a row/rows containing names)? If more than one row is supplied, the names in the rows are pasted together, i.e. "A4.GAPDH".

10) Which are the rows containing the raw fluorescence data from cycle to cycle for the reporter dye?

11) If a reference dye was used, which are the rows with the cycle to cycle data?

After these steps, a 'Cycles' column is prepended to the data which should then be in the right format for downstream analysis.

**ATTENTION:** Because of this step, if the imported data also initially had a column containing cycle numbers, these should be removed in steps 2) or 3)!

One major advantage of this function is that the formatting parameters are stored in a file and can be reused with new data, most conveniently when doing a batch analysis of several files in a directory. When needFirst =  $TRUE$ , the alphabetically first run in the directory is used for defining the formatting parameters, and if usePars = TRUE these are applied on all remaining datasets. If the initial definition of formatting parameters is not needed, then setting needFirst = FALSE

will apply the last stored parameters on all datasets. By using different dirPars, one can establish different formatting options for different qPCR systems.

The function will query (if needFirst  $=$  TRUE) all parameters that are defined as NA. For example, using pcrimport(file = "c:/temp", sep = "\t", dec = ".", delCol = c(1, 3), ...) will result in these parameters not being queried.

If reference dye data was supplied, the function checks if the data is of same dimensions than the reporter dye data. The output is then the normalized fuorescence data  $\frac{F_{rep}}{F_{ref}}$ .

The 'Examples' feature internal datasets, but this function is best understood by the tutorial under <http://www.dr-spiess.de/qpcR/tutorials.html>.

### Value

A list with the transformed data as data.frame list items, suitable for downstream analysis.

#### Author(s)

Andrej-Nikolai Spiess

```
## Not run:
## EXAMPLE 1:
## Internal dataset format01.txt (in 'add01' directory)
## with 384 runs.
## Tab delimited, 30 cycles, only reporter dye,
## data in rows, and some unneeded columns and rows.
## This is the example data path, but could be any path
## with data such as c:/temp.
PATH <- path.package("qpcR")
PATHall <- paste(PATH, "/add01/", sep = "")
res <- pcrimport(PATHall)
## Answer queries with the following parameters and
## verify the effects in the 'View' windows:
## 1 => data is tab delimited
## 1 => decimal separator is "."
## c(1, 3) => remove columns 1 + 3## 1:2 => remove rows 1 + 2## 2 => data is in rows
## 0 => all data is from reporter dye
## 1 => sample names are in row #1
## 0 => reporter data goes until end of table
## Data is stored as dataframe list items and can
## then be analyzed:
ml \leq modelist(res[[1]], model = 15)
plot(ml, which = "single")
```

```
## Alternative without query:
res <- pcrimport(PATHall, sep = "\t", dec = ".",
                 delCol = c(1, 3), delRow = 1:2,
                 format = "row", sampleDat = 0,
                 names = 1, sampleLen = 0,
                 check = FALSE)## Do something useful with the data:
ml \leq mollist(res[[1]], model = 15)
plot(ml, which = "single")
## EXAMPLE 2:
## Internal datasets format02a.txt - format02d.txt
## (in 'add02' directory) with 96 runs.
## Tab delimited, 40 cycles, reporter dye + reference dye,
## data in columns, and some unneeded columns and rows.
PATH <- path.package("qpcR")
PATHall <- paste(PATH, "/add02/", sep = "")
res <- pcrimport(PATHall)
## Answer queries with the following parameters and
## verify the effects in the 'View' windows:
## 1 => data is tab delimited
## 1 => decimal separator is "."
## 1 => remove column 1 with cycle data
## c(1, 43, 44) => remove rows 1, 43, 44
## 1 => data is in columns
## 1:96 => data columns for reporter dye
## -2 => reference dye stacked under reporter dye
## 1 => sample names are in row #1
\# 1:40 => reporter data is in rows 1-40
## -1 => reference data is stacked under samples
## Data is stored as dataframe list items and can
## then be analyzed.
## Alternative without query:
res2 <- pcrimport(PATHall, sep = "\t", dec = ".",
                 delCol = 1, delRow = c(1, 43, 44),
                 format = "col", sampleDat = 1:96,
                 refDat = -2, names = 1,
                 sampleLen = 1:40, refLen = -1,
                 check = FALSE)## Do something useful with the data:
ml2 \leq molist(res2[[1]], model = 15)plot(ml2)
## End(Not run)
```
pcrimport2 *Simple qPCR data import function (i.e. from text files or clipboard)*

### Description

Simple wrapper function to easily import qPCR data from the clipboard (default) or tab-delimited text files. In contrast to [pcrimport](#page-47-0), this function has no enhanced formatting features, but is quick and easy to use on data that has been pre-formatted, i.e. as in dataset [reps](#page-67-0) ('Cycles' in the first column, all remaining columns with sensible names.

## Usage

```
pcrimport2(file = "clipboard", sep = "\t", header = TRUE, quote = "",
          dec = ".", colClasses = "numeric", ...)
```
## Arguments

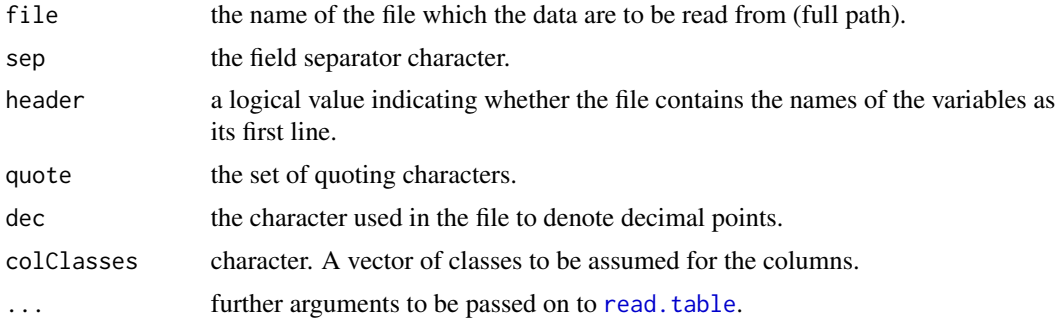

### Details

For a more detailed description of the arguments see [read.table](#page-0-0).

#### Value

A data frame containing a representation of the data in the file.

## Note

This function is the former pcrimport from packages 1.3-3 downward. See [pcrimport](#page-47-0) for an enhanced version offering formatting in the presence of reference dyes, columns/rows deletion, transforming from wide to long format, and automatic batch analysis.

## Author(s)

Andrej-Nikolai Spiess

```
## Paste some Excel data into the clipboard.
## Not run:
temp <- pcrimport2()
## End(Not run)
## From a tab-delimited text file.
```
### pcropt1 53

```
## Not run:
temp <- pcrimport2("c:\temp\foo.txt")
## End(Not run)
```
pcropt1 *Combinatorial elimination of plateau and ground phase cycles*

### Description

The estimation of PCR efficiency and calculation of initial fluorescence  $F_0$  is analyzed by refitting the (optimized) model on subsets of the data, thereby using all possible combinations of datapoints. The estimated parameters are then collated in a dataframe. This is intended to be the prerequisite for finding the optimal datapoints that minimize the fit or exhibit the best correlation to a calibration curve. This approch is an extension to the method described in Rutledge *et al*. (2004). The result of any collected parameter can then be displayed by a rank-colored bubbleplot. See 'Examples'.

#### Usage

 $p$ cropt1(object, fact = 3, opt = FALSE, plot = TRUE, bubble = NULL, ...)

## Arguments

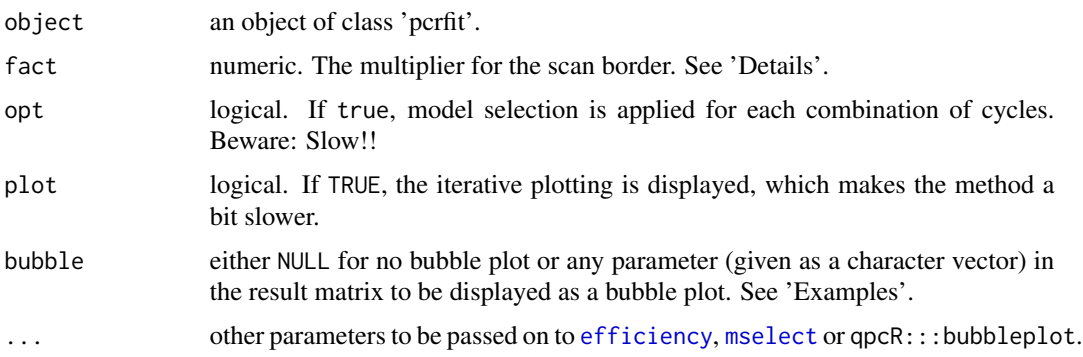

# Details

It has been shown by Rutledge (2004) that the estimation of PCR efficiency gives more realistic values when the number of plateau cycles are decreased. This paradigm is the basis for this function, but we also consider the cycles in the ground phase and all combinations between ground/plateau cycles. All datapoints between the lower border cpD1 -  $fact$  \* (cpD1 - cpD2) and upper border  $cpD1 + fact * (cpD1 - cpD2)$  are cycled through.

### Value

A matrix with the selected border values, goodness-of-fit measures as obtained from [pcrGOF](#page-46-0) and [efficiency](#page-9-0) and  $F_0$  values from efficiency.

## Author(s)

Andrej-Nikolai Spiess

#### References

Sigmoidal curve fitting redefines quantitative real-time PCR with the prospective of developing automated high-throughput applications. Rutledge RG.

*Nucleic Acids Research* (2004), 32: e178.

## Examples

```
## Not run:
## Optimize fit and display bubbleplot of R-square.
m1 \leftarrow \text{perfit}(\text{reps}, 1, 2, 14)res1 \leq-propt1(m1, plot = FALSE, bubble = "Rsq")
```
## End(Not run)

pcrsim *Simulation of sigmoidal qPCR data with goodness-of-fit analysis*

#### Description

Simulated sigmoidal qPCR curves are generated from an initial model to which some user-defined homoscedastic or heteroscedastic noise is added. One or more models can then be fit to this random data and goodness-of-fit (GOF) measures are calculated for each of the models. This is essentially a Monte-Carlo approach testing for the best model in dependence to some noise structure in sigmodal models.

## Usage

```
pcrsim(object, nsim = 100, error = 0.02,
       errfun = function(y) 1, plot = TRUE,
       fitmodel = NULL, select = FALSE,
       statfun = function(y) mean(y, na.rm = TRUE),
      PRESS = FALSE, ...
```
### Arguments

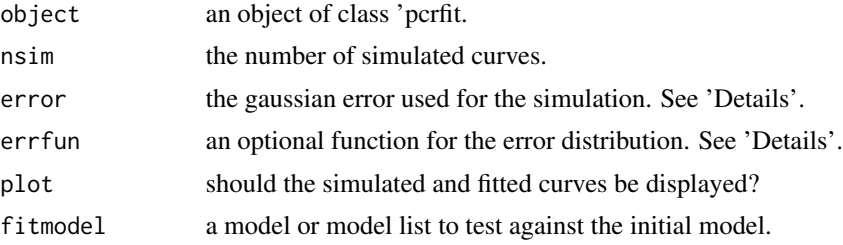

### pcrsim 55

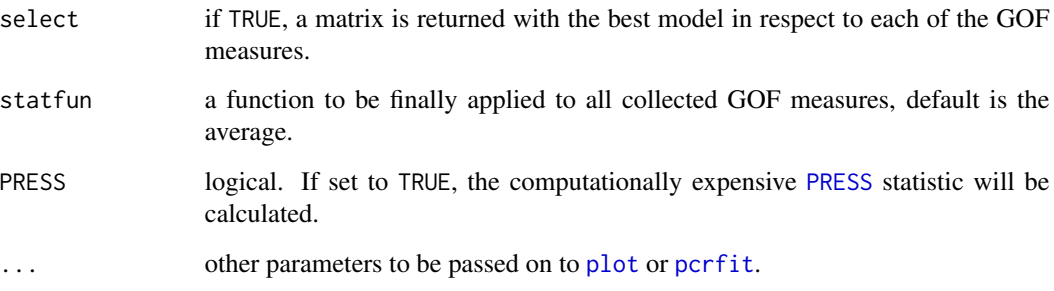

# Details

The value defined under error is just the standard deviation added plainly to each y value from the initial model, thus generating a dataset with homoscedastic error. With aid of errfun, the distribution of the error along the y values can be altered and be used to generate heteroscedastic error along the curve, i.e. as a function of the magnitude.

Example:  $errfun = function(y) 1$ same variance for all y, as is.

 $errfun = function(y)$  y variance as a function of the y-magnitude.

 $errfun = function(y) 1/y$ variance as an inverse function of the y-magnitude.

For the effect, see 'Examples'.

# Value

A list containing the following items:

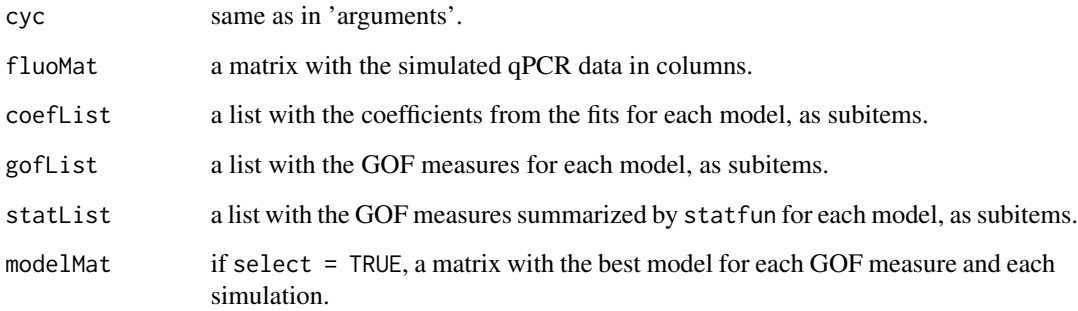

# Author(s)

Andrej-Nikolai Spiess

## Examples

```
## Generate initial model.
m1 <- pcrfit(reps, 1, 2, l4)
## Simulate homoscedastic error
## and test l4 and l5 on data.
res1 \le pcrsim(m1, error = 0.2, nsim = 20,
               fitmodel = list(14, 15)## Not run:
## Use heteroscedastic noise typical for
## qPCR: more noise at lower fluorescence.
res2 \leq pcrsim(m1, error = 0.01, errfun = function(y) 1/y,
              nsim = 20, fitmodel = list(14, 15, 16)## Get 95% confidence interval for
## the models GOF in question (l4, l5, l6).
res3 \leq - \text{pcrsim}(\text{m1}, \text{ error} = 0.2, \text{nsim} = 20, \text{ fitmodel} = list(14, 15, 16),statfun = function(y) quantile(y, c(0.025, 0.975)))
res3$statList
## Count the selection of the 'true' model (l4)
## for each of the GOF measures,
## use PRESS statistic => SLOW!
## BIC wins!!
res4 \le pcrsim(m1, error = 0.05, nsim = 10, fitmodel = list(14, 15, 16),
               select = TRUE, PRESS = TRUE)
apply(res4$modelMat, 2, function(x) sum(x == 1))## End(Not run)
```
plot.pcrfit *Plotting qPCR data with fitted curves*

## Description

A plotting function for data of class 'pcrfit' (single curves) or 'modlist' (batch curves) displaying the data points and the fitted curve. Four different plot types are available, namely plotting all curves in a 2D graph, a 2D plot matrix, a 3D graph or a heatmap-like image plot.

## Usage

```
## S3 method for class 'pcrfit'
plot(x, type = c("all", "single", "3D", "image"),fitted = TRUE, add = FALSE, col = NULL, par2D = list(),
       par3D = list(), ...)
```
### plot.pcrfit 57 Solution of the state of the state of the state of the state of the state of the state of the state of the state of the state of the state of the state of the state of the state of the state of the state of

### Arguments

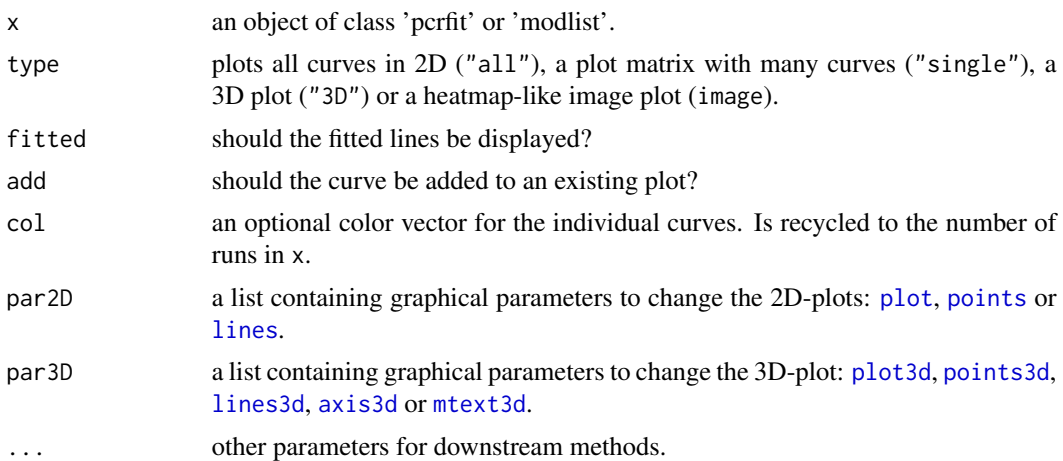

## Details

Uses the 'rgl' package for 3D plots. If the 'modlist' contains runs that failed to fit, these are displayed with RED asterisked names. In addition, sigmoidal outlier runs will be displayed in BLUE with double asterisked names. This approach makes the identification of failed runs easy and works only with type = "single". See 'Examples'.

For high-throughput data, the user of this function is encouraged to use the "image" kind of plot, as one can see quite nicely the differences in the amplification profiles of several hundred runs. Of course, this plot type does not display the fitted curve. See 'Examples'.

### Value

A 2D, multiple 2D, 3D or heatmap-like qPCR plot.

## Author(s)

Andrej-Nikolai Spiess

```
## Single plot.
m1 <- pcrfit(reps, 1, 2, l5)
plot(m1)
## Add another plot in blue.
m2 <- pcrfit(reps, 1, 12, l5)
plot(m2, add = TRUE, col = 4)## Plot a 'modlist' batch with coloring of replicates.
m11 <- modlist(reps, 1, 2:13, model = 14)plot(m11, col = gl(3,4))## Subset of cycle range.
plot(m11, col = rep(1:3, each = 4),
```

```
par2D = list(xlim = c(10, 30)))## Plot single curves for diagnostics.
plot(m11, type = "single", col = rep(1:3, each = 4))## 3D plots of 'modlist's.
plot(m11, type = "3D", col = rep(1:3, each = 4))rgl.close()
## Not run:
## Example for "image" type when
## using large data.
ml2 <- modlist(vermeulen2)
plot(ml2, type = "image")
## Example for outlier identification:
## RED/*name* indicates failed fitting,
## BLUE/**name** indicates sigmoidal outlier
## using 'testdat' set.
ml3 <- modlist(testdat, model = l5)
plot(ml3, type = "single")
## End(Not run)
```
predict.pcrfit *Value prediction from a fitted qPCR model*

### Description

After fitting the appropriate model, either the raw fluorescence values can be predicted from the cycle number or *vice versa*.

### Usage

```
## S3 method for class 'pcrfit'
predict(object, newdata, which = c("y", "x"),
        interval = c("none", "confidence", "prediction"),
       level = 0.95, ...
```
# Arguments

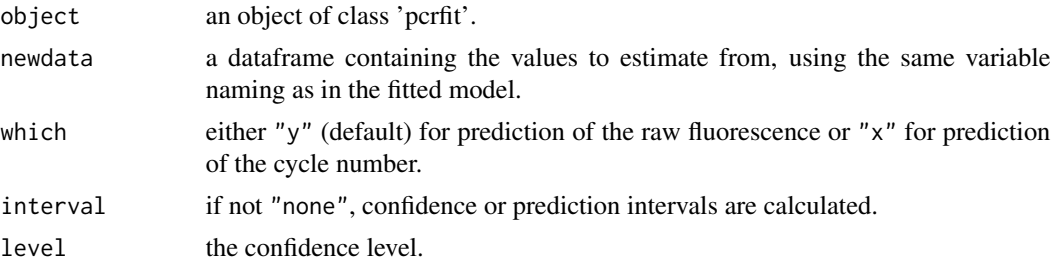

### PRESS 59

... some methods for this generic require additional arguments. None are used in this method.

#### Details

y-values (Fluorescence) are estimated from object\$MODEL\$expr, x-values (Cycles) are estimated from object\$MODEL\$inv. Confidence intervals are calculated from the gradient of the function and the variance-covariance matrix of object by  $\nabla f(x) \cdot cov(y) \cdot \nabla f(x)$  and are based on asymptotic normality (t-distribution).

## Value

A dataframe containing the estimated values and (if chosen) standard error/upper confidence limit/lower confidence limit. The gradient is attached to the dataframe and can be accessed with attr.

## **Note**

The estimation of x (cycles) from fluorescence data if which  $=$  "x" is problematic in the asymptotic regions of the sigmoidal curves (often gives NaN, due to logarithmation of negative values) and works fairly well in the ascending part.

### Author(s)

Andrej-Nikolai Spiess

### Examples

```
m1 <- pcrfit(reps, 1, 2, l5)
## Which raw fluorescence value at cycle number = 17?
predict(m1, newdata = data.frame(Cycles = 17))
## Cycle numbers 20:25, with 95% confidence?
predict(m1, newdata = data.frame(Cycles = 20:25), interval = "confidence")
## Which cycle at Fluo = 4, with 95% prediction?
predict(m1, newdata = data.frame(Fluo = 4), which = "x", interval = "prediction")
```
<span id="page-58-0"></span>PRESS *Allen's PRESS (Prediction Sum-Of-Squares) statistic, aka P-square*

### Description

Calculates the PRESS statistic, a leave-one-out refitting and prediction method, as described in Allen (1971). Works for any regression model with a call slot, an [update](#page-0-0) and a [predict](#page-0-0) function, hence all models of class 1m, g1m, n1s and drc (and maybe more...). The function also returns the PRESS analog to R-square, the P-square.

## Usage

PRESS(object, verbose = TRUE)

## Arguments

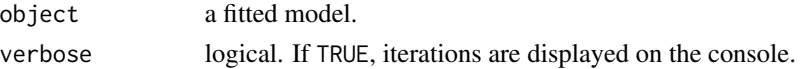

# Details

From a fitted model, each of the predictors  $x_i$ ,  $i = 1...n$  is removed and the model is refitted to the  $n-1$  points. The predicted value  $\hat{y}_{i,-i}$  is calculated at the excluded point  $x_i$  and the PRESS statistic is given by:

$$
\sum_{i=1}^{n} (y_i - \hat{y}_{i,-i})^2
$$

The PRESS statistic is a surrogate measure of crossvalidation of small sample sizes and a measure for internal validity. Small values indicate that the model is not overly sensitive to any single data point. The P-square value, the PRESS equivalent to R-square, is given by

$$
P^{2} = \frac{\sum_{i=1}^{n} \hat{\varepsilon}_{-i}^{2}}{\sum_{i=1}^{n} (y_{i} - \bar{y})^{2}}
$$

with  $\hat{\varepsilon}_{-i} = y_i - \hat{y}_{-i}$ .

## Value

A list with the following components:

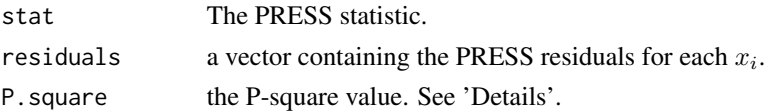

#### Note

There is also a PRESS function in library 'MPV' that works solely for lm models using the hat matrix.

# Author(s)

Andrej-Nikolai Spiess

# References

The relationship between variable selection and data augmentation and a method for prediction. Allen DM.

*Technometrics* (1974), 16: 25-127.

The Prediction Sum of Squares as a Criterion for Selecting Predictor Variables. Allen DM. Technical Report Number 23 (1971), Department of Statistics, University of Kentucky.

### propagate 61

Classical and Modern Regression with Applications. Myers RH. Second Edition (1990), Duxbury Press (PWS-KENT Publishing Company), 299-304.

## Examples

```
## Example for PCR analysis.
m1 <- pcrfit(reps, 1, 2, l7)
PRESS(m1)
## Compare PRESS statistic in models
## with fewer parameters.
m2 <- pcrfit(reps, 1, 2, l5)
PRESS(m2)
m3 <- pcrfit(reps, 1, 2, l4)
PRESS(m3)
## Example for linear regression.
x < -1:10y \le - rnorm(10, x, 0.1)
mod \leftarrow lm(y \sim x)PRESS(mod)
## Example for NLS fitting.
DNase1 <- subset(DNase, Run == 1)
fm1DNase1 <- nls(density ~ SSlogis(log(conc), Asym, xmid, scal), DNase1)
res <- PRESS(fm1DNase1)
## PRESS residuals plot.
barplot(res$residuals)
```
propagate *Error propagation using different methods*

### Description

A general function for the calculation of error propagation by Monte Carlo simulation, permutation and first/second-order Taylor expansion including covariances. Can be used for qPCR data, but any data that should be subjected to error propagation analysis will do. The different methods can be used for any expression based on either replicate or summary data (mean & standard deviation).

#### Usage

```
propagate(expr, data, type = c("raw", "stat"), second.order = TRUE,
          do.sim = FALSE, dist.sim = c("norm", "tnorm"), use.cov = FALSE,
          nsim = 10000, do.perm = FALSE, perm.crit = NULL, ties = NULL,
          nperm = 2000, alpha = 0.05, plot = TRUE, logx = FALSE,
          verbose = FALSE, ...)
```
## Arguments

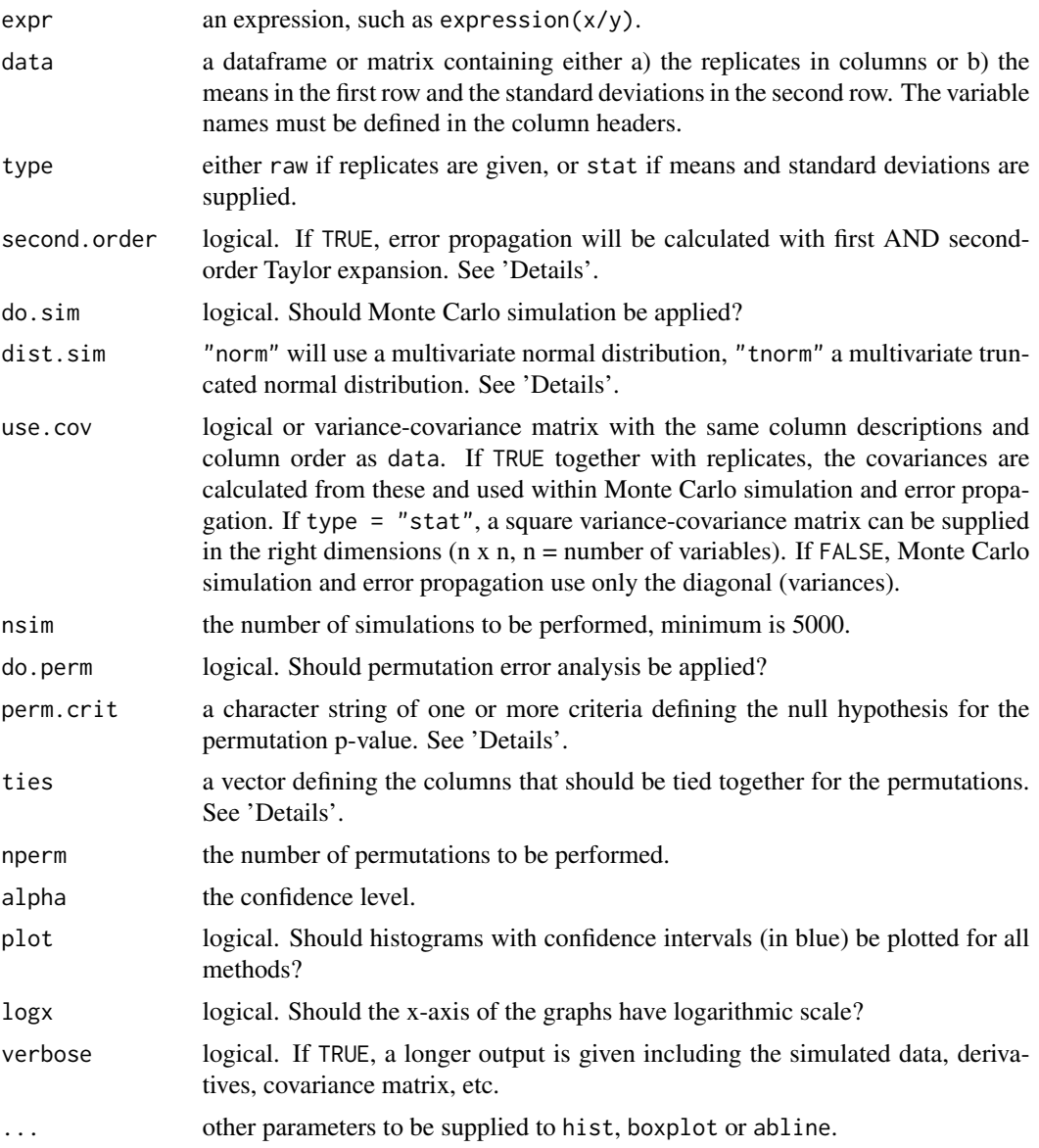

# Details

The implemented methods are:

## 1) Monte Carlo simulation:

For each variable in data, simulated data with nsim samples is generated from a multivariate (truncated) normal distribution using mean  $\mu$  and standard deviation  $\sigma$  of each variable. All data is coerced into a new dataset that has the same covariance structure as the initial data. Each row of the simulated dataset is evaluated and summary statistics are calculated. In scenarios that are nonlinear in nature the distribution of the result values can be skewed, mainly due to the simulated

### propagate 63

values at the extreme end of the normal distribution. Setting  $dist \cdot \sin =$  "tnorm" will fit a multivariate normal distribution, calculate the lower/upper 2.5% quantile on each side for each input variable and use these as bounds for simulating from a multivariate truncated normal distribution. This will (in part) remove some of the skewness in the result distribution.

#### 2) Permutation approach:

The original data is permutated nperm times by binding observations together according to ties. The ties bind observations that can be independent measurements from the same sample. In qPCR terms, this would be a real-time PCR for two different genes on the same sample. If ties are omitted, the observations are shuffled independently. In detail, two datasets are created for each permutation: Dataset1 samples the rows (replicates) of the data according to ties. Dataset2 is obtained by sampling the columns (samples), also binding columns as defined in ties. For both datasets, the permutations are evaluated and statistics are collected. A confidence interval is calculated from all evaluations of Dataset1. A p-value is calculated from all permutations that follow perm.crit, whereby init reflects the permutations of the initial data and perm the permutations of the randomly reallocated samples. Thus, the p-value gives a measure against the null hypothesis that the result in the initial group is just by chance. See also 'Examples'.

The criterion for the permutation p-value (perm.crit) has to be defined by the user. For example, let's say we calculate some value 0.2 which is a ratio between two groups. We would hypothesize that by randomly reallocating the values between the groups, the mean values are not equal or smaller than in the initial data. We would thus define perm.crit as "perm < init" meaning that we want to test if the mean of the initial data (init) is frequently smaller than by the randomly allocated data (perm). The default (NULL) is to test all three variants "perm  $>$  init", "perm  $=$  init" and "perm < init".

### 3) Error propagation:

The propagated error is calculated by first and second-order Taylor expansion using matrix algebra. Often omitted, but important in models where the variables are correlated, is the second covariance term:

$$
\sigma_y^2 = \underbrace{\sum_{i=1}^N \left(\frac{\partial f}{\partial x_i}\right)^2 \sigma_i^2}_{variance} + 2 \underbrace{\sum_{i=1}^N \sum_{\substack{j=1 \ j \neq i}}^N \left(\frac{\partial f}{\partial x_i}\right) \left(\frac{\partial f}{\partial x_j}\right) \sigma_{ij}}_{covariance}
$$

propagate calculates the propagated error either with or without covariances using matrix algebra for first- and second-order (since version 1.3-8) Taylor expansion.

## First-order:

 $E(y) = f(\bar{x}_i)$  $\mathbf{C}_y = \nabla_x \mathbf{C}_x \nabla_x^T$ Second-order:  $\mathbf{E}(y) = f(\bar{x}_i) + \frac{1}{2} [tr(\mathbf{H}_{xx}\mathbf{C}_x)]$  $\mathbf{C}_y = \nabla_x \mathbf{C}_x \nabla_x^T + \frac{1}{2} [tr(\mathbf{H}_{xx} \mathbf{C}_x \mathbf{H}_{xx} \mathbf{C}_x)]$ 

with  $E(y)$  = expectation of y,  $C_y$  = variance of y,  $\nabla_x$  = the p x n gradient matrix with all partial first derivatives,  $C_x$  = the p x p covariance matrix,  $H_{xx}$  the Hessian matrix with all partial second derivatives and  $tr(\cdot)$  = the trace (sum of diagonal) of the matrix. For a detailed derivation, see 'References'.

The second-order Taylor expansion (second.order = TRUE) corrects for bias in nonlinear expressions as the first-order Taylor expansion assumes linearity around  $\bar{x}_i$ .

Depending on the input formula, the error propagation may result in an error that is not normally

distributed. The Monte Carlo simulation, starting with normal distributions of the variables, can clarify this. A high tendency from deviation of normality is encountered in formulas in which the error of the denominator is relatively high or in exponential models where the exponent has a high error. This is one of the problems that is inherent in real-time PCR analysis, as the classical ratio calculation with efficiencies (i.e. by the delta-ct method) is of an exponential type.

#### Value

A plot containing histograms of the Monte Carlo simulation, the permutation values and error propagation. Additionally inserted are a boxplot, median values in red and confidence intervals as blue borders.

A list with the following components (if verbose = TRUE):

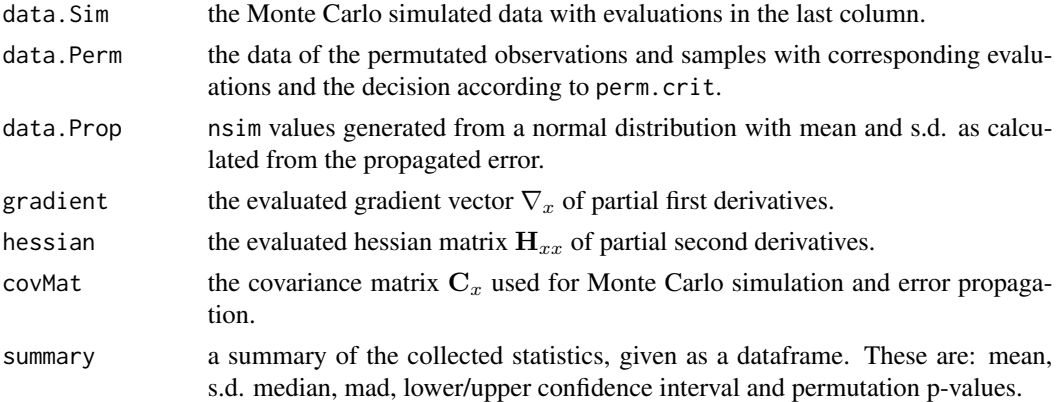

# Author(s)

Andrej-Nikolai Spiess

# References

### Error propagation (in general):

An Introduction to error analysis. Taylor JR. University Science Books (1996), New York.

Evaluation of measurement data - Guide to the expression of uncertainty in measurement. JCGM 100:2008 (GUM 1995 with minor corrections). [https://www.bipm.org/utils/common/documents/jcgm/JCGM\\_100\\_2008\\_E.pdf](https://www.bipm.org/utils/common/documents/jcgm/JCGM_100_2008_E.pdf).

#### Higher-order Taylor expansion:

On higher-order corrections for propagating uncertainties. Wang CM & Iyer HK. *Metrologia* (2005), 42: 406-410.

Accuracy of error propagation exemplified with ratios of random variables. Winzer PJ.

### propagate 65

*Rev Sci Instrum* (2000), 72: 1447-1454.

### Matrix algebra for error propagation:

An Introduction to Error Propagation: Derivation, Meaning and Examples of Equation  $Cy = Fx$ -CxFx^t.

<www.nada.kth.se/~kai-a/papers/arrasTR-9801-R3.pdf>.

Second order nonlinear uncertainty modeling in strapdown integration using MEMS IMUs. Zhang M, Hol JD, Slot L, Luinge H. 2011 Proceedings of the 14th International Conference on Information Fusion (FUSION) (2011).

### Error propagation (in qPCR):

Error propagation in relative real-time reverse transcription polymerase chain reaction quantification models: The balance between accuracy and precision. Nordgard O, Kvaloy JT, Farmen RK, Heikkila R. *Anal Biochem* (2006), 356: 182-193.

qBase relative quantification framework and software for management and analysis of real-time quantitative PCR data. Hellemans J, Mortier G, De Paepe A, Speleman F, Vandesompele J. *Genome Biol* (2007), 8: R19.

#### Multivariate normal distribution:

Stochastic Simulation. Ripley BD. Stochastic Simulation (1987). Wiley. Page 98.

### Testing for normal distribution:

Testing for Normality. Thode Jr. HC. Marcel Dekker (2002), New York.

Approximating the Shapiro-Wilk W-test for non-normality. Royston P. *Stat Comp* (1992), 2: 117-119.

### See Also

Function [ratiocalc](#page-80-0) for error analysis within qPCR ratio calculation.

```
## From summary data just calculate
## Monte-Carlo and propagated error.
EXPR \leq expression(x/y)
x \leq -c(5, 0.01)
```

```
y \leq c(1, 0.01)DF \leftarrow \text{cbind}(x, y)RES1 <- propagate(expr = EXPR, data = DF, type = "stat",
                 do.sim = TRUE, verbose = TRUE)
## Do Shapiro-Wilks test on Monte Carlo evaluations
## !maximum 5000 datapoints can be used!
## => p.value on border to non-normality
shapiro.test(RES1$data.Sim[1:5000, 3])
## How about a graphical analysis:
qqnorm(RES1$data.Sim[, 3])
## Using raw data
## If data is of unequal length,
## use qpcR:::cbind.na to avoid replication!
## Do permutations (swap x and y values)
## and simulations.
EXPR <- expression(x*y)
x <- c(2, 2.1, 2.2, 2, 2.3, 2.1)
y \leq -c(4, 4, 3.8, 4.1, 3.1)DF \leq qpcR:::cbind.na(x, y)
RES2 <- propagate(EXPR, DF, type = "raw", do.perm = TRUE,
                 do.sim = TRUE, verbose = TRUE)
RES2$summary
## For replicate data, using relative
## quantification ratio from qPCR.
## How good is the estimation of the propagated error?
## Done without using covariance in the
## calculation and simulation.
## cp's and efficiencies are tied together
## because they are two observations on the
## same sample!
## As we are using an exponential type function,
## better to logarithmize the x-axis.
EXPR <- expression((E1^cp1)/(E2^cp2))
E1 <- c(1.73, 1.75, 1.77)
cp1 <- c(25.77,26.14,26.33)
E2 <- c(1.72, 1.68, 1.65)cp2 <- c(33.84,34.04,33.33)
DF < - cbind(E1, cp1, E2, cp2)
RES3 <- propagate(EXPR, DF, type = "raw", do.sim = TRUE,
                 do.perm = TRUE, verbose = TRUE, logx = TRUE)
## STRONG deviation from normality!
shapiro.test(RES3$data.Sim[1:5000, 5])
qqnorm(RES3$data.Sim[, 5])
## Same setup as above but also
## using a permutation approach
## for resampling the confidence interval.
## Cp's and efficiencies are tied together
## because they are two observations on the
## same sample!
```
# qpcR.news 67

```
## Similar to what REST2008 software does.
RES4 <- propagate(EXPR, DF, type = "raw", do.sim = TRUE,
                 perm.crit = NULL, do.perm = TRUE,
                 ties = c(1, 1, 2, 2), \log x = TRUE, verbose = TRUE)
RES4$summary
## p-value of 0 in perm < init indicates that not a single
## exchange of group memberships resulted in a smaller ratio!
## Proof that covariance of Monte-Carlo
## simulated dataset is the same as from
## initial data.
RES4$covMat
cov(RES4$data.Sim[, 1:4])
all.equal(RES4$covMat, cov(RES4$data.Sim[, 1:4]))
```
qpcR.news *Display news and changes of qpcR package versions*

## Description

Displays the latest changes (new functions, bug fixes etc.) of the different package versions in a text window.

## Usage

```
qpcR.news(...)
```
### Arguments

... arguments to be passed to [file.show](#page-0-0). Usually needs no entry.

## Value

None.

# Author(s)

Andrej-Nikolai Spiess

## Examples

qpcR.news()

## <span id="page-67-0"></span>Description

A compilation of published datasets for method evaluation/comparison.

## Usage

batsch1 batsch2 batsch3 batsch4 batsch5 boggy competimer dil4reps94 dyemelt guescini1 guescini2 htPCR karlen1 karlen2 karlen3 lievens1 lievens2 lievens3 reps reps2 reps3 reps384 rutledge testdat vermeulen1 vermeulen2

## Details

batsch1-5: Setup: Five 4-fold dilutions with 3 replicates. Annotation: FX.Y ( $X =$  dilution number,  $Y =$  replicate number). Hardware: Lightcycler 1.0 (Roche). Details: batsch1: Primers for rat SLC6A14, Taqman probes. batsch2: Primers for human SLC22A13, Taqman probes.

batsch3: Primers for pig EMT, Taqman probes.

# qpcR\_datasets 69

batsch4: Primers for chicken ETT, SybrGreen. batsch5: Primers for human GAPDH, SybrGreen.

#### boggy:

Setup: Six 10-fold dilutions with 2 replicates. Annotation: FX.Y ( $X =$  dilution number,  $Y =$  replicate number). Hardware: Chromo4 (BioRad). Details: Primers for a synthetic template, consisting of a secondary structure-optimized random sequence (129 bp), Syto-13 dye.

### competimer

Setup: 7 concentrations of inhibitor, six 4-fold dilutions, 3 replicates. Annotation:  $X_YZ(X = \text{inhibitor concentration}, Y = \text{dilution number}, Z = \text{replicate number}).$ X: % competimer A 0%, B 5%, C 10%, D 20%, E 30%, F 40%, G 50%. Y: dilution factor (-fold) A 64, B 16, C 4, D 1, E 0.25, F 0.0625, G NTC. Hardware: Lightcycler 480 (Roche). Details: Primers for human AluSx repeats, competitive primers, SybrGreen I dye. NTCs are included.

## dil4reps94

Setup: Four 10-fold dilutions with 94 replicates.

Annotation:  $FX_Y(X = copy number, Y = replicate number)$ .

Hardware: CFX384 (BioRad).

Details:

Primers for the human MYCN gene, synthetic MYCN oligo used as template, SybrGreen I dye. NTCs were removed.

## dyemelt:

Setup: Melting curves of a 4-plex qPCR with different fluorescence dyes. Annotation: T0 (Temperature), EvaGreen, T1 (Temperature), SybrGreen.I, T2 (Temperature), Syto13. Hardware: Lightcycler 1.0 (Roche).

Details:

A melting curve analysis of a 4-plex real-time PCR on genomic DNA with AZF deletion-specific primers. The dyes used were EvaGreen, SybrGreen I and Syto-13.

### guescini1-2:

Setup: Seven 10-fold dilutions with 12 replicates (guescini1). Five decreasing steps of PCR mix with 12 replicates (guescini2).

Annotation: FX.Y ( $X =$  dilution number,  $Y =$  replicate number).

Hardware: Lightcycler 480 (Roche).

Details:

Primers for NADH dehydrogenase 1, SybrGreen I dye, data is background subtracted.

## htPCR:

Setup: High throughput experiment containing 8858 runs from a 95 x 96 PCR grid. Annotation:  $PX.Y (X = plate number, Y = well number)$ . Hardware: Biomark HD (Fluidigm). Details: Proprietary primers, EvaGreen dye, data is ROX normalized.

# karlen1-3:

Setup: 4 (5) dilutions (1-, 10-, 50-, 100-, (1000)-fold) with 5 (4) replicates in 4 samples. Annotation: FX.Y.Z (X = sample number, Y = dilution number, Z = replicate number). Hardware: ABI Prism 7700 (Applied Biosystems).

Details:

Primers for Caveolin (karlen1), Fibronectin (karlen2) and L27 (karlen3), SybrGreen I dye, data is background subtracted.

## lievens1-3:

Setup: Five 5-fold dilutions with 18 replicates (lievens1). Five different concentrations of isopropanol  $(2.5\%, 0.5\%, 0.1\%, 0.02\%$  and  $0.004\%$  (v/v)) with 18 replicates (1 i evens 2). Five different amounts of tannic acid per reaction (5 ng, 1 ng, 0.2 ng, 0.04 ng and 0.008 ng) and 18 replicates (lievens3).

Annotation: SX.Y (X = dilution number, Y = replicate number) (lievens1). SX.Y (X = concentration step,  $Y =$  replicate number) (lievens2 & lievens3). Hardware: ABI7300 (ABI) or Biorad IQ5 (Biorad).

Details:

Primers for the soybean lectin endogene Le1, SybrGreen I dye.

## reps, reps2, reps3:

Setup: Seven 10-fold dilutions with 4 replicates (reps). Five 4-fold dilutions with 3 replicates, 2 different cDNAs (reps2). Seven 4-fold dilutions with 3 replicates (reps3).

Annotation: FX.Y (X = dilution number, Y = replicate number) (reps & reps3). FX.Y.Z (X = cDNA number,  $Y =$  dilution number,  $Z =$  replicate number) (reps2).

Hardware: Lightcycler 1.0 (Roche) (reps) or MXPro3000P (Stratagene) (reps2 & reps3). Details:

Primers for the S27a housekeeping gene, SybrGreen I dye, reps3 was ROX-normalized.

# reps384

Setup: A data frame with 379 replicate runs of a 384 microtiter plate.

Annotation:  $A_A X (X = \text{replicate number}).$ 

Hardware: CFX384 (BioRad).

Details:

Primers for the human MYCN gene, synthetic MYCN oligo used as template (15000 copies), Sybr-Green I dye. NTCs were removed.

## rutledge:

Setup: Six 10-fold dilutions with 4 replicates in 5 individual batches. Annotation: X.RY.Z (X = dilution number, Y = batch number, Z = replicate number).

Hardware: Opticon 2 (MJ Research).

Details:

Primers for a 102 bp amplicon, SybrGreen I dye, data is background subtracted.

## testdat:

Setup: Six 10-fold dilutions with 4 replicates.

Annotation: FX.Y ( $X =$  dilution number,  $Y =$  replicate number).

Hardware: Lightcycler 1.0 (Roche).

Details:

Same as reps, but each FX.3 has noisy data which fails to fit with the [l5](#page-72-0) model, each FX.4 passes fitting but fails in sigmoidal structure detection by [KOD](#page-20-0). Used for evaluating quality checking methods.

## vermeulen1-2:

### qpcR\_datasets 71

Setup: A subset of the first 20 samples for each of 64 genes (vermeulen1) and the corresponding dilution data for all 64 genes with five 10-fold dilutions and 3 replicates (vermeulen2). Annotation:  $X.Y (X =$  gene name,  $Y =$  sample name) (vermeulen1),  $X.STD Y.Z (X =$  gene name,  $Y = copy$  number,  $Z = replicate$  number) (vermeulen2).

Hardware: Lightcycler 480 (Roche).

Primers for AHCY, AKR1C1, ALUsq(Eurogentec), ARHGEF7, BIRC5, CAMTA1, CAMTA2, CD44, CDCA5, CDH5, CDKN3, CLSTN1, CPSG3, DDC, DPYSL3, ECEL1, ELAVL4, EPB41L3, EPHA5, EPN2, FYN, GNB1, HIVEP2, HMBS, HPRT1, IGSF4, INPP1, MAP2K4, MAP7, MAPT, MCM2, MRPL3, MTSS1, MYCN(4), NHLH2, NM23A, NRCAM, NTRK1, ODC1, PAICS, PDE4DIP, PIK3R1, PLAGL1, PLAT, PMP22, PRAME, PRDM2, PRKACB, PRKCZ, PTN, PTPRF, PTPRH, PTPRN2, QPCT, SCG2, SDHA(1), SLC25A5, SLC6A8, SNAPC1, TNFRSF, TYMS, UBC(2), ULK2 and WSB1. SybrGreen I dye.

Originally, raw data was available at *http://medgen.ugent.be/jvermeulen*, but site is down. The complete (vermeulen\_all) and smaller (vermeulen\_sub) datasets can be downloaded from [http:](http://www.dr-spiess.de/qpcR/datasets.html) [//www.dr-spiess.de/qpcR/datasets.html](http://www.dr-spiess.de/qpcR/datasets.html).

## Author(s)

Andrej-Nikolai Spiess

### References

### batsch1-5:

Simultaneous fitting of real-time PCR data with efficiency of amplification modeled as Gaussian function of target fluorescence.

Batsch A, Noetel A, Fork C, Urban A, Lazic D, Lucas T, Pietsch J, Lazar A, Schoemig E & Gruendemann D.

*BMC Bioinformatics* (2008), 9: 95. Additional File 5 to the paper.

## boggy:

A Mechanistic Model of PCR for Accurate Quantification of Quantitative PCR Data. Boggy GJ & Woolf PJ. *PLOS One* (2010), 5: e12355. Additional File S1 to the paper.

### dyemelt:

A one-step real-time multiplex PCR for screening Y-chromosomal microdeletions without downstream amplicon size analysis.

Kozina V, Cappallo-Obermann H, Gromoll J & Spiess AN. *PLOS One* (2011), 6: e23174. Figure 2 to the paper.

# guescini1-2:

A new real-time PCR method to overcome significant quantitative inaccuracy due to slight amplification inhibition.

Guescini M, Sisti D, Rocchi MB, Stocchi L & Stocchi V.

*BMC Bioinformatics* (2008), 9: 326. Supplemental Data 1 to the paper.

# htPCR:

Kindly supplied by Roman Bruno.

### karlen1-3:

Karlen Y, McNair A, Perseguers S, Mazza C & Mermod N.

Details:

Statistical significance of quantitative PCR.

*BMC Bioinformatics* (2007), 20: 131. Supplemental Data 2 to the paper.

## lievens1-3:

Enhanced analysis of real-time PCR data by using a variable efficiency model: FPK-PCR. Lievens A, Van Aelst S, Van den Bulcke M & Goetghebeur E. *Nucleic Acids Res* (2012), 40: e10. Supplemental Data to the paper.

# reps, reps2, reps3:

Andrej-Nikolai Spiess & Nadine Mueller, Institute for Hormone and Fertlity Research, Hamburg, Germany.

## competimer, dil4reps94, reps384:

Evaluation of qPCR curve analysis methods for reliable biomarker discovery: Bias, resolution, precision, and implications.

Ruijter JM, Pfaffl MW, Zhao S, Spiess AN, Boggy G, Blom J, Rutledge RG, Sisti D, Lievens A, De Preter K, Derveaux S, Hellemans J, Vandesompele J.

*Methods* (2012), [Epub ahead of print] PubMed PMID: 22975077.

## rutledge:

Sigmoidal curve-fitting redefines quantitative real-time PCR with the prospective of developing automated high-throughput applications.

Rutledge RG.

*Nucleic Acids Research* (2004), 32: e178. Supplemental Data 1 to the paper.

## vermeulen1-2:

Predicting outcomes for children with neuroblastoma using a multigene-expression signature: a retrospective SIOPEN/COG/GPOH study.

Vermeulen J, De Preter K, Naranjo A, Vercruysse L, Van Roy N, Hellemans J, Swerts K, Bravo S, Scaruffi P, et. al.

*Lancet Oncol* (2009), 10:663-671.

# Examples

```
## Not run:
## 'reps' dataset.
g1 \leftarrow g1(7, 4)ml1 <- modlist(reps, model = l5)
plot(m11, col = g1)## 'rutledge' dataset.
g2 \leftarrow gl(6, 20)ml2 <- modlist(rutledge, model = l5)
plot(m12, col = g2)## 'lievens1' dataset.
g3 \leq g1(5, 18)ml3 <- modlist(lievens1, model = l5)
plot(ml3, col = g3)
```
## End(Not run)
<span id="page-72-0"></span>

A summary of all available models implemented in this package.

# Usage

l7 l6 l5 l4 b7 b6 b5 b4 expGrowth expSDM linexp mak2 mak2i mak3 mak3i lin2 cm3 spl3

# Details

The following nonlinear sigmoidal models are implemented:

l7:

$$
f(x) = c + k1 \cdot x + k2 \cdot x^{2} + \frac{d - c}{(1 + exp(b(log(x) - log(e))))^{f}}
$$

l6:

$$
f(x) = c + k \cdot x + \frac{d - c}{(1 + exp(b(log(x) - log(e))))^f}
$$

l5:

$$
f(x) = c + \frac{d - c}{(1 + exp(b(log(x) - log(e))))^f}
$$

l4:

$$
f(x) = c + \frac{d - c}{1 + exp(b(log(x) - log(e)))}
$$

b7:

$$
f(x) = c + k1 \cdot x + k2 \cdot x^{2} + \frac{d - c}{(1 + exp(b(x - e)))^{f}}
$$

b6:

$$
f(x) = c + k \cdot x + \frac{d - c}{(1 + exp(b(x - e)))^f}
$$

b5:

$$
f(x) = c + \frac{d - c}{(1 + exp(b(x - e)))^f}
$$

b4:

$$
f(x) = c + \frac{d - c}{1 + exp(b(x - e))}
$$

The following nonlinear models for subsets of the curve are implemented:

# expGrowth:

$$
f(x) = a \cdot exp(b \cdot x) + c \mid_{n_1 \le x \le n_2}
$$

expSDM:

$$
f(x) = a \cdot exp(b \cdot x) + c \mid_{1 \le x \le SDM}
$$

linexp:

$$
f(x) = a \cdot exp(b \cdot x) + (k \cdot x) + c \mid_{1 \le x \le SDM}
$$

lin2:

$$
f(x) = \eta \cdot \log\left(\exp\left(a_1 \cdot \frac{x-\tau}{\eta}\right) + \exp\left(a_2 \cdot \frac{x-\tau}{\eta}\right)\right) + c\Big|_{1 \le x \le \text{SDM}}
$$

The following mechanistic models are implemented:

mak2 & mak2i:

$$
F_n = F_{n-1} + k \cdot \log\left(1 + \left(\frac{F_{n-1}}{k}\right)\right) + Fb\Big|_{1 \le x \le \text{SDM}}
$$

mak3 & mak3i:

$$
F_n = F_{n-1} + k \cdot \log\left(1 + \left(\frac{F_{n-1}}{k}\right)\right) + \left(slope \cdot n + Fb\right)\Big|_{1 \le x \le SDM}
$$

cm3:

$$
F_n = F_{n-1} \cdot \left( 1 + \left( \frac{max - F_{n-1}}{max} \right) - \left( \frac{F_{n-1}}{Kd + F_{n-1}} \right) \right) + Fb
$$

Other models:

spl3:

$$
S: [a, b] \to Real, a = n_0 < n_1 < \ldots < n_{k-1} < n_k = b
$$

mak2 and mak3 are two mechanistic models developed by Gregory Boggy (see references). The mechanistic models are a completely different approach in that the response value (Fluorescence) is

#### qpcR\_functions 75

not a function of the predictor value (Cycles), but a function of the preceeding response value, that is,  $F_n = f(F_{n-1})$ . These are also called 'recurrence relations' or 'iterative maps'. The implementation of these models in the 'qpcR" package is the following:

1) In case of mak2/mak2i or mak3/mak3i, all cycles up from the second derivative maximum (SDM) of a four-parameter log-logistic model (l4) are chopped off. This is because these two models do not fit to a complete sigmoidal curve. An offset criterion from the SDM can be defined in [pcrfit](#page-44-0), see there.

2) For mak2i/mak3i, a grid of sensible starting values is created for all parameters in the model. For mak2/mak3 the recurrence function is fitted directly (which is much faster, but may give convergence problems), so proceed to 7).

3) For each combination of starting parameters, the model is fit.

4) The acquired parameters are collected in a parameter matrix together with the residual sum-ofsquares (RSS) of the fit.

5) The parameter combination is selected that delivered the lowest RSS.

6) These parameters are transferred to [pcrfit](#page-44-0), and the data is refitted.

7) Parameter  $D_0$  can be used directly to calculate expression ratios, hence making the use of threshold cycles and efficiencies expendable.

 $cm3$  is a mechanistic model by Carr & Moore (see references). In contrast to the mak models, cm3 models the complete curve, which might prove advantageous as no decision on curve subset selection has to be done. As in the mak models,  $D_0$  is the essential parameter to use.

spl3 is a cubic spline function that treats each point as being exact. It is just implemented for comparison purposes.

lin2 is a bilinear model developed by P. Buchwald (see references). These are essentially two linear functions connected by a transition region.

The functions are defined as a list containing the following items:

\$expr the function as an expression for the fitting procedure.

 $\text{fct}$  the function defined as  $f(x, \text{parm})$ .

\$ssfct the self-starter function.

\$d1 the first derivative function.

\$d2 the second derivative function.

\$inv the inverse function.

\$expr.grad the function as an expression for gradient calculation.

\$inv.grad the inverse functions as an expression for gradient calculation.

\$parnames the parameter names.

\$name the function name.

\$type the function type as a character string.

# Note

For models l6, l7, b6, b7 there are no explicit solutions to the inverse function. The calculation of x from y (Cycles from Fluorescence) is done using [uniroot](#page-0-0) by minimizing model\$fct(x, parm) - y in the interval [1, 100].

## Author(s)

Andrej-Nikolai Spiess

# References

4-parameter logistic:

Validation of a quantitative method for real time PCR kinetics. Liu W & Saint DA. *Biochem Biophys Res Commun* (2002), 294:347-53.

Standardized determination of real-time PCR efficiency from a single reaction set-up. Tichopad A, Dilger M, Schwarz G & Pfaffl MW. *Nucleic Acids Res* (2003), 31:e122.

Sigmoidal curve-fitting redefines quantitative real-time PCR with the prospective of developing automated high-throughput applications.

Rutledge RG.

*Nucleic Acids Res* (2004), 32:e178.

A kinetic-based sigmoidal model for the polymerase chain reaction and its application to highcapacity absolute quantitative real-time PCR.

Rutledge RG & Stewart D. *BMC Biotechnol* (2008), 8:47.

Evaluation of absolute quantitation by nonlinear regression in probe-based real-time PCR. Goll R, Olsen T, Cui G & Florholmen J. *BMC Bioinformatics* (2006), 7:107

Comprehensive algorithm for quantitative real-time polymerase chain reaction.

Zhao S & Fernald RD. *J Comput Biol* (2005), 12:1047-64.

# 4-parameter log-logistic; 5-parameter logistic/log-logistic:

qpcR: an R package for sigmoidal model selection in quantitative real-time polymerase chain reaction analysis.

Ritz C & Spiess AN. *Bioinformatics* (2008), 24:1549-51.

Highly accurate sigmoidal fitting of real-time PCR data by introducing a parameter for asymmetry. Spiess AN, Feig C & Ritz C. *BMC Bioinformatics* (2008), 29:221.

# exponential model:

Standardized determination of real-time PCR efficiency from a single reaction set-up. Tichopad A, Dilger M, Schwarz G & Pfaffl MW. *Nucleic Acids Research* (2003), 31:e122.

Comprehensive algorithm for quantitative real-time polymerase chain reaction. Zhao S & Fernald RD. *J Comput Biol* (2005), 12:1047-64.

# mak2, mak2i, mak3, mak3i:

A Mechanistic Model of PCR for Accurate Quantification of Quantitative PCR Data. Boggy GJ & Woolf PJ. *PLoS ONE* (2010), 5:e12355.

lin2:

A general bilinear model to describe growth or decline time profiles. Buchwald P. *Math Biosci* (2007), 205:108-36.

#### <span id="page-76-1"></span>ratiobatch 77

# cm3:

Robust quantification of polymerase chain reactions using global fitting. Carr AC & Moore SD. *PLoS One* (2012), 7:e37640.

#### Examples

```
ml \leftarrow perfit(reps, 1, 2, b4)m2 <- pcrfit(reps, 1, 2, b5)
m3 <- pcrfit(reps, 1, 2, l6)
m4 <- pcrfit(reps, 1, 2, l7)
## Get the second derivative
## curve of m2.
d2 <- b5$d2(m2$DATA[, 1], coef(m2))
plot(m2)
lines(d2, col = 2)
```
<span id="page-76-0"></span>ratiobatch *Calculation of ratios in a batch format for multiple genes/samples*

#### **Description**

For multiple qPCR data from type 'pcrbatch', this function calculates ratios between samples, using normalization against one or more reference gene(s), if supplied. Multiple reference genes can be averaged according to Vandesompele *et al*. (2002). The input may be single qPCR data or (more likely) data containing replicates. This is essentially a version of [ratiocalc](#page-80-0) that can handle multiple reference genes and genes-of-interest with multiple (replicated) samples as found in largescale qPCR runs such as 96- or 384-Well plates. A boxplot representation for all Monte-Carlo simulations, permutations and error propagations including 95% confidence intervals is calculated for each ratio calculation.

#### Usage

```
ratiobatch(data, group = NULL, plot = TRUE,
           combs = c("same", "across", "all"),type.eff = "mean.single", which.cp = "cpD2",
           which.eff = "sli", refmean = FALSE,
           dataout = NULL, verbose = TRUE, ...)
```
#### Arguments

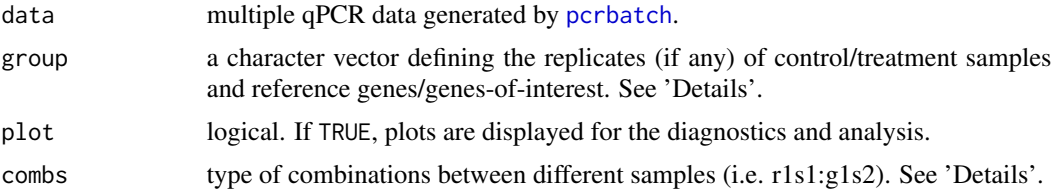

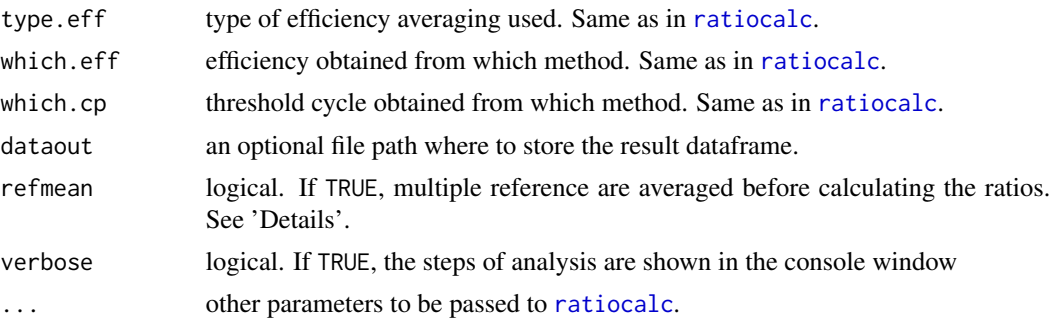

# Details

Similar to [ratiocalc](#page-80-0), the replicates of the 'pcrbatch' data columns are to be defined as a character vector with the following abbreviations:

"g1s1": gene-of-interest #1 in treatment sample #1

"g1c1": gene-of-interest #1 in control sample #1

"r1s1": reference gene #1 in treatment sample #1

"r1c1": reference gene #1 in control sample #1

There is no distinction between the different technical replicates so that three different runs of geneof-interest #1 in treatment sample #2 are defined as c("g1s2", "g1s2", "g1s2").

#### Example:

1 control sample with 2 genes-of-interest (2 technical replicates), 2 treatment samples with 2 genesof-interest (2 technical replicates):

"g1c1", "g1c1", "g2c1", "g2c1", "g1s1", "g1s1", "g1s2", "g1s2", "g2s1", "g2s1", "g2s2", "g2s2"

The ratios are calculated for all pairwise 'rc:gc' and 'rs:gs' combinations according to: For all control samples  $i = 1 \dots I$  and treatment samples  $j = 1 \dots J$ , reference genes  $k = 1 \dots K$ and genes-of-interest  $l = 1 \dots L$ , calculate

Without reference genes:

$$
\frac{E(g_l c_i)^{cp(g_l c_i)}}{E(g_l s_j)^{cp(g_l s_j)}}
$$

With reference genes:

$$
\frac{E(g_l c_i)^{cp(g_l c_i)}}{E(g_l s_j)^{cp(g_l s_j)}} / \frac{E(r_k c_i)^{cp(r_k c_i)}}{E(r_k s_j)^{cp(r_k s_j)}}
$$

For the mechanistic models makX/cm3 the following is calculated:

Without reference genes:

$$
\frac{D_0(g_ls_j)}{D_0(g_lc_i)}
$$

With reference genes:

$$
\frac{D_0(g_l s_j)}{D_0(g_l c_i)} / \frac{D_0(r_k s_j)}{D_0(r_k c_i)}
$$

Efficiencies can be taken from the individual curves or averaged from the replicates as described in the documentation to [ratiocalc](#page-80-0). It is also possible to give external efficiencies (i.e. acquired by

#### ratiobatch 79

some calibration curve) to the function. See 'Examples'. The different combinations of type.eff, which.eff and which.cp can yield very different results in ratio calculation. We observed a relatively stable setup which minimizes the overall variance using the combination

type.eff = "mean.single" # averaging efficiency across replicates which.eff = "sli" # taking efficiency from the sliding window method which.cp = "sig" # using the second derivative maximum of a sigmoidal fit

This is also the default setup in the function. The lowest variance can be obtained for the threshold cycles if the asymmetric 5-parameter l5 model is used in the [pcrbatch](#page-39-0) function.

There are three different combination setups possible when calculating the pairwise ratios: combs = "same": reference genes, genes-of-interest, control and treatment samples are the same, i.e.  $i = k, m = o, j = n, l = p$ .

combs = "across": control and treatment samples are the same, while the genes are combinated, i.e.  $i \neq k, m \neq o, j = n, l = p,$ .

combs = "all": reference genes, genes-of-interest, control and treatment samples are all combinated, i.e.  $i \neq k$ ,  $m \neq o$ ,  $j \neq n$ ,  $l \neq p$ .

The last setting rarely makes sense and is very time-intensive. combs = "same" is the most common setting, but combs = "across" also makes sense if different genes-of-interest and reference gene combinations should be calculated for the same samples.

From version 1.3-6, ratiobatch has the option of averaging several reference genes, as described in Vandesompele *et al.* (2002). Threshold cycles and efficiency values for any i reference genes with j replicates are averaged before calculating the ratios using the averaged value  $\mu_r$  for all reference genes in a control/treatment sample. The overall error  $\sigma_r$  is obtained by error propagation. The whole procedure is accomplished by function [refmean](#page-89-0), which can be used as a stand-alone function, but is most conveniently used inside ratiobatch setting refmean = TRUE. See in 'Examples'. For details about reference gene averaging by [refmean](#page-89-0), see there. If none or only one per sample is found, the data is analyzed without using reference gene averaging/error propagation.

#### Value

A list with the following components:

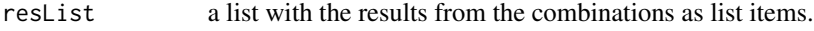

resDat a dataframe with the results in colums.

Both resList and resDat have as names the combinations used for the ratio calculation. If plot = TRUE, a boxplot matrix from the Monte-Carlo simulations, permutations and error propagations is given including 95% confidence intervals as coloured horizontal lines.

#### Note

This function can be used quite conveniently when the raw fluorescence data from the 96- or 384 well runs come from Excel with 'Cycles' in the first column and run descriptions as explained above in the remaining column descriptions (such as 'r1c6'). Examples for a proper format can be found under <http://www.dr-spiess.de//qpcR//datasets.html>. This data may then be imported into  $R$  by dat  $\leq$  pcrimport().

#### Author(s)

Andrej-Nikolai Spiess

#### References

Accurate normalization of real-time quantitative RT-PCR data by geometric averaging of multiple internal control genes.

Vandesompele J, De Preter K, Pattyn F, Poppe B, Van Roy N, De Paepe A, Speleman F. *Genome Biol* (2002), 3: research0034-research0034.11.

# Examples

```
## Not run:
## One reference gene, one gene of interest,
## one control and one treatment sample with
## 4 replicates each \Rightarrow 1 x Ratio = 1.
DAT1 \le pcrbatch(reps, fluo = c(2:9, 2:9), model = 15)
GROUP1 <- c("g1c1", "g1c1", "g1c1", "g1c1",
            "g1s1", "g1s1", "g1s1", "g1s1",
            "r1c1", "r1c1", "r1c1", "r1c1",
            "r1s1", "r1s1", "r1s1", "r1s1")
ratiobatch(DAT1, GROUP1, refmean = FALSE)
## One reference gene, one gene of interest,
## two control and two treatment samples with
## 2 replicates each => 4 x Ratio = 1.
DAT2 \leq pcrbatch(reps, fluo = c(2:9, 2:9), model = 15)
GROUP2 <- c("g1c1", "g1c1", "g1c2", "g1c2",
            "g1s1", "g1s1", "g1s2", "g1s2",
            "r1c1", "r1c1", "r1c2", "r1c2",
            "r1s1", "r1s1", "r1s2", "r1s2")
ratiobatch(DAT2, GROUP2, refmean = FALSE)
## Two reference genes, one gene of interest,
## one control and one treatment samples with
## 4 replicates each => 2 x Ratio = 1.
DAT3 <- pcrbatch(reps, fluo = c(2:9, 2:9, 2:9), model = 15)
GROUP3 <- c("g1c1", "g1c1", "g1c1", "g1c1",
            "g1s1", "g1s1", "g1s1", "g1s1",
            "r1c1", "r1c1", "r1c1", "r1c1",
            "r1s1", "r1s1", "r1s1", "r1s1",
            "r2c1", "r2c1", "r2c1", "r2c1",
            "r2s1", "r2s1", "r2s1", "r2s1")
ratiobatch(DAT3, GROUP3, refmean = FALSE)
## Two reference genes, one gene of interest,
## one control and one treatment samples with
## 4 replicates each.
## Reference genes are averaged => 1 x Ratio = 1.
DAT4 <- pcrbatch(reps, fluo = c(2:9, 2:9, 2:9), model = 15)
GROUP4 <- c("g1c1", "g1c1", "g1c1", "g1c1",
            "g1s1", "g1s1", "g1s1", "g1s1",
            "r1c1", "r1c1", "r1c1", "r1c1",
            "r1s1", "r1s1", "r1s1", "r1s1",
            "r2c1", "r2c1", "r2c1", "r2c1",
```

```
"r2s1", "r2s1", "r2s1", "r2s1")
ratiobatch(DAT4, GROUP4, refmean = TRUE)
## Same as above, but use same efficiency E = 2.
ratiobatch(DAT4, GROUP4, which.eff = 2)
## No reference genes, two genes-of-interest,
## two control and two treatment samples with
## 2 replicates each, efficiency from sigmoidal model.
DAT6 \leq pcrbatch(reps, fluo = 2:17, model = 15)
GROUP6 <- c("g1s1", "g1s1", "g1s2", "g1s2",
            "g2s1", "g2s1", "g2s2", "g2s2",
            "g1c1", "g1c1", "g1c2", "g1c2",
            "g2c1", "g2c1", "g2c2", "g2c2")
ratiobatch(DAT6, GROUP6, which.eff = "sig")
## Same as above, but using a mechanistic model (mak3).
## BEWARE: type.eff must be "individual"!
DAT7 \leq pcrbatch(reps, fluo = 2:17, model = 15,
                 methods = c("sigfit", "mak3"))
GROUP7 <- c("g1s1", "g1s1", "g1s2", "g1s2",
            "g2s1", "g2s1", "g2s2", "g2s2",
            "g1c1", "g1c1", "g1c2", "g1c2",
            "g2c1", "g2c1", "g2c2", "g2c2")
ratiobatch(DAT7, GROUP7, which.eff = "mak",
           type.eff = "individual")
## Using external efficiencies from a
## calibration curve. Can be supplied by the
## user from external calibration (or likewise),
## but in this example acquired by function 'calib'.
ml1 <- modlist(reps, fluo = 2:25, model = 15)
DIL \leq rep(10^(5:0), each = 4)
EFF <- calib(refcurve = ml1, dil = DIL)$eff
DAT8 <- pcrbatch(ml1)
GROUP8 <- c(rep("g1s1", 4), rep("g1s2", 4),
            rep("g1s3", 4), rep("g1s4", 4),
            rep("g1s5", 4), rep("g1c1", 4))
ratiobatch(DAT8, GROUP8, which.eff = EFF)
## End(Not run)
```
<span id="page-80-0"></span>ratiocalc *Calculation of ratios from qPCR runs with/without reference genes*

#### **Description**

For multiple qPCR data from type 'pcrbatch', this function calculates ratios between two samples (control/treatment) of a gene-of-interest, using normalization against a reference gene, if supplied. <span id="page-81-0"></span>The input can be single qPCR data or (more likely) data containing replicates. Errors and confidence intervals for the obtained ratios can be calculated by Monte-Carlo simulation, a permutation approach similar to the popular REST software and by error propagation. Statistical significance for the ratios is calculated by a permutation approach of randomly reallocated vs. non-reallocated data. See 'Details'.

# Usage

```
ratiocalc(data, group = NULL,
         which.eff = c("sig", "sli", "exp", "mak", "cm3", "ext"),
         type.eff = c("individual", "mean.single", "median.single",
                       "mean.pair", "median.pair"),
         which.cp = c("cpD2", "cpD1", "cpE", "cpR", "cpT", "Cy0", "ext"),
          ...)
```
#### Arguments

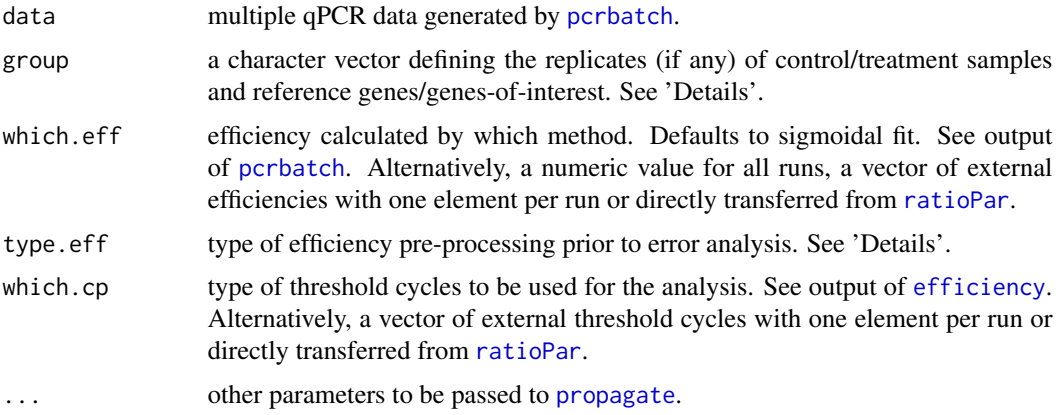

#### Details

The replicates for the data columns are to be defined as a character vector with the following abbreviations:

"gs": gene-of-interest in treatment sample

"gc": gene-of-interest in control sample

- "rs": reference gene in treatment sample
- "rc": reference gene in control sample

There is no distinction between the different runs of the same sample, so that three different runs of a gene-of-interest in a treatment sample are defined as c("gs", "gs", "gs"). The error analysis calculates statistics from ALL replicates, so that a further sub-categorization of runs is superfluous. NOTE: If the setup consists of different sample or gene combinations, use [ratiobatch](#page-76-0)!

```
Examples:
No replicates: NULL.
2 runs with 2 replicates each, no reference gene: c("gs", "gs", "gs", "gs", "gc", "gc", "gc", "gc").
```
1 run with two replicates each and reference gene: c("gs", "gs", "gc", "gc", "rs", "rs", "rc", "rc").

type.eff defines the pre-processing of the efficiencies before being transferred to [propagate](#page-60-0). The qPCR community sometimes uses single efficiencies, or averaged over replicates etc., so that different settings were implemented. In detail, these are the following:

"individual": The individual efficiencies from each run are used. "mean.single": Efficiencies are averaged over all replicates. "median.single": Same as above but median instead of mean. "mean.pair": Efficiencies are averaged from all replicates of treatment sample AND control. "median.pair": Same as above but median instead of mean.

Efficiencies can be taken from the individual curves or averaged from the replicates as described in the documentation to [ratiocalc](#page-80-0). The different combinations of type.eff, which.eff and which.cp can yield very different results in ratio calculation. We observed a relatively stable setup which minimizes the overall variance using the combination

type.eff = "mean.single" # averaging efficiency across replicates which.eff = "sli" # taking efficiency from the sliding window method which.cp = "sig" # using the second derivative maximum of a sigmoidal fit

The ratios are calculated according to the following formulas: Without reference gene:

$$
\frac{E(gc)^{cp(gc)}}{E(gs)^{cp(gs)}}
$$
\n
$$
\frac{E(gc)^{cp(gc)}}{E(gs)^{cp(gs)}} / \frac{E(rc)^{cp(rc)}}{E(rs)^{cp(rs)}}
$$

The permutation approach permutates threshold cycles and efficiency replicates within treatment and control samples. The treatment/control samples (and their respective efficiencies) are tied together, which is similar to the popular REST software approach ("pairwise-reallocation test"). Ratios are calculated for each permutation and compared to ratios obtained if samples were randomly reallocated from the treatment to the control group. Three p-values are calculated from all permutations that gave a higher/equal/lower ratio than the original data. The resulting p-values are thus an indication for the significance in any direction AGAINST the null hypothesis that ratios calculated by permutation are just by chance.

If the mechanistic mak2/mak2i/mak3/mak3i/cm3 models are used in [pcrbatch](#page-39-0), set which.eff = "mak" for ratio calculations from the D0 values of the model: Without reference gene:

$$
\frac{D_0(gs)}{D_0(gc)}
$$

With reference gene:

With reference gene:

$$
\frac{D_0(gs)}{D_0(gc)} / \frac{D_0(rs)}{D_0(rc)}
$$

Confidence values are returned for all three methods (Monte Carlo, permutation, error propagation) as follows:

Monte-Carlo: From the evaluations of the Monte-Carlo simulated data. Permutation: From the evaluations of the within-group permutated data. Propagation: From the propagated error, assuming normality.

# Value

A list with the following components:

data: the data that was transferred to [propagate](#page-60-0) for the error analysis.

data.Sim, data.Perm, data.Prop, derivs, covMat: The complete output from [propagate](#page-60-0). summary: a summary of the results obtained from the Monte Carlo simulation, permutation and error propagation.

# Note

The error calculated from qPCR data by [propagate](#page-60-0) often seems quite high. This largely depends on the error of the base (i.e. efficiency) of the exponential function. The error usually decreases when setting use.cov = TRUE in the  $\dots$  part of the function. It can be debated anyhow, if the variables 'efficiency' and 'threshold cycles' have a covariance structure. As the efficiency is deduced at the second derivative maximum of the sigmoidal curve, variance in the second should show an effect on the first, such that the use of a var-cov matrix might be feasible. It is also commonly encountered that the propagated error is much higher when using reference genes, as the number of partial derivative functions increases.

## Author(s)

Andrej-Nikolai Spiess

#### References

Analysis of relative gene expression data using real-time quantitative PCR and the 2(-Delta Delta C(T)) method. Livak KJ & Schmittgen TD. *Methods* (2001), 25: 402-428.

Standardized determination of real-time PCR efficiency from a single reaction set-up. Tichopad A, Dilger M, Schwarz G, Pfaffl MW. *Nucleic Acids Res* (2003), 31: e122.

Validation of a quantitative method for real time PCR kinetics. Liu W & Saint DA. *Biochem Biophys Res Commun* (2002), 294: 347-53.

Relative expression software tool (REST) for group-wise comparison and statistical analysis of relative expression results in real-time PCR. Pfaffl MW, Horgan GW, Dempfle L. *Nucl Acids Res* (2002), 30: e36.

#### See Also

The function [ratioPar](#page-85-0), which is a much better and simpler way if only external threshold cycles/efficiencies should be used.

#### Examples

```
## Only treatment sample and control,
## no reference gene, 4 replicates each.
## Individual efficiencies for error calculation.
DAT1 \leq pcrbatch(reps, fluo = 2:9, model = 14)
GROUP1 <- c("gs", "gs", "gs", "gs", "gc", "gc", "gc", "gc")
RES1 <- ratiocalc(DAT1, group = GROUP1, which.eff = "sli",
                 type.eff = "individual", which.cp = "cpD2")
RES1$summary
## Not run:
## Gets even better using averaged efficiencies
## over all replicates.
## p-value indicates significant upregulation in
## comparison to randomly reallocated
## samples (similar to REST software)
RES2 <- ratiocalc(DAT1, GROUP1, which.eff = "sli",
                  type.eff = "mean.single", which.cp = "cpD2")
RES2$summary
## Using reference data.
## Toy example is same data as above
## but replicated as reference such
## that the ratio should be 1.
DAT3 \le pcrbatch(reps, fluo = c(2:9, 2:9), model = 14)
GROUP3 <- c("gs", "gs", "gs", "gs",
            "gc", "gc", "gc", "gc",
            "rs", "rs", "rs", "rs",
            "rc", "rc", "rc", "rc")
RES3 <- ratiocalc(DAT3, GROUP3, which.eff = "sli",
                  type.eff = "mean.single", which.cp = "cpD2")
RES3$summary
## Using one of the mechanistic models
## => ratios are calculated from the replicate
## D0 values, without reference genes.
DAT4 \leq pcrbatch(reps, fluo = 2:9,
                 methods = c("sigfit", "sliwin", "mak3"))
GROUP4 <- c("gs", "gs", "gs", "gs", "gc", "gc", "gc", "gc")
RES4 <- ratiocalc(DAT4, GROUP4, which.eff = "mak")
RES4$summary
## Example without replicates
## => no Monte-Carlo simulations
## and hence no plots.
DAT5 \leq pcrbatch(reps, fluo = 2:5, model = 14)
GROUP5 <- c("gs", "gc", "rs", "rc")
```

```
RES5 <- ratiocalc(DAT5, GROUP5, which.eff = "sli",
                  type.eff = "individual", which.cp = "cpD2")
RES5$summary
## Using external efficiencies.
DAT6 \leq pcrbatch(reps, fluo = 2:9, model = 15)
GROUP6 <- c("gs", "gs", "gs", "gs", "gc", "gc", "gc", "gc")
EFF6 \leq rep(c(1.72, 1.76), c(4, 4))
RES6 <- ratiocalc(DAT6, GROUP6, which.eff = EFF6,
                 type.eff = "individual", which.cp = "cpD2")
RES6$summary
## Using external efficiencies AND
## external threshold cycles.
DAT7 \leq pcrbatch(reps, fluo = 2:9, model = 15)
GROUP7 <- c("gs", "gs", "gs", "gs", "gc", "gc", "gc", "gc")
EFF7 <- rep(c(1.72, 1.76), c(4, 4))
CP7 <- c(15.44, 15.33, 14.84, 15.34, 18.89, 18.71, 18.13, 17.22)
RES7 <- ratiocalc(DAT7, GROUP7, which.eff = EFF7,
                 type.eff = "individual", which.cp = CP7)
RES7$summary
## Compare 'ratiocalc' to REST software
## using the data from the REST 2008
## manual (http://rest.gene-quantification.info/).
## We supply the threshold cycles/efficiencies from the
## manual as external data to 'dummy' pcrbatch data.
## BETTER: use 'ratioPar' function!
cp.rc <- c(26.74, 26.85, 26.83, 26.68, 27.39, 27.03, 26.78, 27.32)
cp.rs <- c(26.77, 26.47, 27.03, 26.92, 26.97, 26.97, 26.07, 26.3, 26.14, 26.81)
cp.gc <- c(27.57, 27.61, 27.82, 27.12, 27.76, 27.74, 26.91, 27.49)
cp.gs <- c(24.54, 24.95, 24.57, 24.63, 24.66, 24.89, 24.71, 24.9, 24.26, 24.44)
eff.rc <- rep(1.97, 8)
eff.rs <- rep(1.97, 10)
eff.gc <- rep(2.01, 8)
eff.gs <- rep(2.01, 10)
CP8 <- c(cp.rc, cp.rs, cp.gc, cp.gs)
EFF8 <- c(eff.rc, eff.rs, eff.gc, eff.gs)
DAT8 \leq pcrbatch(rutledge, 1, 2:37, model = 14)
GROUP8 <- rep(c("rc", "rs", "gc", "gs"), c(8, 10, 8, 10))
RES8 <- ratiocalc(DAT8, GROUP8, which.eff = EFF8, which.cp = CP8)
RES8$summary
## => Confidence interval: 2.983/9.996
## REST 2008 manual, page 10: 2.983/9.996
## End(Not run)
```
<span id="page-85-0"></span>ratioPar *Calculation of ratios in a batch format from external PCR parameters*

<span id="page-85-1"></span>

#### ratioPar 87

### **Description**

Starting from external PCR parameters such as threshold cycles/efficiency values commonly obtained from other programs, this function calculates ratios between samples, using normalization against one or more reference gene(s), if supplied. By default, multiple reference genes are averaged according to Vandesompele *et al*. (2002). The input can be single qPCR data or (more likely) data containing replicates. It is similar to [ratiobatch](#page-76-0) and can handle multiple reference genes and genes-of-interest with multiple (replicated) samples as found in large-scale qPCR runs such as 96 or 384-Well plates. The results are automatically stored as a file or copied into the clipboard. A boxplot representation for all Monte-Carlo simulations, permutations and error propagations including 95% confidence intervals is also given.

## Usage

```
ratioPar(group = NULL, effVec = NULL, cpVec = NULL,
         type.eff = "individual", plot = TRUE,
         combs = c("same", "across", "all"),
         refmean = FALSE, verbose = TRUE, ...)
```
# Arguments

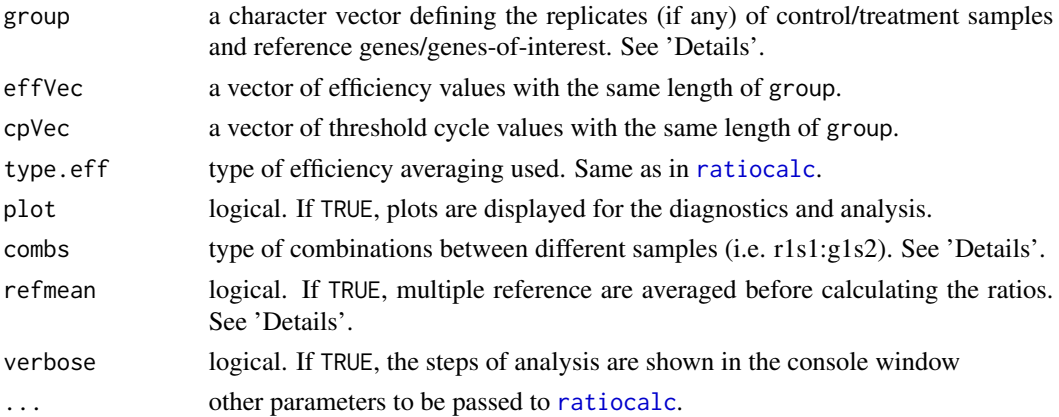

# Details

As in [ratiobatch](#page-76-0), the replicates are to be defined as a character vector with the following abbreviations:

"g1s1": gene-of-interest #1 in treatment sample #1

"g1c1": gene-of-interest #1 in control sample #1

"r1s1": reference gene #1 in treatment sample #1

"r1c1": reference gene #1 in control sample #1

There is no distinction between the different technical replicates so that three different runs of geneof-interest #1 in treatment sample #2 are defined as c("g1s2", "g1s2", "g1s2").

Example:

1 control sample with 2 genes-of-interest (2 technical replicates), 2 treatment samples with 2 genesof-interest (2 technical replicates):

"g1c1", "g1c1", "g2c1", "g2c1", "g1s1", "g1s1", "g1s2", "g1s2", "g2s1", "g2s1", "g2s2", "g2s2"

The ratios are calculated for all pairwise 'rc:gc' and 'rs:gs' combinations according to: For all control samples  $i = 1...I$  and treatment samples  $j = 1...J$ , reference genes  $k = 1...K$ and genes-of-interest  $l = 1...L$ , calculate

Without reference genes:

$$
\frac{E(g_l c_i)^{cp(g_l c_i)}}{E(g_l s_j)^{cp(g_l s_j)}}
$$

With reference genes:

$$
\frac{E(g_l c_i)^{cp(g_l c_i)}}{E(g_l s_j)^{cp(g_l s_j)}} / \frac{E(r_k c_i)^{cp(r_k c_i)}}{E(r_k s_j)^{cp(r_k s_j)}}
$$

For the mechanistic models makX/cm3 the following is calculated:

Without reference genes:

$$
\frac{D_0(g_ls_j)}{D_0(g_lc_i)}
$$

With reference genes:

$$
\frac{D_0(g_l s_j)}{D_0(g_l c_i)} / \frac{D_0(r_k s_j)}{D_0(r_k c_i)}
$$

Efficiencies can be taken from the individual samples or averaged from the replicates as described in the documentation to [ratiocalc](#page-80-0). Different settings in type.eff can yield very different results in ratio calculation. We observed a relatively stable setup which minimizes the overall variance using the type.eff =  $"mean.sizele"$ .

There are three different combination setups possible when calculating the pairwise ratios:

combs = "same": reference genes, genes-of-interest, control and treatment samples are the same, i.e.  $i = k, m = o, j = n, l = p$ .

combs = "across": control and treatment samples are the same, while the genes are combinated, i.e.  $i \neq k, m \neq o, j = n, l = p,$ .

combs = "all": reference genes, genes-of-interest, control and treatment samples are all combinated, i.e.  $i \neq k, m \neq o, j \neq n, l \neq p$ .

The last setting rarely makes sense and is very time-intensive. combs = "same" is the most common setting, but combs = "across" also makes sense if different genes-of-interest and reference gene combinations should be calculated for the same samples.

ratioPar has an option of averaging several reference genes, as described in Vandesompele *et al.* (2002). Threshold cycles and efficiency values for any  $i$  reference genes with  $j$  replicates are averaged before calculating the ratios using the averaged value  $\mu_r$  for all reference genes in a control/treatment sample. The overall error  $\sigma_r$  is obtained by error propagation. The whole procedure is accomplished by function [refmean](#page-89-0), which can be used as a stand-alone function, but is most conveniently used inside ratioPar setting refmean = TRUE. For details about reference gene averaging by [refmean](#page-89-0), see there.

#### Value

A list with the following components:

resList a list with the results from the combinations as list items.

#### ratioPar 89

resDat a dataframe with the results in colums.

Both resList and resDat have as names the combinations used for the ratio calculation. If plot = TRUE, a boxplot matrix from the Monte-Carlo simulations, permutations and error propagations is given including 95% confidence intervals as coloured horizontal lines.

#### Note

This function can be used quite conveniently when the PCR parameters are from 96- or 384-well runs plates and exported to a tab-delimited file.

#### Author(s)

Andrej-Nikolai Spiess

# References

Accurate normalization of real-time quantitative RT-PCR data by geometric averaging of multiple internal control genes.

Vandesompele J, De Preter K, Pattyn F, Poppe B, Van Roy N, De Paepe A, Speleman F. *Genome Biol* (2002), 3: research0034-research0034.11.

#### Examples

```
## One control sample, two treatment samples,
## one gene-of-interest, two reference genes,
## two replicates each. Replicates are averaged,
## but reference genes not, so that we have 4 ratios.
GROUP1 <- c("r1c1", "r1c1", "r2c1", "r2c1", "g1c1", "g1c1",
           "r1s1", "r1s1", "r1s2", "r1s2", "r2s1", "r2s1",
           "r2s2", "r2s2", "g1s1", "g1s1", "g1s2", "g1s2")
EFF1 <- c(1.96, 2.03, 1.60, 1.67, 1.91, 1.97, 1.53, 1.61, 1.87,
          1.92, 1.52, 1.58, 1.84, 1.90, 1.49, 1.56, 1.83, 1.87)
CP1 <- c(15.44, 15.33, 14.84, 15.34, 18.89, 18.71, 18.13, 17.22, 22.06,
        21.85, 21.03, 20.92, 25.34, 25.12, 25.00, 24.62, 28.39, 28.28)
RES1 <- ratioPar(group = GROUP1, effVec = EFF1, cpVec= CP1, refmean = FALSE)
## Not run:
## Same as above, but now we average the two
## reference genes, so that we have 2 ratios.
RES2 <- ratioPar(group = GROUP1, effVec = EFF1, cpVec= CP1, refmean = TRUE)
## Two control samples, one treatment sample,
## one gene-of-interest, one reference gene,
## no replicates. Reference gene has efficiency = 1.8,
## gene-of-interest has efficiency = 1.9.
GROUP3 <- c("r1c1", "r1c2", "g1c1", "g1c2",
            "r1s1", "g1s1")
EFF3 <- c(1.8, 1.8, 1.9, 1.9, 1.8, 1.9)
CP3 <- c(17.25, 17.38, 22.52, 23.18, 21.42, 19.83)
```

```
RES3 <- ratioPar(group = GROUP3, effVec = EFF3, cpVec= CP3, refmean = TRUE)
## One control sample, one treatment sample,
## three genes-of-interest, no reference gene,
## three replicates. Using efficiency from sigmoidal model.
GROUP4 <- c("g1c1", "g1c1", "g1c1", "g2c1", "g2c1", "g2c1", "g3c1", "g3c1", "g3c1",
            "g1s1", "g1s1", "g1s1", "g2s1", "g2s1", "g2s1", "g3s1", "g3s1", "g3s1")
EFF4 <- c(1.79, 1.71, 1.83, 1.98, 1.85, 1.76, 1.76, 1.91, 1.84, 1.80, 1.79, 1.91,
          1.88, 1.79, 1.78, 1.89, 1.86, 1.81)
CP4 <- c(15.68, 15.84, 14.47, 14.96, 18.97, 19.04, 17.65, 16.76, 22.11, 22.03, 20.43,
         20.36, 25.29, 25.29, 24.27, 23.99, 28.34, 28.38)
RES4 <- ratioPar(group = GROUP4, effVec = EFF4, cpVec= CP4, refmean = TRUE)
## Compare to REST software using the data from the
## REST 2008 manual (http://rest.gene-quantification.info/)
cp.rc <- c(26.74, 26.85, 26.83, 26.68, 27.39, 27.03, 26.78, 27.32)
cp.rs <- c(26.77, 26.47, 27.03, 26.92, 26.97, 26.97, 26.07, 26.3, 26.14, 26.81)
cp.gc <- c(27.57, 27.61, 27.82, 27.12, 27.76, 27.74, 26.91, 27.49)
cp.gs <- c(24.54, 24.95, 24.57, 24.63, 24.66, 24.89, 24.71, 24.9, 24.26, 24.44)
eff.rc <- rep(1.97, 8)
eff.rs <- rep(1.97, 10)
eff.gc <- rep(2.01, 8)
eff.gs <- rep(2.01, 10)
CP5 <- c(cp.rc, cp.rs, cp.gc, cp.gs)
EFF5 <- c(eff.rc, eff.rs, eff.gc, eff.gs)
GROUP5 <- rep(c("r1c1", "r1s1", "g1c1", "g1s1"), c(8, 10, 8, 10))
RES5 <- ratioPar(group = GROUP5, effVec = EFF5, cpVec = CP5)
RES5$resDat
## End(Not run)
```
<span id="page-89-0"></span>refmean *Averaging of multiple reference genes*

#### Description

This function averages the expression of several reference genes before calculation of gene expression ratios by [ratiocalc](#page-80-0) or [ratiobatch](#page-76-0). The method is similar to that described in Vandesompele *et al.* (2002), but uses arithmetic averaging of threshold cycles/efficiencies and not geometric averaging of relative expression values. This is equivalent, as discussed in 'Details' and as shown in 'Examples'. An essential extension of this method is, that if replicates for the reference genes are supplied, the threshold cycles and efficiencies are subjected to error propagation prior to ratio calculation. The propagated error is then included in the calculation of the gene expression ratios, as advocated in Nordgard *et al.* (2006).

#### Usage

```
refmean(data, group, which.eff = c("sig", "sli", "exp", "mak", "ext"),
       type.eff = c("individual", "mean.single"),
```
#### refmean 91

```
which.cp = c("cpD2", "cpD1", "cpE", "cpR", "cpT", "Cy0", "ext"),
verbose = TRUE, ...
```
#### Arguments

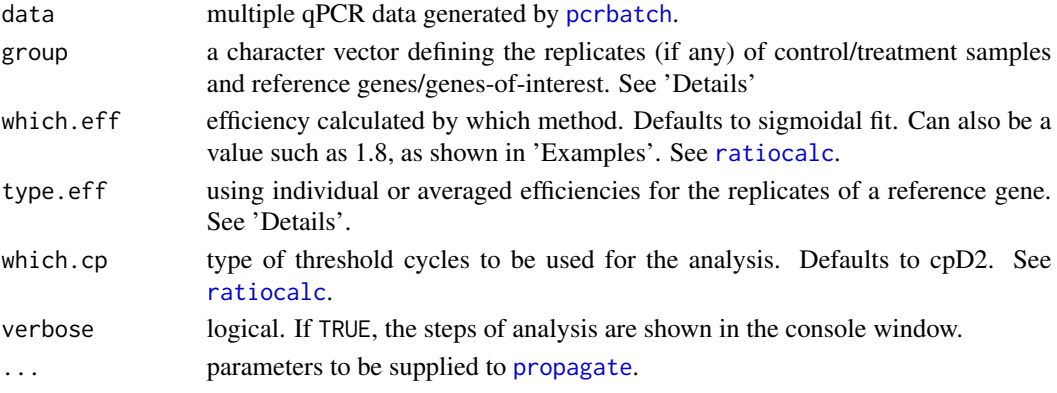

# Details

As in [ratiobatch](#page-76-0), the samples are to be defined as a character vector in the style of "g1s1", "g1c1", "r1s1" and "r1c1" etc. If refmean is used as a standalone function or switched on in [ratiobatch](#page-76-0) using refmean = TRUE, different reference genes per control/treatment samples are averaged when supplied either as single runs or as replicates.

Examples (omitting genes-of-interest in control/treatment samples):

2 reference genes, 2 replicates each:

c("r1s1", "r1s1, "r2s1", "r2s1", "r1c1", "r1c1, "r2c1", "r2c1", ...).

3 reference genes, no replicates:

c("r1s1", "r2s1, "r3s1", "r1c1", "r2c1, "r3c1", ...)

Averaging of multiple reference genes is accomplished the following way:

Given i reference genes with j replicates in a sample, all replicates  $r_{ij}$  are used for calculating mean  $\mu_{r_i}$  and standard deviation  $\sigma_{r_i}$  of the threshold cycles and efficiencies. The overall (grand) mean  $\mu_r$ and [propagate](#page-60-0)d error  $\sigma_r$  is calculated using propagate with first-order Taylor expansion including covariance:  $\sigma_r = F_{r_i} C_{r_i} F_{r_i}^T$ . Finally, a vector of length  $L = n(r_{ij})$  containing equidistant numbers  $X = (x_1, x_2, x_3, \dots, x_L)$  with mean  $\mu_r$  and standard deviation  $\sigma_r$  is generated for a new overall reference gene  $r_1$ . This is done using the internal function  $qpcR$ :: makeStat which calculates a shifted ( $\mu_r$ ) and scaled ( $\sigma_r$ ) Z-transformation on a vector  $x_1 \ldots x_L$ :

$$
Z_i = \mu_r + \frac{(x_i - \bar{X})}{\sigma_X} \cdot \sigma_r
$$

The new  $Z_i$  threshold cycle and efficiency values replace all values of  $r_{ij}$  in data. When using [ratiobatch](#page-76-0), this modified data is then used for the ratio calculation, again using [propagate](#page-60-0) to calculate errors for ratios using the  $Z_i$  values as mentioned above.

By using logarithmic identities ([http://en.wikipedia.org/wiki/Logarithmic\\_identities](http://en.wikipedia.org/wiki/Logarithmic_identities)), it can be shown that the **geometric** mean can be transformed to the **arithmetic** mean by logarithmation (assuming constant  $E$ ):

$$
\left(\prod_{i=1}^{n} E^{x_i}\right)^{\frac{1}{n}} = \frac{1}{n} \cdot \log_E \left(\prod_{i=1}^{n} E^{x_i}\right) = \frac{1}{n} \sum_{i=1}^{n} x_i
$$

Hence, **arithmetic** averaging of the threshold cycles **BEFORE** ratio calculation is the same as doing **geometric** averaging on relative quantities **AFTER** ratio calculation. This is demonstrated in 'Examples' and also mentioned in the geNorm manual ([http://www.gene-quantification.](http://www.gene-quantification.com/geNorm_manual.pdf) [com/geNorm\\_manual.pdf](http://www.gene-quantification.com/geNorm_manual.pdf)) in Q8 (page 12).

When setting type.eff = "individual" (default), all efficiencies from replicates of a reference gene in a control/treatment sample  $E(r_{ij})$  are used for calculating mean  $\mu_{E(r_i)}$  and standard deviation  $\sigma_{E(r_i)}$ , the latter being used for calculating a propagated error for all reference gene efficiencies  $\sigma_{E(r)}$ . If type.eff = "mean.single", all  $E(r_{ij})$  values from the replicates are set to the same value  $\mu_{E(r_i)}$ , that is, there is no variation assumed between the different  $E(r_{ij})$ . In this case,  $\sigma_{E(r_i)} = 0$ , so that no error of the replicates is propagated to  $\sigma_{E(r)}$ . This results in smaller overall errors of the output, but it can be debated if this is a realistic approach, hence both settings were implemented.

which.eff can be supplied with an efficiency value such as 1.8, which is then used as the efficiency for all reference runs  $E(r_{ij})$ .

#### Value

The same dataset data which was supplied to the function, but with modified threshold cycle/efficiency values in which the values are created per sample in a way, that they have the mean of all averaged reference genes and the same standard deviation as obtained by error propagation. See 'Details' for a more thorough explanation. Furthermore, a modified label vector "NAME\_mod" is written to the global environment (if "NAME" was supplied for group) in which the different reference gene labels are aggregated, i.e. c("r1c1", "r2c1", "r3c1") will become c("r1c1", "r1c1", "r1c1"). This new label vector is also attached as an attribute to the output data and can be obtained by attr(RES1, "group").

#### Note

The function checks stringently if the same number of different reference genes are used for control and treatment samples, although the number of replicates may differ.

#### Example:

GROUP <- c("r1c1", "r1c1", "r2c1", "r2c1", "r1s1", "r2s1") will work (2 reference genes in control/treatment samples), but GROUP <- c("r1c1", "r2c1", "r3c1", "r1s1", "r1s1", "r1s2", "r1s2", "r2s1", "r2s1") will not work (3 reference genes in controls, only 2 in treatment samples). Also, when no or only one reference genes are detected, the original data is not averaged and returned unchanged.

#### Author(s)

Andrej-Nikolai Spiess

# References

Accurate normalization of real-time quantitative RT-PCR data by geometric averaging of multiple internal control genes.

Vandesompele J, De Preter K, Pattyn F, Poppe B, Van Roy N, De Paepe A, Speleman F. *Genome Biol* (2002), 3: research0034-research0034.11.

#### refmean 93

Error propagation in relative real-time reverse transcription polymerase chain reaction quantification models: the balance between accuracy and precision. Nordgard O, Kvaloy JT, Farmen RK, Heikkil? R. *Anal Biochem* (2006), 356: 182-193.

#### See Also

In [ratiobatch](#page-76-0), reference gene averaging can be done automatically by setting refmean = TRUE. See there.

#### Examples

```
## Not run:
## Replacing the reference gene values by
## averaged ones in the original data.
## => RES1 is new dataset.
## => GROUP1_mod in global environment is
## new labeling vector.
DAT1 \le pcrbatch(reps, fluo = 2:19, model = 15)
GROUP1 <- c("r1c1", "r1c1", "r2c1", "r2c1", "g1c1", "g1c1",
           "r1s1", "r1s1", "r1s2", "r1s2", "r2s1", "r2s1",
           "r2s2", "r2s2", "g1s1", "g1s1", "g1s2", "g1s2")
RES1 <- refmean(DAT1, GROUP1, which.eff = "sig", which.cp = "cpD2")
## Using three reference genes without replicates
## and then 'ratiobatch'.
## This can also be called in 'ratiobatch' directly
## with parameter 'refmean = TRUE'. See there.
## In this example, already averaged dataset and
## new labeling vector are supplied to 'ratiobatch',
## so one has to set 'refmean = FALSE'.
DAT2 \leq pcrbatch(reps, fluo = 2:9, model = 15)
GROUP2 <- c("r1c1", "r2c1", "r3c1", "g1c1", "r1s1", "r2s1", "r3s1", "g1s1" )
RES2 <- refmean(DAT2, GROUP2, which.eff = "sig", which.cp = "cpD2")
ratiobatch(RES2, GROUP2_mod, refmean = FALSE)
## Comparison between 'refmean' ct-value arithmetic averaging
## and 'geNorm' relative quantities geometric averaging
## using data from the geNorm manual (2008), page 6.
## We will use HK1-HK3 as in the manual (no replicates).
## First we create a 'pcrbatch' dataset and then
## override the ct values with those of the manual and all
## efficiencies with E = 2. Sample A is considered as control sample.
DAT3 \leq pcrbatch(reps, fluo = 2:17, model = 15)
DAT3[8, -1] <- c(32.10, 27.00, 34.90, 23.00,
                 33.30, 28.40, 36.10, 24.20,
                 31.00, 27.50, 34.00, 26.35,
                 30.50, 28.20, 33.00, 25.45)
DATA[1, -1] < -2GROUP3 <- c("r1c1", "r2c1", "r3c1", "g1c1",
            "r1s1", "r2s1", "r3s1", "g1s1",
```
#### <span id="page-93-0"></span>94 replist

```
"r1s2", "r2s2", "r3s2", "g1s2",
          "r1s3", "r2s3", "r3s3", "g1s3")
RES3 <- refmean(DAT3, GROUP3, which.eff = "sig", which.cp = "cpD2")
ratiobatch(RES3, GROUP3_mod, which.cp = "cpD2",
         which.eff = "sig", refmean = FALSE)
## Results:
## r1c1:g1c1:r1s1:g1s1 refmean 1.0497
## geNorm 1.0472 (2.351/2.245)
## r1c1:g1c1:r1s2:g1s2 refmean 0.0693
## geNorm 0.0695 (0.156/2.245)
## r1c1:g1c1:r1s3:g1s3 refmean 0.1081
## geNorm 0.1074 (0.241/2.245)
## Slight differences are due to rounding.
```

```
## End(Not run)
```
replist *Amalgamation of single data models into a model containing replicates*

# Description

Starting from a 'modlist' containing qPCR models from single data, replist amalgamates the models according to the grouping structure as defined in group. The result is a 'replist' with models obtained from fitting the replicates by [pcrfit](#page-44-0). A kinetic outlier detection and removal option is included.

# Usage

```
replist(object, group = NULL, check = "none",
       checkPAR = parkOD(), remove = c("none", "KOD"),names = c("group", "first"), doFit = TRUE, opt = FALSE,
       optPAR = list(sign.level = 0.05, crit = "ftest"),verbose = TRUE, ...)
```
#### Arguments

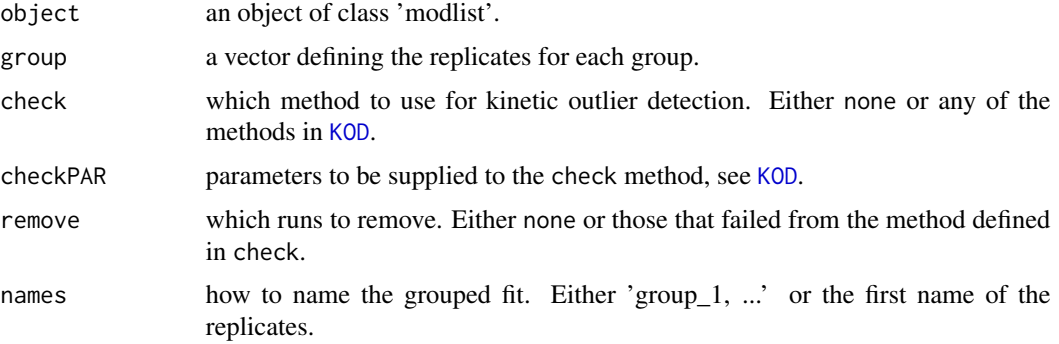

#### replist 50 and 25 and 26 and 26 and 26 and 26 and 26 and 26 and 26 and 26 and 26 and 26 and 26 and 26 and 26 and 26

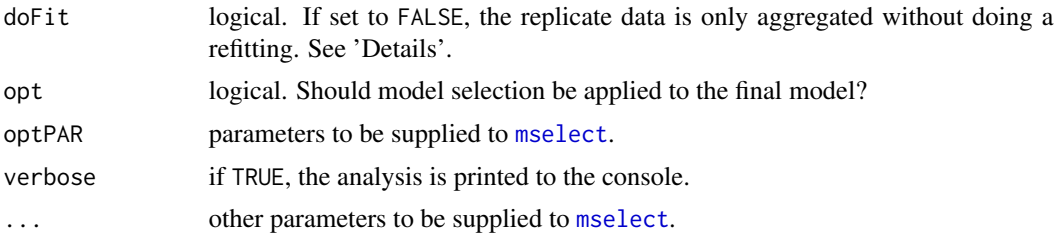

### Details

As being defined by group, the 'modlist' is split into groups of runs and these amalgamated into a nonlinear model. Runs which have failed to be fitted by [modlist](#page-33-0) are automatically removed and group is updated (that is, the correpsonding entries also removed) prior to fitting the replicate model by [pcrfit](#page-44-0). Model selection can be applied to the final replicate model by setting opt = TRUE and changing the parameters in optPAR. If check is set to any of the methods in "KOD", kinetic outliers are identified and optionally removed, if remove is set to "KOD".

If  $d$ o $Fit$  = FALSE, the replicate data is only aggregated and no refitting is done. This is useful when plotting replicate data by some grouping vector. See 'Examples'.

# Value

An object of class 'replist' containing the replicate models of class 'nls'/'pcrfit'.

#### Author(s)

Andrej-Nikolai Spiess

#### See Also

[modlist](#page-33-0), [pcrfit](#page-44-0).

# Examples

```
## Convert 'modlist' into 'replist'.
ml1 <- modlist(reps, model = l4)
r11 \leftarrow \text{replist(m11, group = gl(7, 4))}plot(rl1)
summary(rl1[[1]])
## Optimize model based on Akaike weights.
r12 \leq replist(ml1, group = gl(7, 4), opt = TRUE,
               optPARS = list(crit = "weights"))
plot(rl2)
## Not run:
## Remove kinetic outliers,
## use first replicate name for output.
ml3 \leq mollist(reps, model = 14)r13 \leq replist(ml3, group = gl(7, 4), check = "uni1",
               remove = "KOD", names = "first")
```

```
plot(rl3, which = "single")
## Just aggregation and no refitting.
ml4 \leftarrow \text{modlist}(\text{reps}, \text{model} = 14)r14 \leftarrow \text{replist}(\text{ml4, group = gl}(7, 4), \text{ doFit = FALSE})plot(rl4, which = "single")
## Scenario 1:
## automatic removal of runs that failed to
## fit during 'modlist' by using 'testdat' set.
ml5 <- modlist(testdat, model = l5)
rl5 <- replist(ml5, gl(6, 4))
plot(rl5, which = "single")
## Scenario 2:
## automatic removal of runs that failed to
## fit during 'replist':
## samples F3.1-F3.4 is set to 1.
dat1 <- reps
ml6 <- modlist(dat1)
ml6[[9]]$DATA[, 2] <- 1
ml6[[10]]$DATA[, 2] <- 1
ml6[[11]]$DATA[, 2] <- 1
ml6[[12]]$DATA[, 2] <- 1
rl6 <- replist(ml6, gl(7, 4))
plot(rl6, which = "single")
```

```
## End(Not run)
```
resplot *An (overlayed) residuals barplot*

# Description

A plotting function which displays a barplot of the (standardized) residuals. The bars are colourcoded with heat colours proportional to the residual value. As default, the residuals are displayed together with the points of the fitted PCR curve.

#### Usage

```
resplot(object, overlay = TRUE, ylim = NULL, ...)
```
#### Arguments

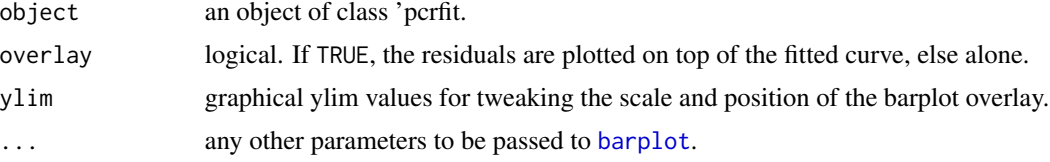

<span id="page-95-0"></span>

#### <span id="page-96-0"></span>resVar 1997 - 1998 var 1997 - 1998 var 1998 var 1998 var 1998 var 1998 var 1997 - 1998 var 1997 var 1997 var 1

# Details

If replicate data is present in the fitted curve, the residuals from all replicates  $i, j$  are summed up from the absolute values:  $Y_i = \sum |\hat{\varepsilon}_{i,j}|$ .

# Value

A plot as described above.

### Author(s)

Andrej-Nikolai Spiess

# Examples

```
## Create l5 model and plot
## standardized residuals.
m1 <- pcrfit(reps, 1, 2, l5)
resplot(m1)
## Not run:
## Using replicates.
m2 <- pcrfit(reps, 1, 2:5, l5)
resplot(m2)
```
## End(Not run)

#### resVar *Residual variance of a fitted model*

# Description

Calculates the residual variance for objects of class nls, lm, glm, drc or any other models from which [coef](#page-0-0) and [residuals](#page-0-0) can be extracted.

#### Usage

```
resVar(object)
```
#### Arguments

object a fitted model.

# Details

$$
resVar = \frac{\sum_{i=1}^{n} (y_i - \hat{y}_i)^2}{n - p}
$$

where  $n$  is the number of response values and  $p$  the number of parameters in the model.

# <span id="page-97-0"></span>Value

The residual variance of the fit.

#### Author(s)

Andrej-Nikolai Spiess

# Examples

```
m1 <- pcrfit(reps, 1, 2, l5)
resVar(m1)
```
RMSE *Root-mean-squared-error of a fitted model*

# Description

Calculates the root-mean-squared-error (RMSE) for objects of class nls, lm, glm, drc or any other models from which [residuals](#page-0-0) can be extacted.

# Usage

RMSE(object, which = NULL)

# Arguments

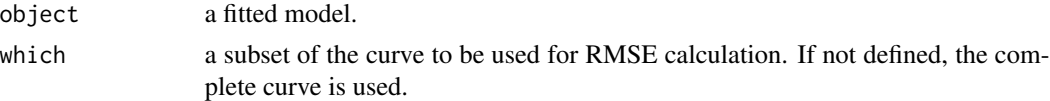

# Details

$$
RMSE = \sqrt{\overline{(y_i - \hat{y}_i)^2}}
$$

# Value

The root-mean-squared-error from the fit or a part thereof.

# Author(s)

Andrej-Nikolai Spiess

# Examples

## For a curve subset. m1 <- pcrfit(reps, 1, 2, l5) RMSE(m1, 10:15)

<span id="page-98-0"></span>Calculates the  $R^2$  value for objects of class nls, lm, glm, drc or any other models from which [fitted](#page-0-0) and [residuals](#page-0-0) can be extracted. Since version 1.2-9 it calculates a weighted  $R^2$  if the object has an item object\$weights containing weighting values.

# Usage

Rsq(object)

# Arguments

object a fitted model.

# Details

Uses the most general definition of  $R^2$ :

$$
R^2 \equiv 1 - \frac{RSS}{TSS}
$$

where

$$
RSS = \sum_{i=1}^{n} w_i \cdot (y_i - \hat{y}_i)^2
$$

and

$$
TSS = \sum_{i=1}^{n} w_i \cdot (y_i - \bar{y})^2
$$

using the weighted mean

$$
\bar{y} = \frac{\sum_{i=1}^{n} w_i x_i}{\sum_{i=1}^{n} w_i}
$$

# Value

The  $R^2$  value of the fit.

# Author(s)

Andrej-Nikolai Spiess

# Examples

m1 <- pcrfit(reps, 1, 2, l5) Rsq(m1)

<span id="page-99-0"></span>

Calculates the adjusted  $R_{adj}^2$  value for objects of class nls, lm, glm, drc or any other models from which [fitted](#page-0-0), [residuals](#page-0-0) and [coef](#page-0-0) can be extracted.

## Usage

Rsq.ad(object)

#### Arguments

object a fitted model.

# Details

$$
R_{adj}^2 = 1 - \frac{n-1}{n-p} \cdot (1 - R^2)
$$

with  $n =$  sample size,  $p =$  number of parameters.

# Value

The adjusted  $R_{adj}^2$  value of the fit.

# Author(s)

Andrej-Nikolai Spiess

# Examples

```
## Single model.
m1 <- pcrfit(reps, 1, 2, l7)
Rsq.ad(m1)
## Compare different models with increasing
## number of parameters.
ml1 <- lapply(list(14, 15, 16), function(x) pcrfit(reps, 1, 2, x))
sapply(ml1, function(x) Rsq.ad(x))
```
<span id="page-100-0"></span>Calculates the residual sum-of-squares for objects of class nls, lm, glm, drc or any other models from which [residuals](#page-0-0) can be extacted. From version 1.3-6, this function uses weights, if object has an item \$weights.

#### Usage

RSS(object)

#### Arguments

object a fitted model.

#### Details

$$
RSS = \sum_{i=1}^{n} w_i \cdot (y_i - \hat{y}_i)^2
$$

#### Value

The (weighted) residual sum-of-squares from the fit.

#### Author(s)

Andrej-Nikolai Spiess

#### Examples

m1 <- pcrfit(reps, 1, 2, l5) RSS(m1)

sliwin *Calculation of qPCR efficiency by the 'window-of-linearity' method*

#### Description

A linear model of Cycles versus log(Fluorescence) is fit within a sliding window of defined size(s) and within a defined border. Regression coefficients are calculated for each window, and at the point of maximum regression (log-linear range) or least variation in slope, parameters such as PCR efficiency and initial template fluorescence are calculated. From version 1.3-5, an approach "not unlike" to Ruijter et al. (2009) has been implemented, in which baseline values can be iteratively subtracted from the data prior to fitting the sliding window. See 'Details' for more information.

#### Usage

```
sliwin(object, wsize = 6, basecyc = 1:6, base = 0, border = NULL,
       type = c("rsq", "slope"), plot = TRUE, verbose = TRUE, ...)
```
### Arguments

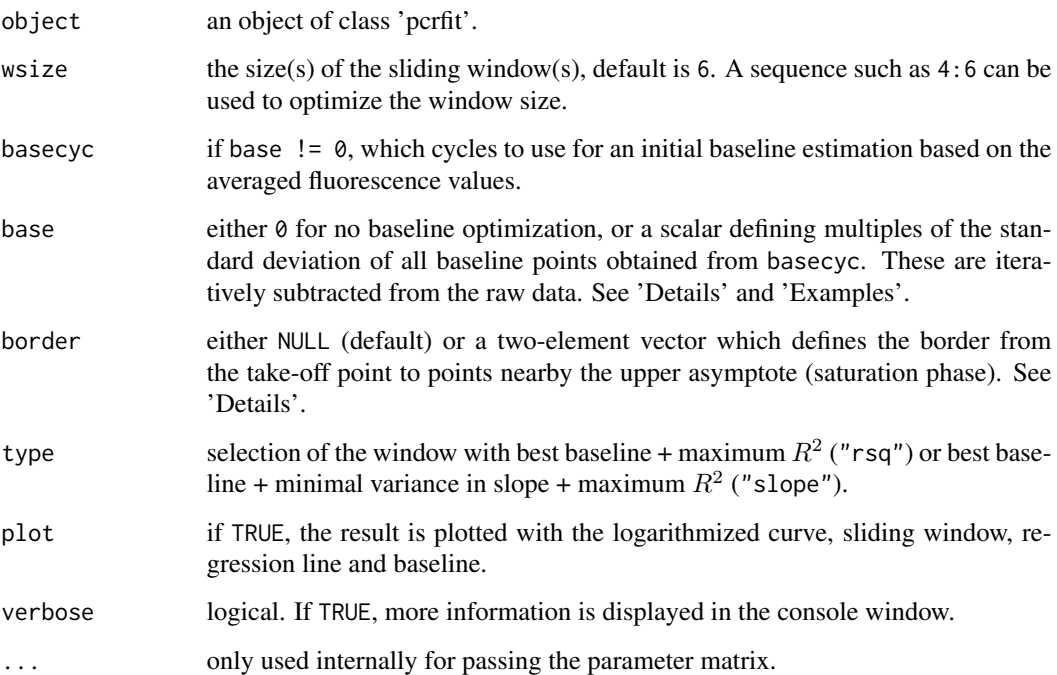

# Details

To avoid fits with a high  $R^2$  in the baseline region, some border in the data must be defined. In sliwin, this is by default (base = NULL) the region in the curve starting at the take-off cycle (top) as calculated from [takeoff](#page-103-0) and ending at the transition region to the upper asymptote (saturation region). The latter is calculated from the first and second derivative maxima:  $asympt = cpD1 +$  $(cpD1-cpD2)$ . If the border is to be set by the user, border values such as c(-2, 4) extend these values by  $top+border[1]$  and  $asympt+border[2]$ . The  $log_{10}$  transformed raw fluorescence values are regressed against the cycle number  $log_{10}(F) = n\beta + \epsilon$  and the efficiency is then calculated by  $E = 10^{slope}$ . For the baseline optimization, 100 baseline values  $Fb_i$  are interpolated in the range of the data:

 $F_{min} \leq Fb_i \leq base \cdot \sigma(F_{basecuc[1]}...F_{basecuc[2]})$ 

and subtracted from  $F_n$ . If type = "rsq", the best window in terms of  $R^2$  is selected from all iterations, as defined by wsize and border. If type = "slope", the baseline value delivering the smallest variance in the slope of the upper/lower part of the sliding window and highest  $R^2$  is selected. This approach is quite similar to the one in Ruijter et al. (2009) but has to be tweaked in order to obtain the same values as in the 'LinRegPCR' software. Especially the border value has significant influence on the calculation of the best window's efficiency value.

#### sliwin the contract of the contract of the contract of the contract of the contract of the contract of the contract of the contract of the contract of the contract of the contract of the contract of the contract of the con

# Value

A list with the following components:

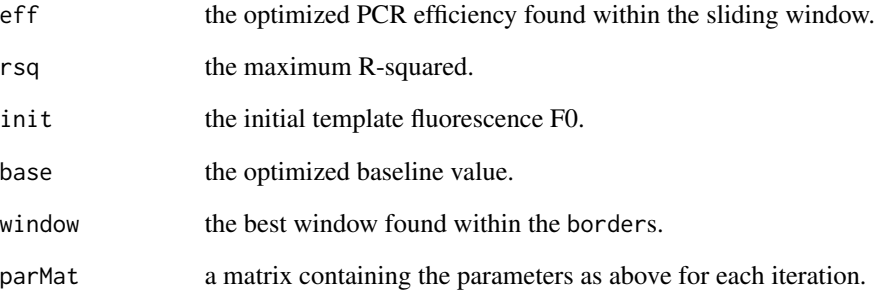

# Author(s)

Andrej-Nikolai Spiess

# References

Assumption-free analysis of quantitative real-time polymerase chain reaction (PCR) data. Ramakers C, Ruijter JM, Deprez RH, Moorman AF. *Neurosci Lett* (2003), 339: 62-65.

Amplification efficiency: linking baseline and bias in the analysis of quantitative PCR data. Ruijter JM, Ramakers C, Hoogaars WM, Karlen Y, Bakker O, van den Hoff MJ, Moorman AF. *Nucleic Acids Res* (2009), 37: e45

# Examples

```
## Sliding window of size 5 between
## take-off point and upper asymptote,
## no baseline optimization.
m1 <- pcrfit(reps, 1, 2, l4)
sliwin(m1, wsize = 5)
## Not run:
## Optimizing with window sizes of 4 to 6,
```
## between 0/+2 from lower/upper border,

## and baseline up to 2 standard deviations. sliwin(m1, wsize = 4:6, border =  $c(\emptyset, 2)$ , base = 2)

## End(Not run)

<span id="page-103-1"></span><span id="page-103-0"></span>

Calculates the first significant cycle of the exponential region (takeoff point) using externally studentized residuals as described in Tichopad *et al.* (2003).

#### Usage

takeoff(object,  $pval = 0.05$ ,  $nsig = 3$ )

#### Arguments

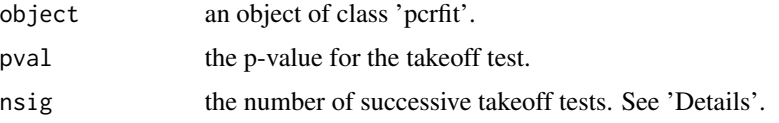

### Details

Takeoff points are calculated essentially as described in the reference below. The steps are:

1) Fitting a linear model to background cycles  $1 : n$ , starting with  $n = 5$ .

2) Calculation of the external studentized residuals using [rstudent](#page-0-0), which uses the hat matrix of the linear model and leave-one-out:

$$
\langle \hat{\varepsilon}_i \rangle = \frac{\hat{\varepsilon}_i}{\hat{\sigma}_{(i)}\sqrt{1-h_{ii}}}, \hat{\sigma}_{(i)} = \sqrt{\frac{1}{n-p-1} \sum_{\substack{j=1 \ j \neq i}}^n \hat{\varepsilon}_j^2}
$$

with  $h_{ii}$  being the *i*th diagonal entry in the hat matrix  $H = X(X^T X)^{-1} X^T$ . 3) Test if the last studentized residual  $\langle \hat{\epsilon}_n \rangle$  is an outlier in terms of t-distribution:

$$
1 - pt(\langle \hat{\varepsilon}_n \rangle, n - p) < 0.05
$$

with  $n =$  number of residuals and  $p =$  number of parameters. 4) Test if the next nsig - 1 cycles are also outlier cycles.

5) If so, take cycle number from 3), otherwise  $n = n + 1$  and start at 1).

## Value

A list with the following components:

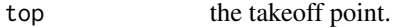

f.top the fluorescence at top.

# <span id="page-104-0"></span>update.pcrfit 105

# Author(s)

Andrej-Nikolai Spiess

#### References

Standardized determination of real-time PCR efficiency from a single reaction set-up. Tichopad A, Dilger M, Schwarz G & Pfaffl MW. *Nucleic Acids Research* (2003), e122.

### Examples

```
m1 <- pcrfit(reps, 1, 2, l5)
res1 <- takeoff(m1)
plot(m1)
abline(v = \text{res1}$top, col = 2)abline(h = res1$f.top, col = 2)
```
update.pcrfit *Updating and refitting a qPCR model*

# Description

Updates and re-fits a model of class 'pcrfit'.

# Usage

```
## S3 method for class 'pcrfit'
update(object, ..., evaluate = TRUE)
```
#### Arguments

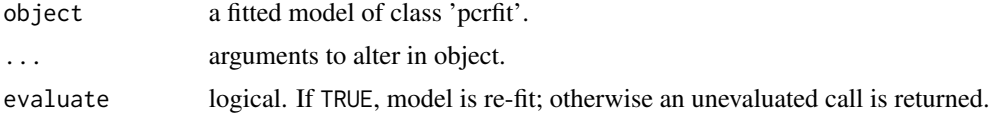

#### Value

An updated model of class 'pcrfit' and 'nls'.

# Author(s)

Andrej-Nikolai Spiess

# See Also

The function [pcrfit](#page-44-0) in this package.

106 update.pcrfit

# Examples

m1 <- pcrfit(reps, 1, 2, l4) ## Update model.  $update(m1, model = 15)$ ## Update qPCR run. update(m1, fluo = 20)

## Update data. update(m1, data = guescini1)

# Index

∗Topic IO pcrimport, [48](#page-47-0) pcrimport2, [52](#page-51-0) ∗Topic distribution propagate, [61](#page-60-1) ∗Topic documentation qpcR.news, [67](#page-66-0) ∗Topic file pcrimport, [48](#page-47-0) pcrimport2, [52](#page-51-0) ∗Topic htest propagate, [61](#page-60-1) ∗Topic models AICc, [3](#page-2-0) akaike.weights, [4](#page-3-0) calib, [5](#page-4-0) Cy0, [7](#page-6-0) eff, [8](#page-7-0) efficiency, [10](#page-9-1) evidence, [13](#page-12-0) expcomp, [14](#page-13-0) expfit, [15](#page-14-0) fitchisq, [17](#page-16-0) getPar, [18](#page-17-0) is.outlier, [20](#page-19-0) KOD, [21](#page-20-1) llratio, [23](#page-22-0) LOF.test, [24](#page-23-0) LRE, [26](#page-25-0) maxRatio, [28](#page-27-0) meltcurve, [29](#page-28-0) midpoint, [32](#page-31-0) modlist, [34](#page-33-1) mselect, [37](#page-36-1) parKOD, [39](#page-38-0) pcrbatch, [40](#page-39-1) pcrboot, [43](#page-42-0) pcrfit, [45](#page-44-1) pcrGOF, [47](#page-46-0)

pcropt1, [53](#page-52-0) pcrsim, [54](#page-53-0) plot.pcrfit, [56](#page-55-0) predict.pcrfit, [58](#page-57-0) PRESS, [59](#page-58-0) qpcR\_datasets, [68](#page-67-0) qpcR\_functions, [73](#page-72-0) replist, [94](#page-93-0) resplot, [96](#page-95-0) resVar, [97](#page-96-0) RMSE, [98](#page-97-0) Rsq, [99](#page-98-0) Rsq.ad, [100](#page-99-0) RSS, [101](#page-100-0) sliwin, [101](#page-100-0) takeoff, [104](#page-103-1) update.pcrfit, [105](#page-104-0) ∗Topic nonlinear AICc, [3](#page-2-0) akaike.weights, [4](#page-3-0) calib, [5](#page-4-0) Cy0, [7](#page-6-0) eff, [8](#page-7-0) efficiency, [10](#page-9-1) evidence, [13](#page-12-0) expcomp, [14](#page-13-0) expfit, [15](#page-14-0) fitchisq, [17](#page-16-0) getPar, [18](#page-17-0) is.outlier, [20](#page-19-0) KOD, [21](#page-20-1) llratio, [23](#page-22-0) LOF.test, [24](#page-23-0) LRE, [26](#page-25-0) maxRatio, [28](#page-27-0) meltcurve, [29](#page-28-0) midpoint, [32](#page-31-0) modlist, [34](#page-33-1)

mselect, [37](#page-36-1)

## 108 INDEX

```
39
     pcrbatch
, 40
     pcrboot
, 43
     pcrfit
, 45
     pcrGOF
, 47
     pcropt1
, 53
     pcrsim
, 54
     plot.pcrfit
, 56
     predict.pcrfit
, 58
     59
     qpcR_datasets
, 68
     qpcR_functions
, 73
     ratiobatch
, 77
     ratiocalc
, 81
     ratioPar
, 86
     refmean
, 90
     replist
, 94
     resplot
, 96
     resVar
, 97
     98
     Rsq
, 99
     100
     RSS
, 101
     sliwin
, 101
     takeoff
, 104
     update.pcrfit
, 105
∗Topic utilities
     qpcR.news
, 67
AIC
,
3
,
5
, 24
3
akaike.weights
,
4
, 38
anova
, 38
arima
, 35
axis3d
, 57
b4
(qpcR_functions
)
, 73
b5
(qpcR_functions
)
, 73
b6
(qpcR_functions
)
, 73
b7
(qpcR_functions
)
, 73
barplot
, 96
batsch1
(qpcR_datasets
)
, 68
batsch2
(qpcR_datasets
)
, 68
```
batsch3 *(*qpcR\_datasets *)* , [68](#page-67-0) batsch4 *(*qpcR\_datasets *)* , [68](#page-67-0) batsch5 *(*qpcR\_datasets *)* , [68](#page-67-0) boggy *(*qpcR\_datasets *)* , [68](#page-67-0)

calib , [5](#page-4-0)

cm3 *(*qpcR\_functions *)* , [73](#page-72-0) coef , *[97](#page-96-0)* , *[100](#page-99-0)* coefficients , *[3](#page-2-0)* competimer *(*qpcR\_datasets *)* , [68](#page-67-0) Cy0 , [7](#page-6-0) dil4reps94 *(*qpcR\_datasets *)* , [68](#page-67-0) dyemelt *(*qpcR\_datasets *)* , [68](#page-67-0) eff , [8](#page-7-0) , *[10](#page-9-1)* , *[12](#page-11-0)* , *[28](#page-27-0)* efficiency , [10](#page-9-1) , *[16](#page-15-0)* , *[19](#page-18-0)* , *[21](#page-20-1)* , *[40](#page-39-1) , [41](#page-40-0)* , *[43](#page-42-0)* , *[53](#page-52-0)* , *[82](#page-81-0)* evidence , [13](#page-12-0) expcomp , [14](#page-13-0) expfit , *[14](#page-13-0)* , [15](#page-14-0) , *[19](#page-18-0)* , *[21](#page-20-1)* , *[40](#page-39-1)* expGrowth , *[15](#page-14-0)* expGrowth *(*qpcR\_functions *)* , [73](#page-72-0) expSDM *(*qpcR\_functions *)* , [73](#page-72-0) file.show , *[67](#page-66-0)* filter , *[9](#page-8-0)* , *[28](#page-27-0)* fitchisq , [17](#page-16-0) , *[38](#page-37-0)* , *[47](#page-46-0)* fitted , *[99](#page-98-0) , [100](#page-99-0)* getPar , [18](#page-17-0) guescini1 *(*qpcR\_datasets *)* , [68](#page-67-0) guescini2 *(*qpcR\_datasets *)* , [68](#page-67-0) htPCR *(*qpcR\_datasets *)* , [68](#page-67-0) integrate , *[31](#page-30-0)* is.outlier , [20](#page-19-0) , *[22](#page-21-0) , [23](#page-22-0)* karlen1 *(*qpcR\_datasets *)* , [68](#page-67-0) karlen2 *(*qpcR\_datasets *)* , [68](#page-67-0) karlen3 *(*qpcR\_datasets *)* , [68](#page-67-0) KOD , *[20](#page-19-0)* , [21](#page-20-1) , *[34](#page-33-1)* , *[39](#page-38-0) , [40](#page-39-1)* , *[70](#page-69-0)* , *[94](#page-93-0)* l4 *(*qpcR\_functions *)* , [73](#page-72-0) l5 , *[70](#page-69-0)*

```
l5
(qpcR_functions
)
, 73
l6
(qpcR_functions
)
, 73
l7
(qpcR_functions
)
, 73
lievens1
(qpcR_datasets
)
, 68
lievens2
(qpcR_datasets
)
, 68
lievens3
(qpcR_datasets
)
, 68
lin2
(qpcR_functions
)
, 73
lines
, 57
lines3d
, 57
linexp
, 15
linexp
(qpcR_functions
)
, 73
```
## **INDEX**

llratio, 23, 38  $1m.31$ LOF.test, 24 logLik, 3, 5, 23, 24 lowess,  $35$ LRE,  $26, 40$ mahalanobis, 21, 22 mak2 (qpcR\_functions), 73 mak2i (qpcR\_functions), 73 mak3 (qpcR\_functions), 73 mak3i (qpcR\_functions), 73 maxRatio, 9, 11, 28 meltcurve, 29  $midpoint, 32$ modlist, 22, 34, 40-42, 45, 95 mselect, 35, 37, 41, 53, 95  $mtext{text3d}, 57$  $nlsLM, 45$  $optim, 45$ parKOD, 21, 22, 39 pcrbatch, 18, 36, 40, 77, 79, 82, 83, 91 pcrboot, 43 pcrfit, 35, 45, 46, 49, 55, 75, 94, 95, 105 pcrGOF, 47, 53 pcrimport, 48, 52 pcrimport2, 51 pcropt1, 53 pcrsim, 54 plot, 28, 31, 55, 57 plot.pcrfit, 7, 10, 56  $plot3d, 57$ points,  $7, 57$ points3d, 57 predict, 59 predict.  $lm, 31$ predict.pcrfit, 58 PRESS, 47, 55, 59 princomp, 22 propagate, 61, 82-84, 91  $qpcR.$  news,  $67$ qpcR\_datasets, 68 qpcR\_functions, 73

ratiocalc, 36, 42, 65, 77, 78, 81, 83, 87, 88, 90.91 ratioPar, 82, 85, 86 read.delim, 49 read.table, 52 refmean, 79, 88, 90 replist,  $45, 94$ reps,  $52$ reps (qpcR\_datasets), 68 reps2 (qpcR\_datasets), 68 reps3 (qpcR\_datasets), 68 reps384 (qpcR\_datasets), 68 residuals,  $3, 97-101$ resplot, 96 resVar, 97 RMSE, 98 Rsq, 99 Rsq.ad, 100 RSS, 101 rstudent, 104 rutledge (qpcR\_datasets), 68

sliwin, 19, 21, 26, 40, 101 smooth.spline, 35 spl3 (qpcR\_functions), 73 splinefun,  $31$ supsmu,  $31, 35$ 

takeoff, 16, 26, 102, 104 testdat (qpcR\_datasets), 68 tryCatch, 18

uniroot, 75 update,  $59$ update.pcrfit, 105

vermeulen1 (qpcR\_datasets), 68 vermeulen2 (qpcR\_datasets), 68

ratiobatch, 34, 35, 41, 77, 82, 87, 90, 91, 93